#### **Поняття алгоритму** 1

- 1. Набір команд
- 2. Послідовність команд, призначена виконавцеві
- 3. Набір кодів команд
- 4. Схема компонентів
- 5. Інша відповідь

#### **Що означає «ініціалізація змінної»** 2

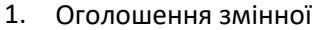

- 2. Присвоєння значення
- 3. Завдання початкового значення
- 4. Використання у розрахунках
- 5. Інша відповідь

#### **Що означає логічний знак !=** 3

- 1. Дорівнює
- 2. Дуже дорівнює
- 3. Не дорівнює
- 4. Менше або дорівнює
- 5. Більше або дорівнює

#### **Що означає логічний знак &&** 4

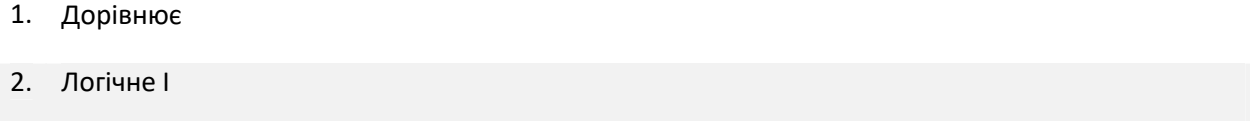

- 3. Логічне або
- 4. Адреса
- 5. Перехід

- 1. Дорівнює
- 2. Логічне І
- 3. Логічне або
- 4. Не дорівнює
- 5. Інша відповідь

#### **Заперечення. Змінює логічне значення на протилежне** 6

- 1.  $&(x == 8)$
- 2. @(y>8)
- $3.$   $!(a == b)$
- 4.  $?$ ( $z < 5$ )
- 5. Інша відповідь

#### **Який результат роботи програми:**

**int k = 10; int b = k / 2;**

#### **if (2\*b == k) Console.WriteLine("!"); else Console.WriteLine("?");**

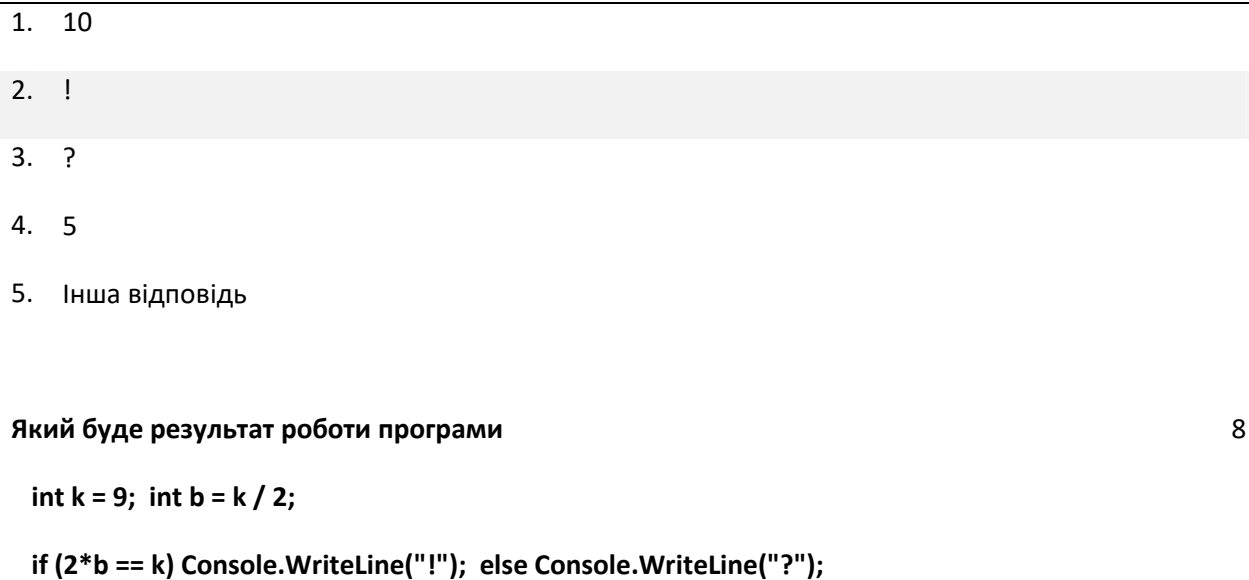

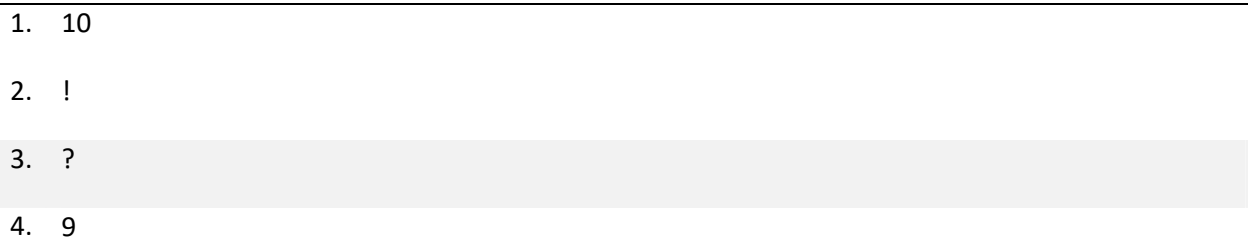

### **Який буде результат роботи програми**

```
int k = 9; int sum = 0; for (int i = 1; i <= k; i++) sum += i;
```
# **Console.WriteLine(sum);**

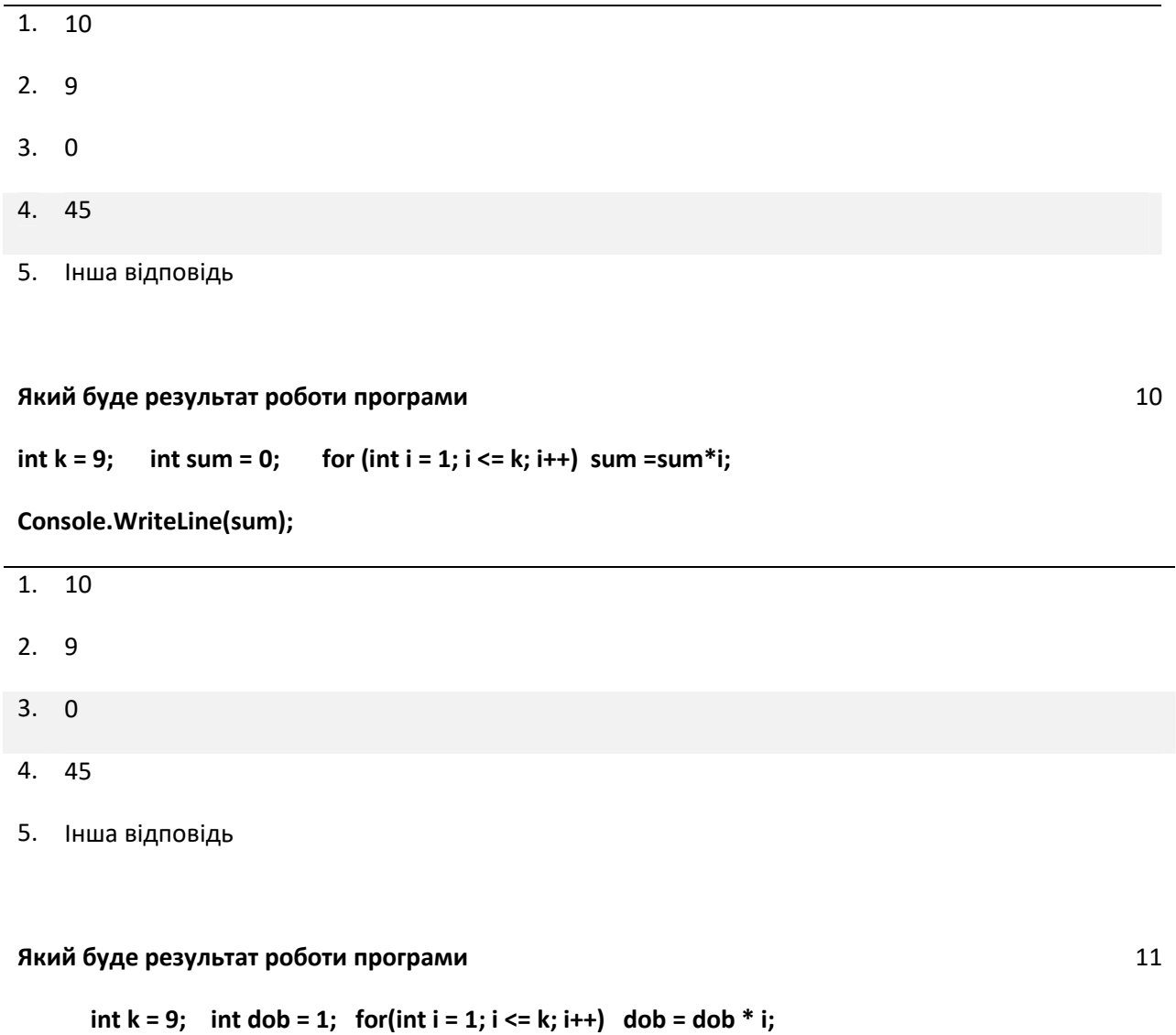

**Console.WriteLine(dob);**

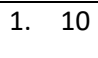

2. 9

3. 362880

4. 45

5. Інша відповідь

#### **Які дії виконує транслятор** 12

- 1. Запускає програму
- 2. Завантажує програму в оперативну пам'ять
- 3. Виконує переклад тексту програми іншою мовою чи іншу обробку
- 4. Завершує програму
- 5. Інша відповідь

#### **Який буде результат роботи програми<br />**

```
int k = 5; int i = 1; dob = 1; while (i \le k) dob = dob * i;
```
**Console.WriteLine(dob);**

- 1. 10
- 2. 5
- 3. 120
- 4. 9
- 5. Інша відповідь

#### **Яке значення приймає змінна p?**

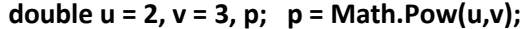

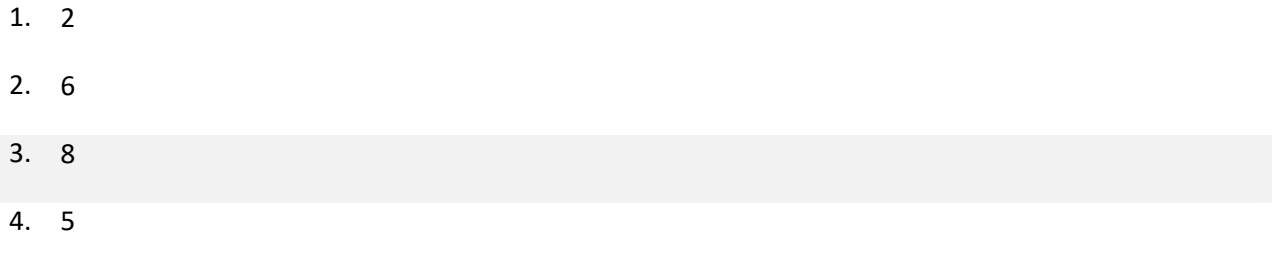

5. Інша відповідь

### **Вкажіть правильно записаний оператор присвоєння для виразу** *sin x–cos x<sup>3</sup> sin(x<sup>2</sup> –4,2) + 4,27* 15

- 1.  $y = Math.Sin(x) Math.Cos(x)<sup>2</sup> * Math.Sin(x*x-4.2)+4.27$
- 2.  $y = Math.Sin(x)-cos(x)<sup>3*</sup> Math.Sin(x*x-4.2)+4.27$
- 3.  $y = (Math.Sin(x)-Math.Cos(x)<sup>2</sup>)* Math.Sin(x*x-4.2)+4.27$
- 4.  $y = Math.Sin(x) Math.Pow(Math.Cos(x),3)*Math.Sin(x*x-4.2)+4.27$

13

**Вкажіть правильно записаний оператор присвоєння для виразу** *sin|x|/0,1+ 9,4sin(3x–2,5)* 16

- 1.  $y = Math.Sin(|x|)/0.1+9.4 Math.Sin(3*x-2.5)$
- 2.  $y = Math.Sin(Abs(x))/0.1 + 9.4* Math.Sin(3*x-2.5)$
- 3.  $y = Math.Sin(Math.Abs(x))0.1 + 9.4* Math.Sin(3*x-2.5)$
- 4. y = Math.Sin(Math.Abs(x))/0.1+ 9.4\* Math.Sin(3\*x–2.5)
- 5. Інша відповідь

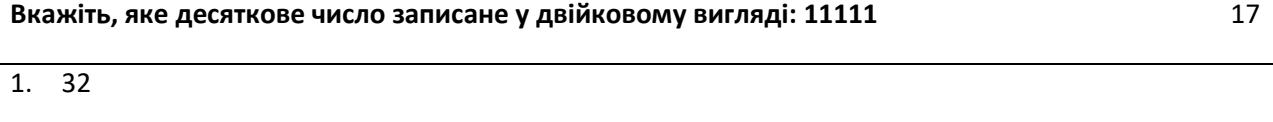

- 2. 31
- 3. 33
- 4. 11111
- 5. Інша відповідь

#### **Вкажіть, яке десяткове число записане у двійковому вигляді: 11110** 18

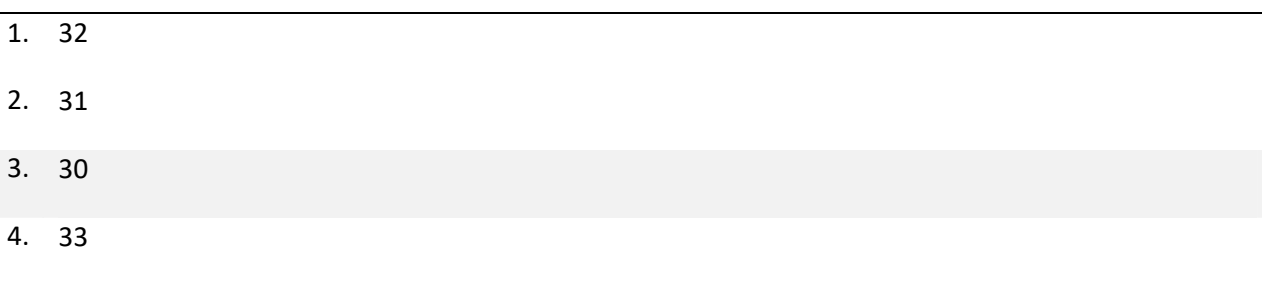

5. Інша відповідь

#### **Вкажіть яке десяткове число записано у двійковому вигляді: 10111** 19

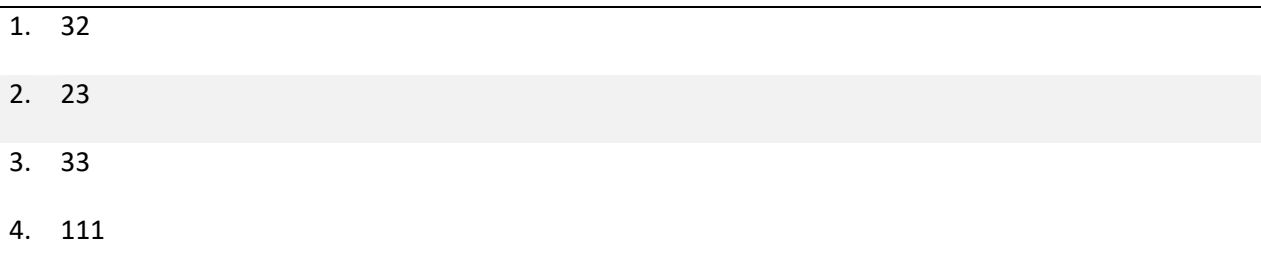

5. Інша відповідь

- 1. Формує програму після трансляції
- 2. Зупиняє виконання програми
- 3. Перетворює вихідний код певною мовою програмування у набір машинних кодів
- 4. Запускає програму на виконання
- 5. Інша відповідь

#### **Вкажіть призначення вказаного алгоритму:**

#### **Random r = new Random();**

```
for (i = 1; i <=10; i++) { a[i] = r.Next(100); Console.Write(a[i] + " "); }
```
- 1. Заповнення випадковими значеннями та виведення одномірного масиву
- 2. Введення одномірного масиву
- 3. Сортування одномірного масиву
- 4. Пошук суми елементів одномірного масиву
- 5. Інша відповідь

#### **Вкажіть результат форматного виводу**

```
double pi=3.1415926; Console.WriteLine("pi={0:f2}", pi);
```
- 1. 3.1415926
- 2. 3.00
- 3. 3.14
- 4. 03
- 5. Інша відповідь

#### **Вкажіть результат форматного виводу**

**int b=255; Console.WriteLine("b={0:X}", b);**

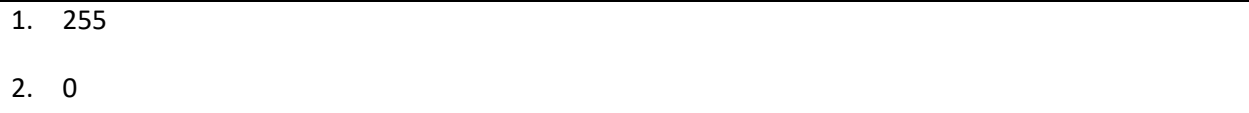

3. FF

21

22

- 4. ff
- 5. Інша відповідь

#### **Вкажіть результат форматного виводу**

**int c=255; Console.WriteLine("c={0:x}", c);**

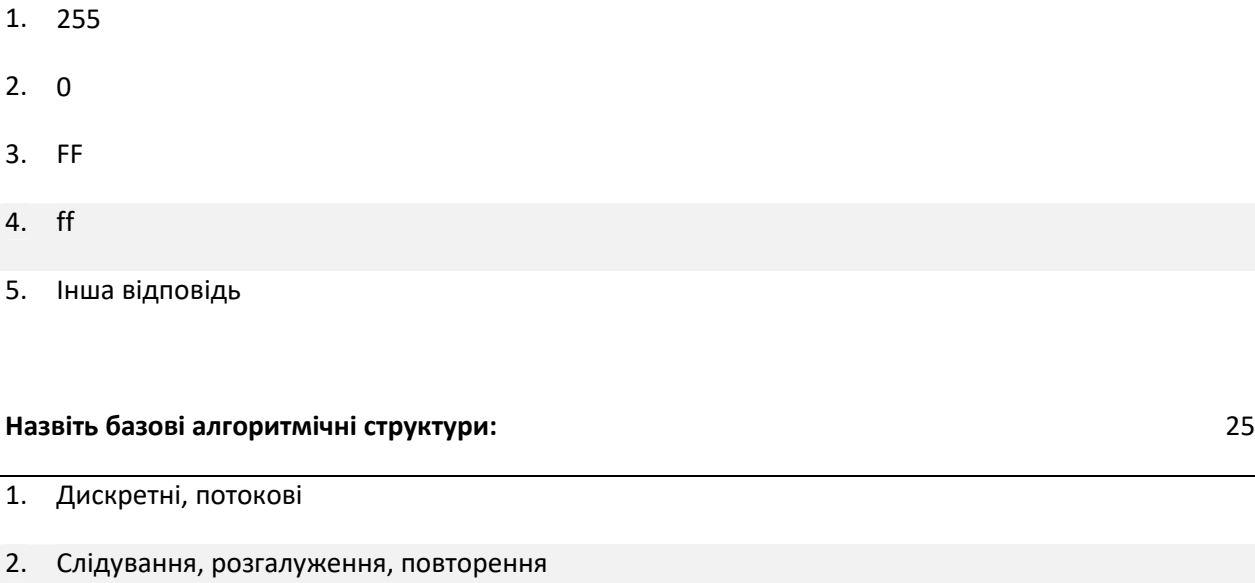

- 3. Введення, виведення, перехід
- 4. Модулі, бібліотеки, підпрограми
- 5. Методи, поля, класи, інтерфейси

#### **Вкажіть правильні значення та розмір вказаного типу даних (C#) – Bool** 26

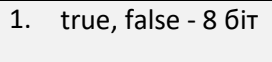

- 2. 128...127 8 біт
- 3. 0...255 8 біт
- 4. 32768 …32767 16 біт
- 5. 0... 18446744073709551615 64 Біт

#### **Вкажіть правильні значення та розмір вказаного типу даних (C#) - Byte** 27

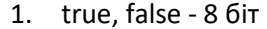

#### 2. - 128...127 - 8 біт

3. 0...255 - 8 біт

- 4. 32768 …32767 16 біт
- 5. 0... 18446744073709551615 64 Біт

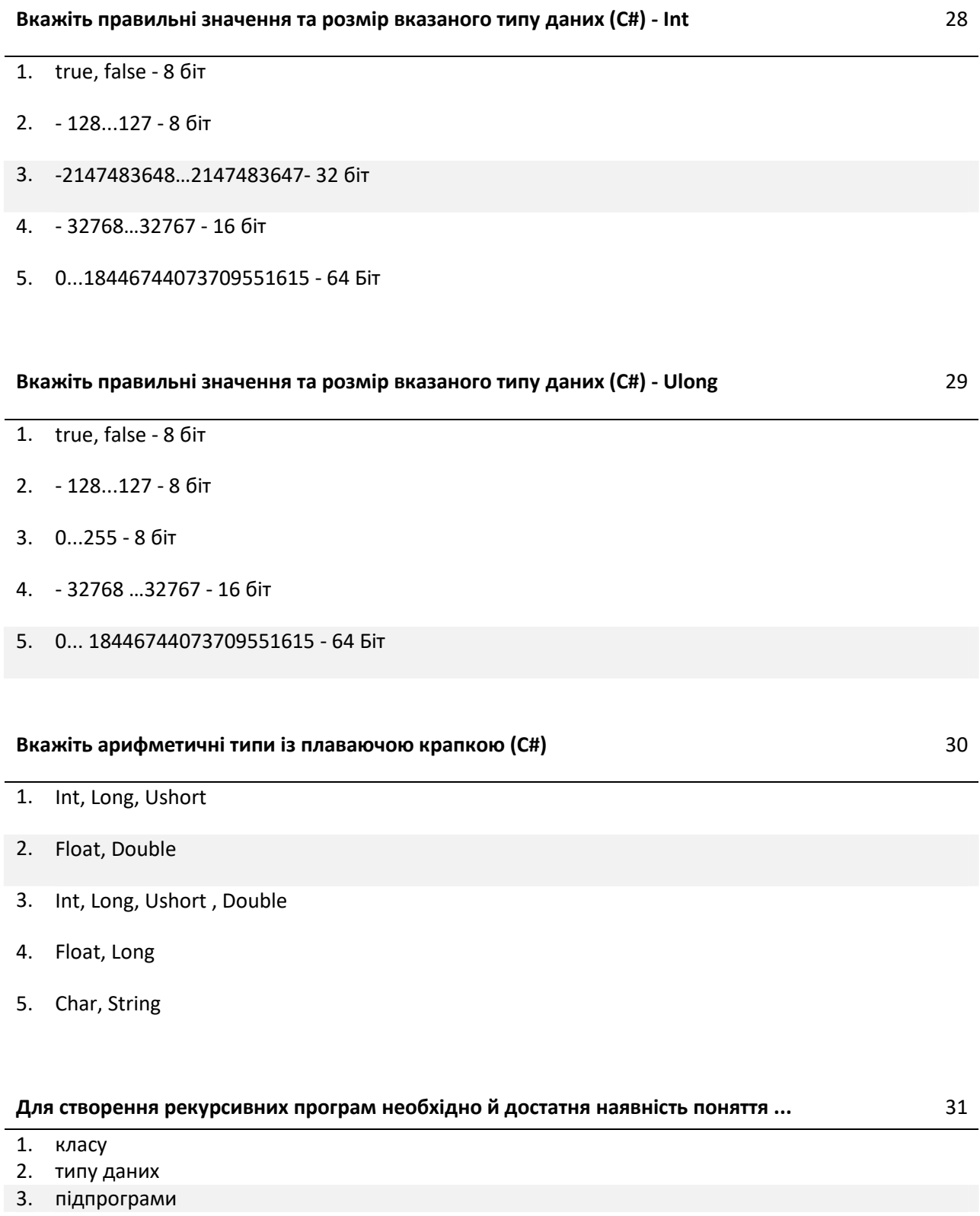

- 4. циклу
- 5. галуження

### **Для чого потрібні умовні оператори** 32

- 2. Для розгалуження програми
- 3. Для оптимізації програми
- 4. Для визначення типів
- 5. Для завершення програми

#### **Для чого потрібні цикли** 33

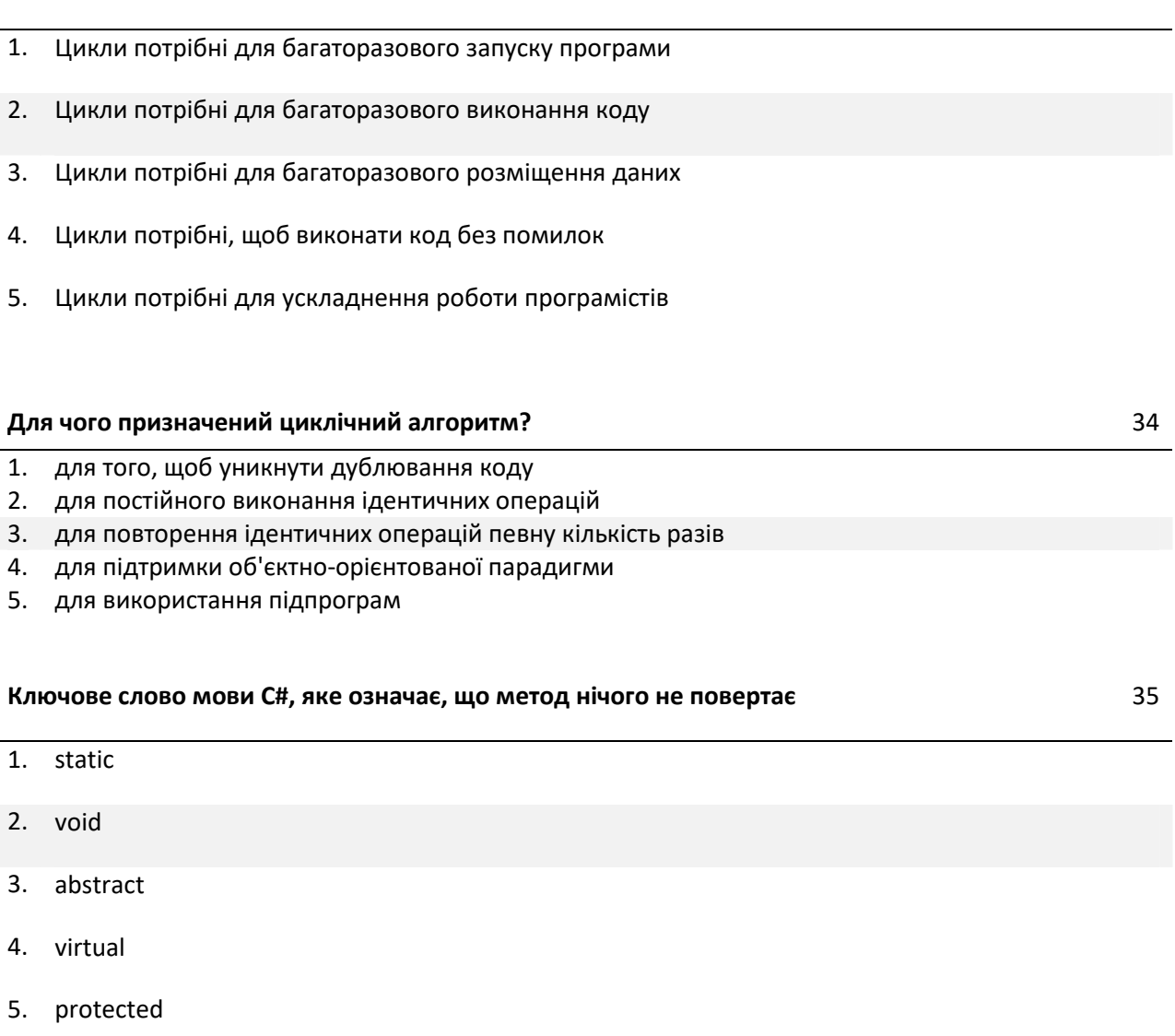

### **Позначення оператора "АБО" в C#** 36

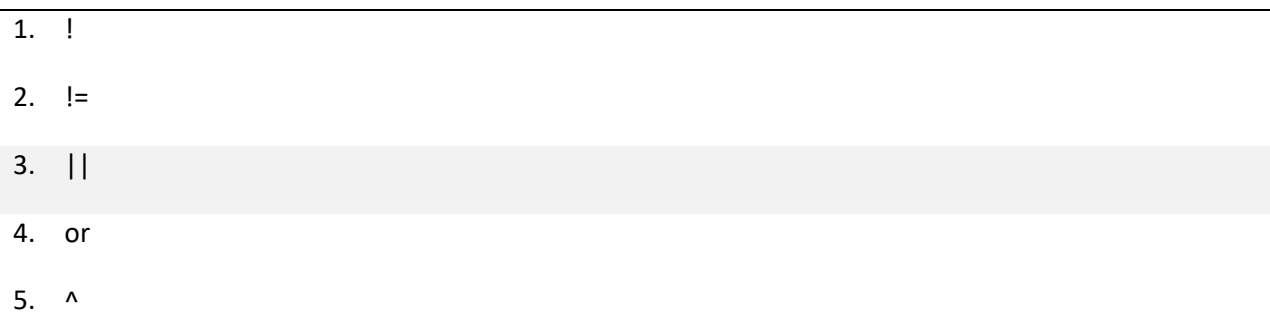

- 1. and
- 2. &&
- 3. &
- $4.$  ^
- 5. усі перераховані

#### **Позначення оператора "НЕ" в C#** 38

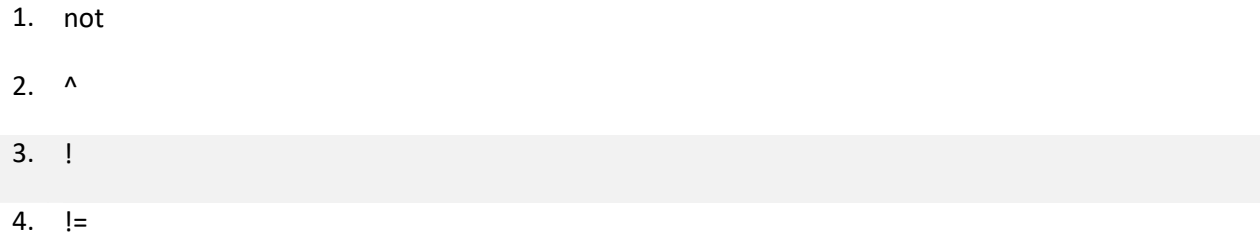

5. Інша відповідь

**Скільки умовних операторів типу if-else слід використовувати для реалізації алгоритму: y = 1, якщо x > 0; y = 0, якщо x = 0; y = -1, якщо x < 0** 39

- 1. один 2. два 3. три
- 4. чотири
- 
- 5. шість

#### **Чим відрізняються функції від процедур?** 40

- 1. Код функцій більш строго перевіряється компілятором
- 2. У функцію можна передавати параметри, а в процедуру не можна
- 3. Зміна параметрів у викликаній функції приводить до їхньої зміни в підпрограмі, що викликає, а при використанні процедур така поведінка не спостерігається
- 4. Функція, на відміну від процедури, може повертати значення
- 5. Функції містять фактичні параметри, а процедури формальні

**int a = 0; int c = a--;**

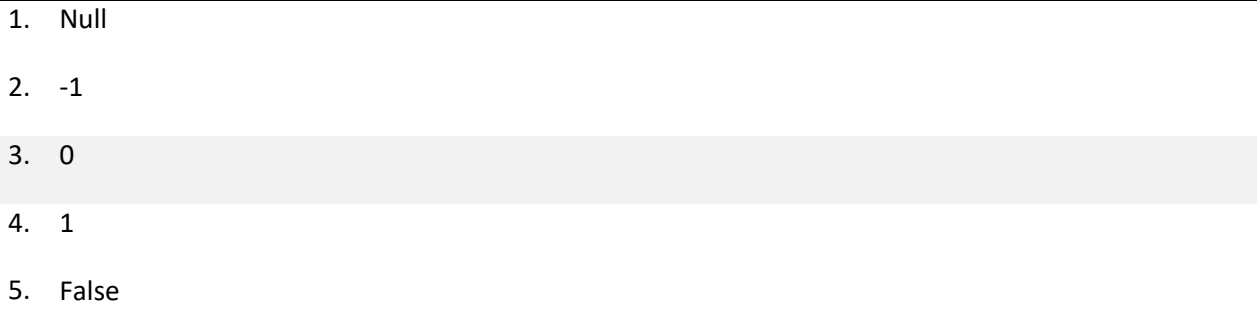

## **Чому буде рівна змінна с, якщо**

**int a = 0; int c = --a;**

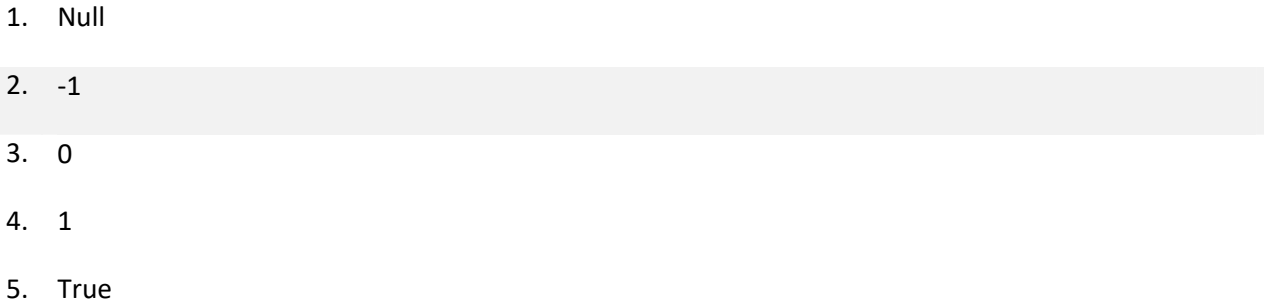

42

43

44

#### **Чому буде рівна змінна с, якщо**

**int a = 10; int b = 4; bool c = (a == 10 && b == 4);**

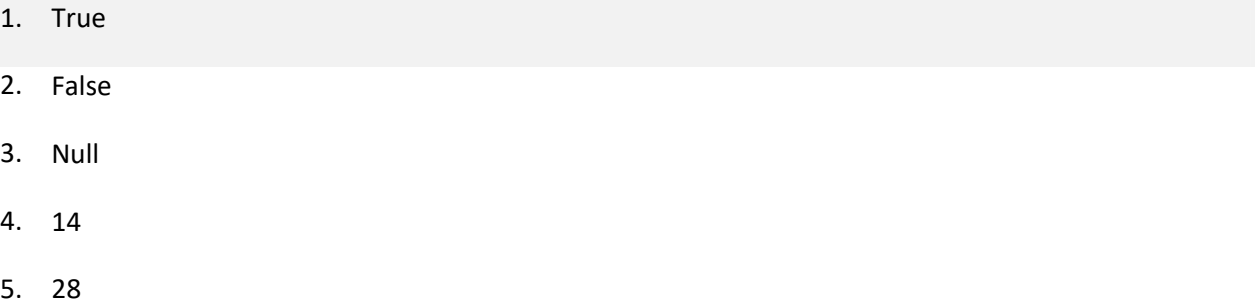

**Чому буде рівна змінна с, якщо**

**int a = 10; int b = 4; int c = a % b;**

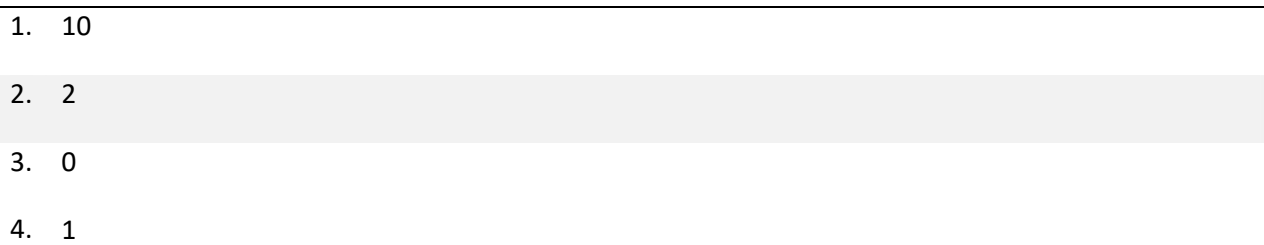

5. 40

#### **Чому рівна змінна d, якщо**

**int a = 0; int b = a++; int c = 0; int d = a + b + c + 3;**

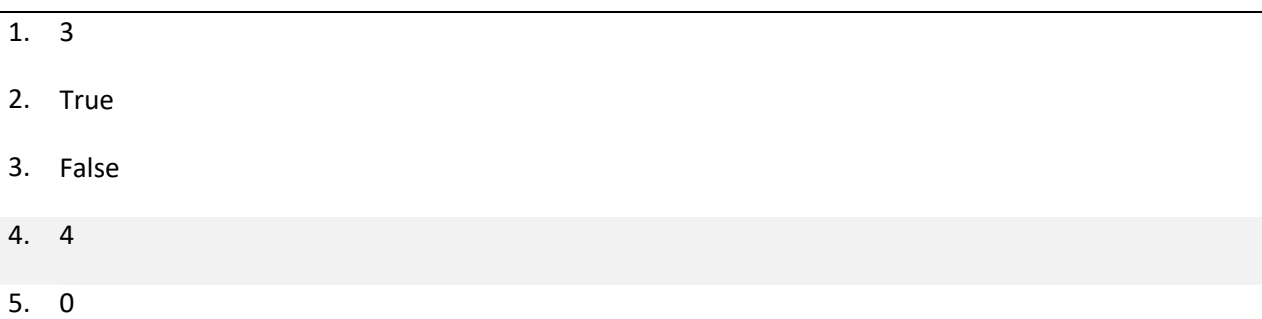

#### **Що виведеться на консоль після виконання фрагмента коду?**

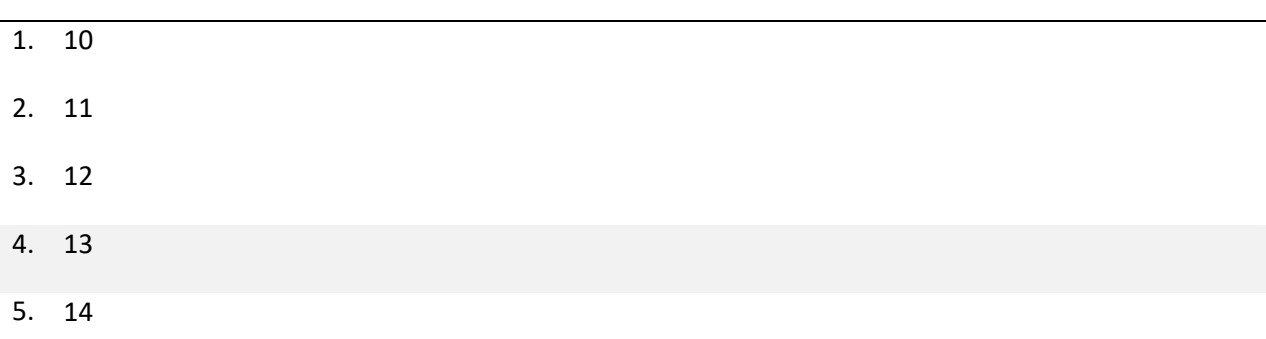

#### **Що зробить програма виконавши наступний код:**

#### **Console.WriteLine("Hello, World!");**

**int i = 5; Console.WriteLine(++i + ++i);**

- 1. Виведе у новому рядку: "Hello, World!"
- 2. Виведе "Hello, World!"
- 3. Вилучить усі значення з "Hello, World!"
- 4. Виріже слова "Hello, World!" із усього тексту
- 5. Виведе "Hello, World!" і переведе курсор на наступний рядок

#### **Що поверне функція Termin після виконання? Код:**

#### **int Termin()**

**{ int a = 1; int b = 3; if (a != 5) return a+b; else return 0; }**

46

48

- 1. 5 2. 3 3. 4 4. 0
- 5. True

#### **Що робить оператор "%"?** 49

- 1. Повертає відсоток від суми
- 2. Повертає залишок від ділення
- 3. Повертає тригонометричну функцію
- 4. Повертає код символа
- 5. Інша відповідь

#### **Що таке компіляція?** 50

- 1. Процес відтворення вихідного коду
- 2. Трансляція програми, складеної вихідною мовою високого рівня, в еквівалентну програму низькорівневою мовою
- 3. Трансляція програми, складеної низькорівневою мовою, в еквівалентну програму мовою високого рівня
- 4. Процес відлагоджування вихідного коду
- 5. Процес пошуку готових частин коду для вирішення задачі

#### **Що таке константа ?** 51

- 1. Змінна типу string
- 2. Змінна, яка може бути змінена в будь-який час
- 3. Глобальна змінна
- 4. Змінна, значення якої не можна змінити
- 5. Значення, яке не можна використовувати у виразах

#### **Що таке Купа ?** 52

- 1. Це найменша структура даних
- 2. Іменована область пам'яті
- 3. Область динамічної пам'яті
- 4. Купа змінних
- 5. Прізвище розробника C#

#### **Як знайти квадратний корінь із числа x?** 53

- 1. Sqrt(x);
- 2. Summ.Koren(x);
- 3. Arifmetic.sqrt(x);

#### 4. Math.Sqrt(x);

5. x\*x;

#### **Як зробити декрементацію числа?** 54

- 1. %%
- 2. --
- $3.$  !=
- 4. ++
- $5. = -$

#### **Як зробити инкрементацію числа?** 55

- 1. ++
- $2. -$
- 3. % %
- $4.$  !=
- $5. = +$

#### **Який оператор повертає значення з методу ?** 56

- 1. veni
- 2. return
- 3. out
- 4. end
- 5. break

#### **Який тип змінної використовується в коді:**

#### **int a = 5;**

- 1. Знакове 8-бітне ціле
- 2. Знакове 64-бітне ціле
- 3. Знакове 32-бітне ціле
- 4. 1 байт
- 5. Беззнакове 8-бітне ціле

#### **Якими символами позначають логічну кон'юнкцію?** 58

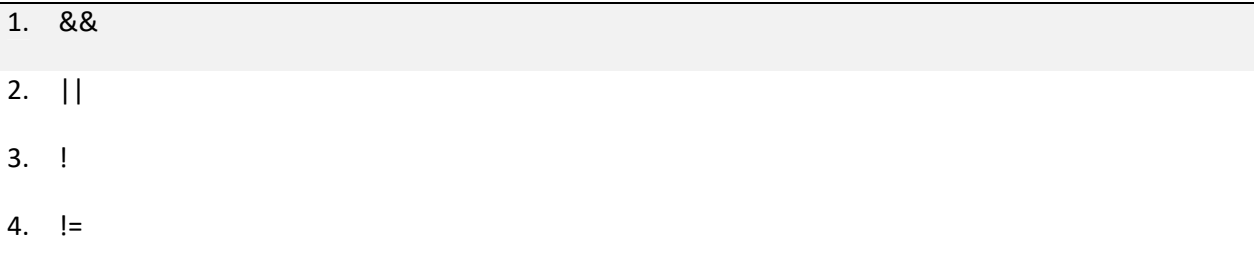

5.  $+=$ 

- 1. Великі та маленькі
- 2. Цикл, Форіч, Подвійний цикл, Багаторазовий
- 3. for, while, do-while, foreach
- 4. ref, out, static, root
- 5. break, return, try..catch

#### **Дано булевий вираз: ! (! A && ! B)**

#### **Вкажіть коректний еквівалент для нього**

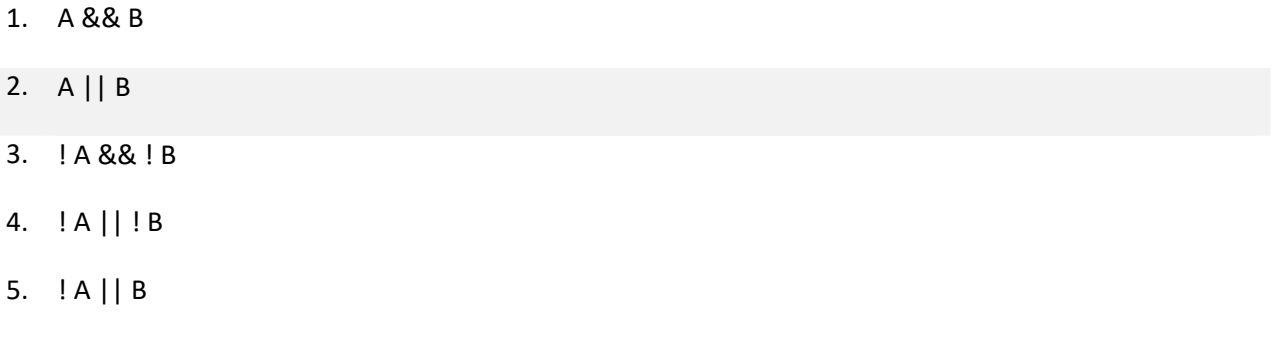

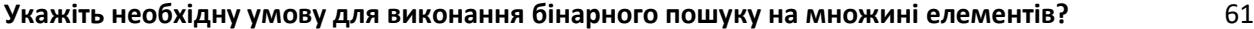

- 1. Елементи не повинні бути впорядковані
- 2. Кількість елементів повинна бути непарною
- 3. Кількість елементів повинна бути парною
- 4. Елементи повинні бути впорядковані
- 5. Елементи мають бути рядкового типу

#### **Чому буде рівне значення змінної n у результаті виконання фрагмента:**

#### **int n = 3, k = 5; while (n != k) { n = (n \* 2) % 11; k = (k \* 7) % 11; }**

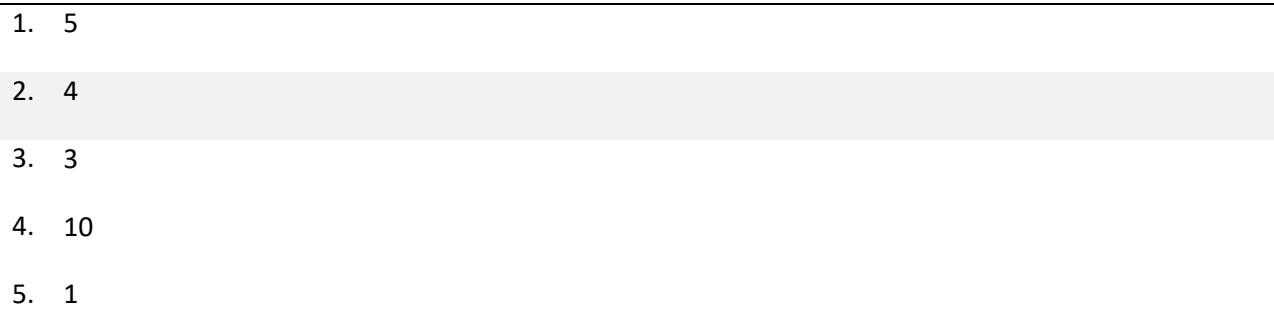

#### **Що позначає ключове слово var ?** 63

1. Влаштовує війну між модулями

2. Позначає, що змінна без явного типу даних

3. Позначає, що змінна має явний тип даних

60

- 4. Такого слова немає в C#
- 5. Константа

#### **Що таке масив?** 64

- 1. Набір однотипних даних, які розташовуються в пам'яті послідовно один за одним
- 2. Набір текстових значень у форматі Unicode, які розташовані у випадковому порядку
- 3. Набір даних типу int ( 32-біт ціле)
- 4. Функція заданого типу
- 5. Структура для розгалуження програми

#### **Яка складність "бульбашкового" алгоритму сортування (bubble sort)?** 65

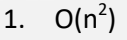

- 2. O(n log n)
- 3. O(n  $log^2 n$ )
- 4. O(n)
- 5. O(n!)

#### **Який алгоритм демонструє даний код?**

**int a = Int32.Parse(Console.ReadLine());**

```
bool flag = (a <= 1) ? true : false; int i = 2;
```
**while ((!flag) && (i < a)) { if (a % i == 0) flag = true; i++; } Console.WriteLine((!flag).ToString());**

- 1. пошук найменшого спільного дільника
- 2. чи є введене число простим
- 3. чи є введене число паліндромом
- 4. чи є введене число парним
- 5. чи є введене число числом Фібоначчі

#### **Які бувають масиви ?** 67

- 1. Різноманітні
- 2. Складні й прості
- 3. Одномірні й багатомірні
- 4. Гумові й статичні
- 5. Довгі і короткі

**Як називається оператор "? :"** 68

- 1. Питальний оператор
- 2. Прямий оператор
- 3. Тернарний оператор
- 4. Територіальний оператор
- 5. Унарний оператор

**Як називається пошук змінної X у відсортованому списку значень L по наступному алгоритму: Змінна М зберігає значення із середини списку. Порівнюємо Х і М. Якщо Х = М завершити програму. Якщо Х<M, продовжити пошук тільки в лівій частині списку L. Якщо X>M, продовжити пошук тільки в правій частині списку L.** 69

- 1. Пошук у відсортованому списку
- 2. Метод перебору
- 3. Швидкий пошук
- 4. Бінарний пошук
- 5. Двонаправлений пошук

#### **Як називається функція, яка викликає сама себе?** 70

- 1. інверсійна
- 2. регресивна
- 3. рекурсивна
- 4. шаблонна
- 5. вбудована

#### **Виберіть умову приналежності елемента A[i, j] масиву A[n, n] до головної діагоналі** 71

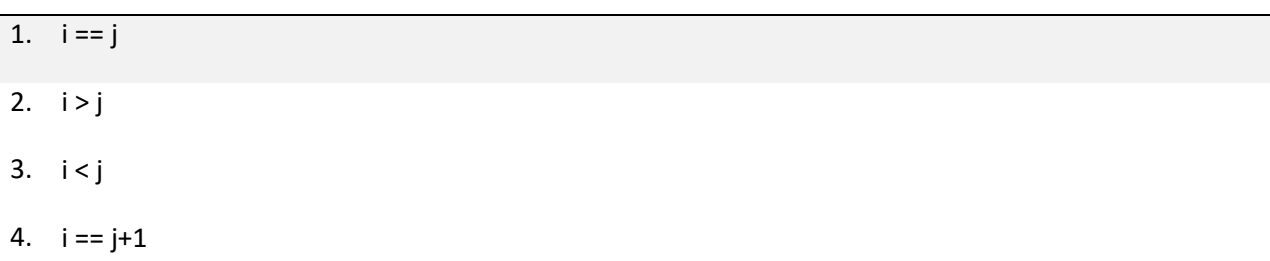

5.  $i == n-1$ 

#### **Виберіть умову приналежності елемента A[i, j] масиву A[n, n] до побічної діагоналі** 72

- 1.  $i+j == n+1$
- 2.  $i+j > n+1$
- 3.  $i+j < n+1$
- 4.  $i+j == n-1$
- 5.  $i == j$

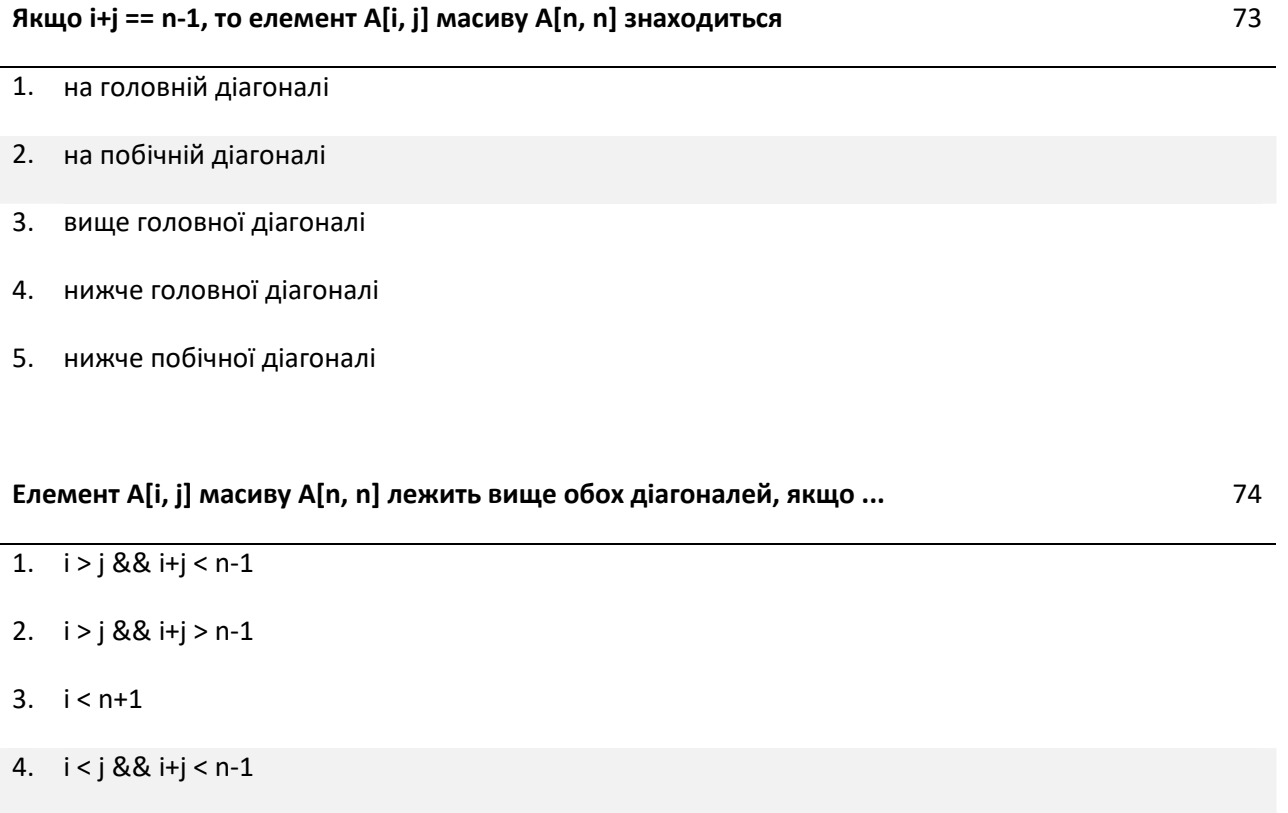

5.  $i == j$ 

**Елемент A[i, j] масиву A[n, n] лежить ліворуч обох діагоналей, якщо ...** 75

- 1.  $i > j$  & &  $i+j < n-1$
- 2.  $i < n+1$
- 3.  $i == n-j$
- 4. i > j && i+j > n
- 5.  $i > j$  &&  $i+j < n+1$

**Елемент A[i, j] масиву A[n,n] лежить нижче обох діагоналей, якщо ...** 76

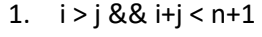

2. 
$$
i > j & 2k + j > n-1
$$

3.  $i < n+1$ 

- 4.  $i * n+1 != n+1$
- 5.  $i^*j == n/2$

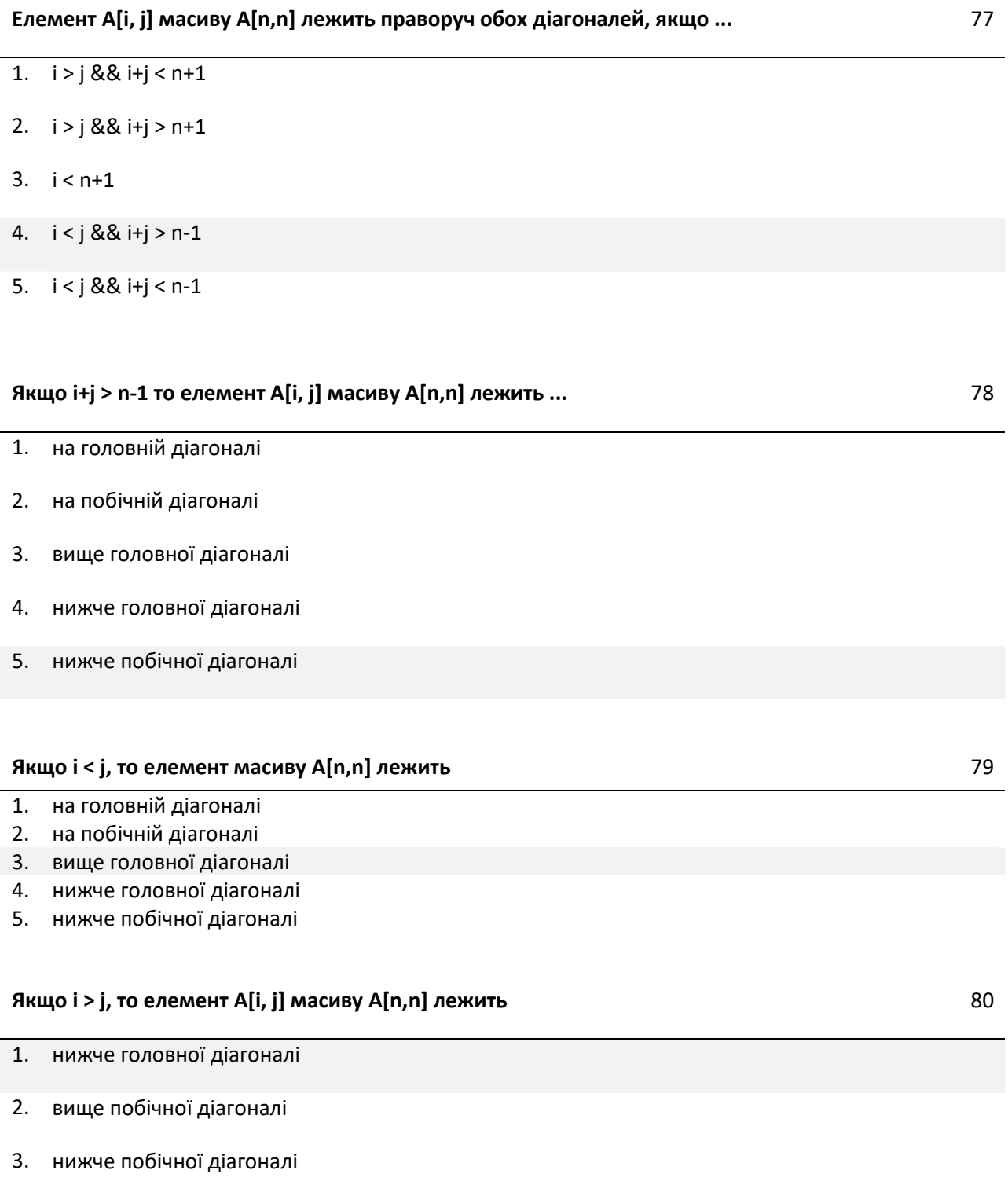

- 4. вище головної діагоналі
- 5. на побічній діагоналі
- 1. int  $a[]$ ;
- 2. int[,] a, b, c;
- 3. int[1..20] a, b, c;
- 4. int[] a;
- 5. double[] x= {5.5, 6.6, 7.7};

#### **Вкажіть призначення вказаного алгоритму:**

**m = a[0]; i1 = 0;**

**for (i = 1; i < 10; i++) if (m > a[i]) { m = a[i]; i1 = i; }**

- 1. Сортування по зростанню
- 2. Сортування по спаданню
- 3. Пошук максимального елемента масиву
- 4. Пошук мінімального елемента масиву
- 5. Пошук нульового елемента масиву

#### **Вкажіть призначення вказаного алгоритму:**

$$
m = a[0]; i1 = 0;
$$

**for (i = 1; i < 10; i++) if (m < a[i]) { m = a[i]; i1 = i; }**

- 1. Сортування по зростанню
- 2. Сортування по спаданню
- 3. Пошук максимального елемента масиву
- 4. Пошук мінімального елемента масиву
- 5. Пошук нульового елемента масиву

#### **Вкажіть призначення вказаного алгоритму:**

**for (i = 0; i < n; i++)**

```
for (j = 0; j < n - i; j++)
```
**if (a[j] > a[j+1])**

**{ m = a[j]; a[j]=a[j+1]; a[j+1]=m; }**

82

83

- 1. Сортування по зростанню
- 2. Сортування по спаданню
- 3. Пошук максимального елемента масиву
- 4. Пошук мінімального елемента масиву
- 5. Бінарний пошук

#### **Вкажіть вірно оголошений одномірний масив** 85

1. int  $k$ [];

- 2. int[] k;
- 3. int k[3];
- 4. int[3] k;
- 5. Інша відповідь

# **Скільки елементів має створений масив int[,,] k = new int [10,10,10];** 86 1. 100 2. 30 3. 1000 4. 10 5. 101010

**Скільки елементів має створений масив int[,] k = new int [10,10,10];** 87

- 1. 100 2. 30 3. 1000 4. Інша відповідь
- 5. 10

#### **Скільки елементів має створений масив int[,] k = new int [10,10];** 88

- 2. 20
- 3. 1000
- 4. 10
- 5. 1010

#### **Вкажіть результат форматного виводу**

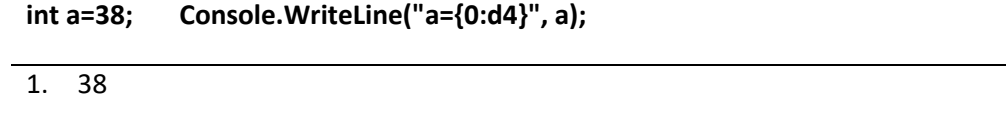

- 2. 038
- 3. 0038
- 4. 38.00
- 5. a={0:d4}38

#### **EventHandler середовища .NET Framework це** 90

- 1. вбудований тип делегата
- 2. вбудований тип події
- 3. вбудований тип даних
- 4. вбудована структура
- 5. інша відповідь

#### **GetInvocationList класу Delegate це** 91

- 1. Метод класу
- 2. Властивість класу
- 3. Об'єкт класу
- 4. Інтерфейс класу
- 5. Інша відповідь

#### **Invocation list це ?** 92

- 1. Список викликів
- 2. Список делегатів
- 3. Делегати списку
- 4. Перелік подій
- 5. Інша відповідь

#### **Method класу Delegate це** 93

- 1. Метод класу
- 2. Властивість класу
- 3. Об'єкт класу
- 4. Інтерфейс класу
- 5. Інша відповідь

# **Target класу Delegate це** 94

- 1. Метод класу
- 2. Властивість класу
- 3. Об'єкт класу
- 4. Інтерфейс класу
- 5. Інша відповідь

#### **Базовим класом в С# є клас** 95

- 1. System.Objeсt
- 2. System.Linq
- 3. System.Text
- 4. System.Collections
- 5. інша відповідь

#### **Виключення в C# реалізується як** 96

- 1. рядок
- 2. об'єкт
- 3. масив
- 4. число
- 5. інша відповідь

#### **Вкажіть операцію, яка видаляє екземпляри делегата зі списку** 97

- 1. Combine
- 2. Remove
- $3. +$
- 4. -
- 5. Інша відповідь

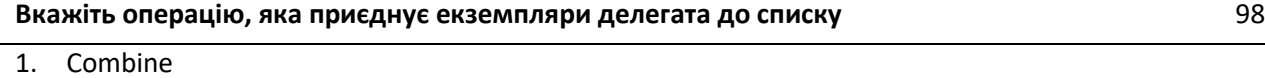

- 2. Remove
- $3. +$
- 4. -
- 5. Інша відповідь

#### **Вкажіть порядок виклику конструкторів на етапі виконання програми при створенні об'єкта класу** 99

1. Конструктор класу, конструктор базового класу, конструктор об'єктів елементів класу

- 2. Конструктор базового класу, конструктор об'єктів елементів класу, конструктор класу
- 3. Конструктор класу, конструктор об'єктів елементів класу, конструктор базового класу
- 4. Конструктор об'єктів елементів класу, конструктор класу, конструктор базового класу
- 5. Інша відповідь

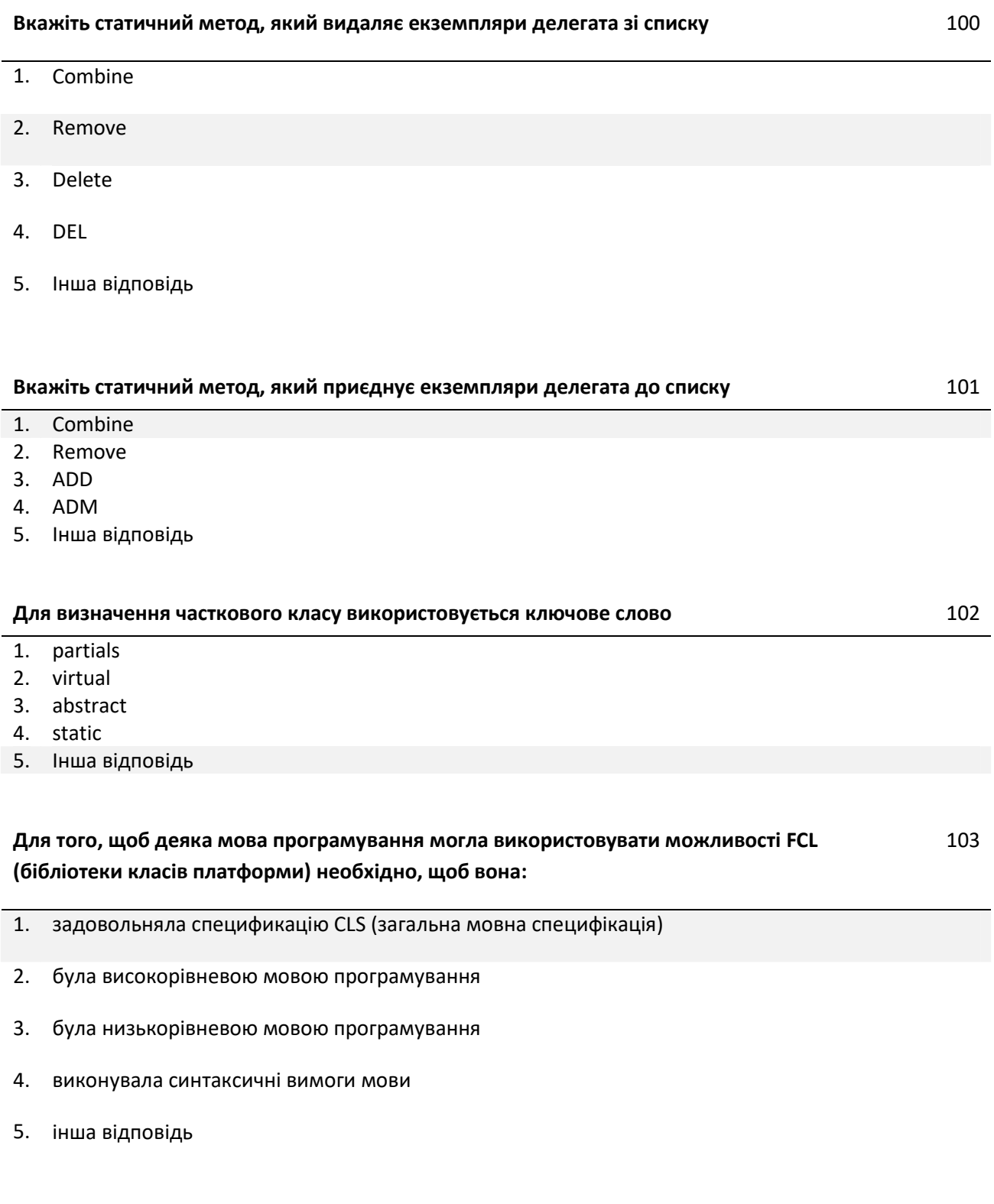

#### **Інфраструктура строгої типізації та перевірки коду** 104

- 1. CLR
- 2. CTL
- 3. CLS
- 4. СТР

#### **Ключове слово для оголошення делегата** 105

- 1. delegate
- 2. delegat
- 3. delegaty
- 4. delegates
- 5. Інша відповідь

#### **Основний файл проекту має розширення:** 106

- 1. cs
- 2. sln
- 3. exe
- 4. cpp
- 5. Інша відповідь

# **Подію оголошують з використанням ключового слова** 107

- 1. eventi
- 2. eventy
- 3. eventual
- 4. EVEN
- 5. Інша відповідь

# **Простір імен** 108 1. обмежує область застосування імен програмних об'єктів

- 2. оголошує імена програмних об'єктів в програмі
- 3. задає область застосування імен програмних об'єктів
- 4. ініціалізує імена програмних об'єктів в програмі
- 5. Інша відповідь

#### **Середовище .NET Framework включає вбудований тип делегата, який називається** 109

- 1. Handler
- 2. EventHandler
- 3. Delegat
- 4. Event
- 5. Інша відповідь

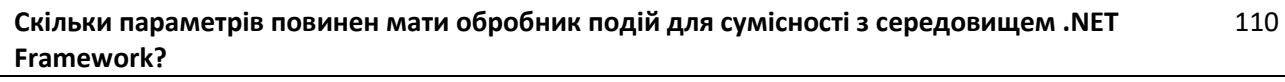

- 1. 0
- 2. 1
- 3. 2
- 4. 3
- 5. Інша відповідь

#### **Список викликів називається ?** 111

- 2. Delegate list
- 3. Delegat invocation list
- 4. List Delegates
- 5. Інша відповідь

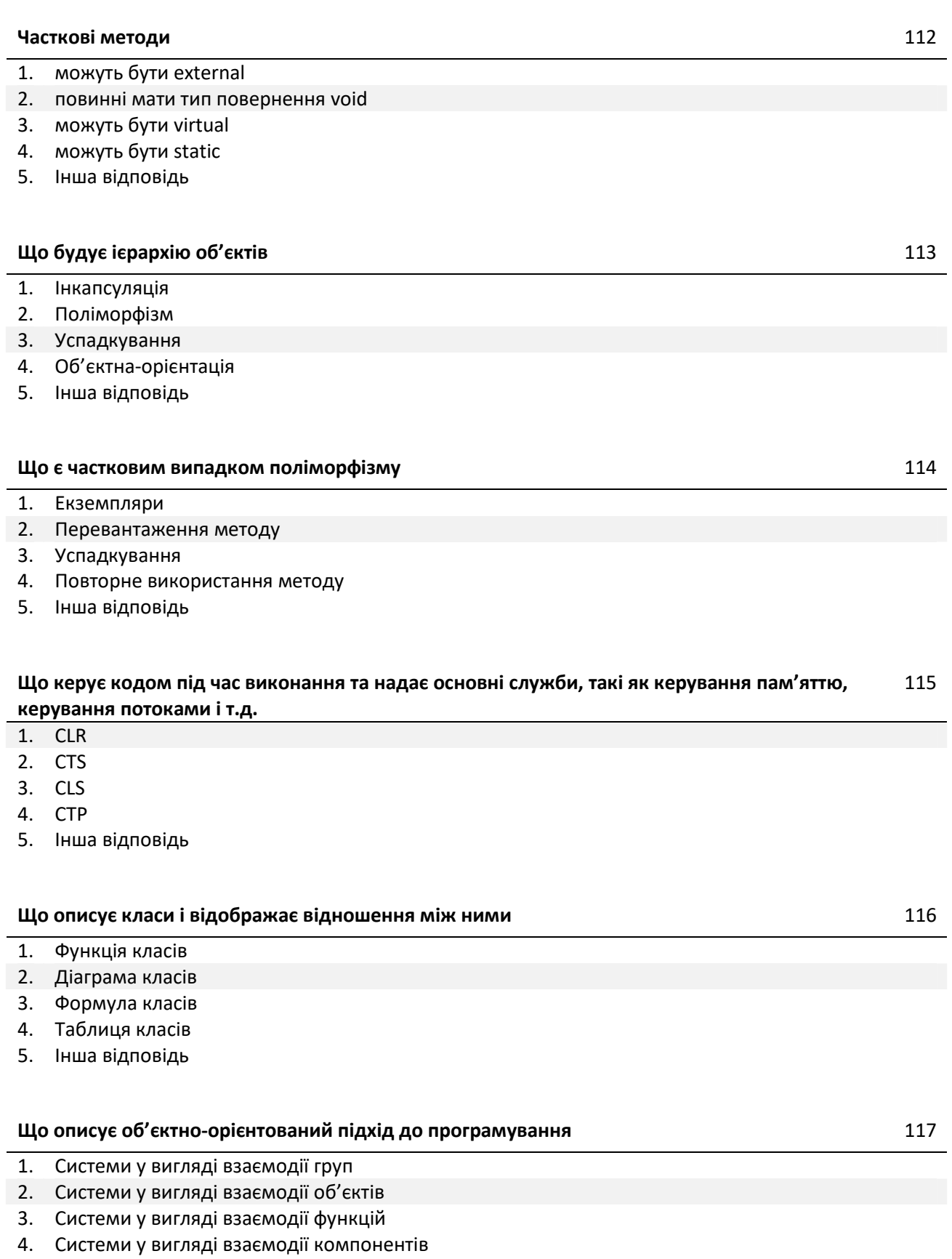

- 1. Інкапсуляція
- 2. Поліморфізм
- 3. Успадкування
- 4. Об'єктно-орієнтовані
- 5. Інша відповідь

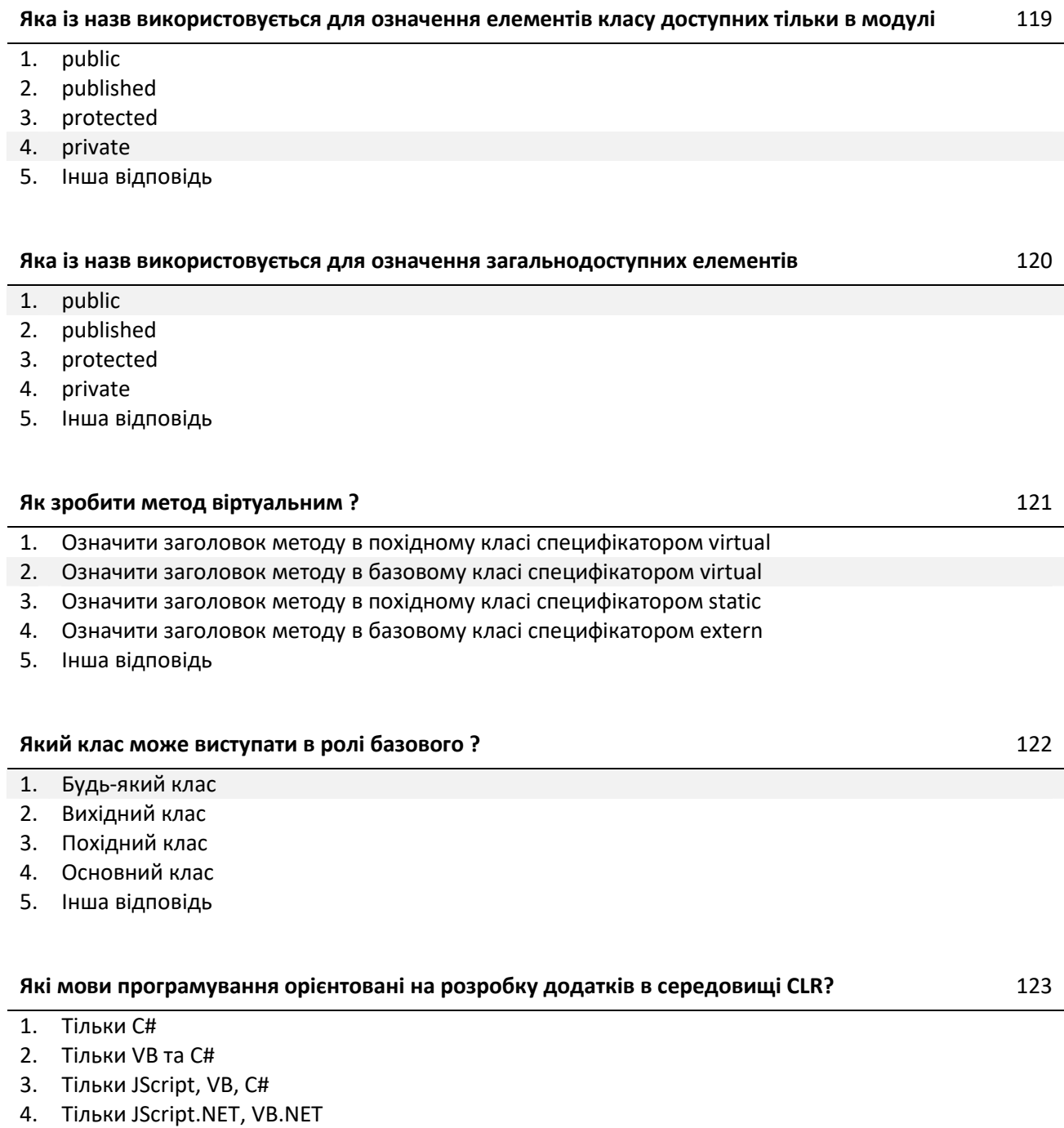

#### **поведінку одного чи декількох інших класів**

- 1. Поліморфізм
- 2. Наслідування
- 3. Інкапсуляція
- 4. Розподіл коду
- 5. Інша відповідь

#### **Як називається механізм ООП який дозволяє описати новий клас на основі вже існуючого** 125

- 1. Поліморфізм
- 2. Наслідування
- 3. Інкапсуляція
- 4. Абстракція даних
- 5. Інша відповідь

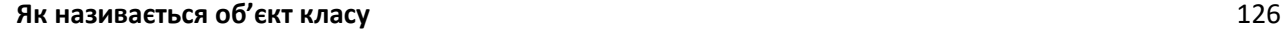

- 1. Тип
- 2. Вид
- 3. Екземпляр класу
- 4. Рід
- 5. Інша відповідь

**Як називається оголошення в класі-нащадку методу з таким же іменем, як і в батьківському класі** 127

- 1. Приховування методу
- 2. Перетворення методу
- 3. Об'єднання методу
- 4. Видалення методу
- 5. Інша відповідь

**Якщо нащадок створює метод з іменем, яке збігається з іменем методу предка і сигнатура методу, який створюється відмінна від сигнатури методів, які успадковуються від предків, то виникає** 128

- 1. Перевизначення методу
- 2. Перевантаження методу
- 3. Приховування методів
- 4. Об'єднання методів
- 5. Інша відповідь

#### **SQL (Structured query language - мова структурованих запитів), складається з наступних груп:** 129

- 1. DDL, DML, DCL, TCL
- 2. DDL, UML, DSL, TCL
- 3. DML, UCL, DSL, TCL
- 4. DDL, DCL, USL, TCL
- 5. інша відповідь

#### **Автором реляційної моделі даних є:** 130

- 1. Едгар Кодд
- 2. Куніхіко Фукусіма
- 3. Барак Обама
- 4. Джон Хопфілд
- 5. інша відповідь

#### **База даних - це:** 131

- 1. система спеціальним чином організованих даних баз даних, програмних, технічних, мовних, організаційно-методичних засобів, призначених для забезпечення централізованого нагромадження й колективного багатоцільового використання даних.
- 2. іменована сукупність даних, що відбиває стан об'єктів і їхнє відношення в розглянутій предметній області.
- 3. сукупність мовних і програмних засобів, призначених для створення, ведення й спільного використання БД багатьма користувачами.
- 4. програма, за допомогою якої користувач працює з базою даних.
- 5. інша відповідь

#### **Банк даних - це:** 132

- 1. система спеціальним чином організованих даних баз даних, програмних, технічних, мовних, організаційно-методичних засобів, призначених для забезпечення централізованого нагромадження й колективного багатоцільового використання даних.
- 2. іменована сукупність даних, що відбиває стан об'єктів і їхнє відношення в розглянутій предметній області.
- 3. сукупність мовних і програмних засобів, призначених для створення, ведення й спільного використання БД багатьма користувачами.
- 4. програма, за допомогою якої користувач працює з базою даних.
- 5. інша відповідь

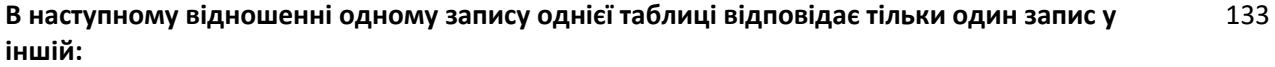

- 1. один-до-одного
- 2. один-до-багатьох
- 3. два-до-багатьох
- 4. багато-до-багатьох
- 5. інша відповідь

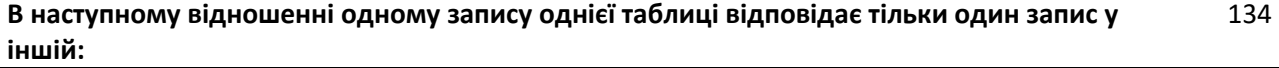

- 1. один-до-двох
- 2. один-до-багатьох
- 3. два-до-багатьох
- 4. багато-до-багатьох
- 5. інша відповідь

#### **Документальними моделями даних є наступні підвиди (інша відповідь - якщо немає коректних варіантів):** 135

- 2. Файлові та сторінково-сегментні моделі
- 3. Реліційні та постреляційні моделі
- 4. Ієрархічні та мережеві моделі
- 5. інша відповідь

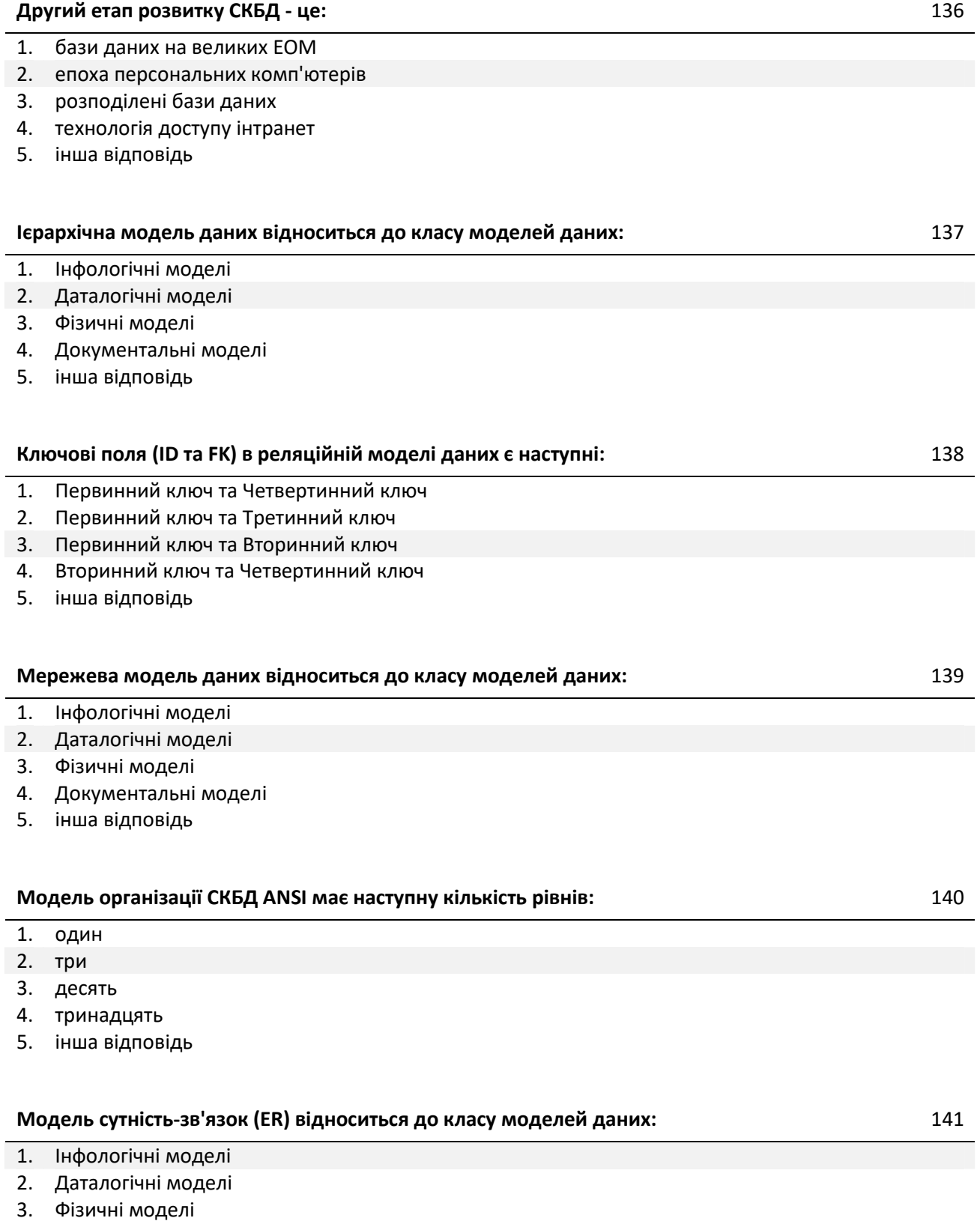

- 4. Документальні моделі
- 5. інша відповідь
- 1. об'єднання
- 2. перетин
- 3. різниця
- 4. вибір
- 5. інша відповідь

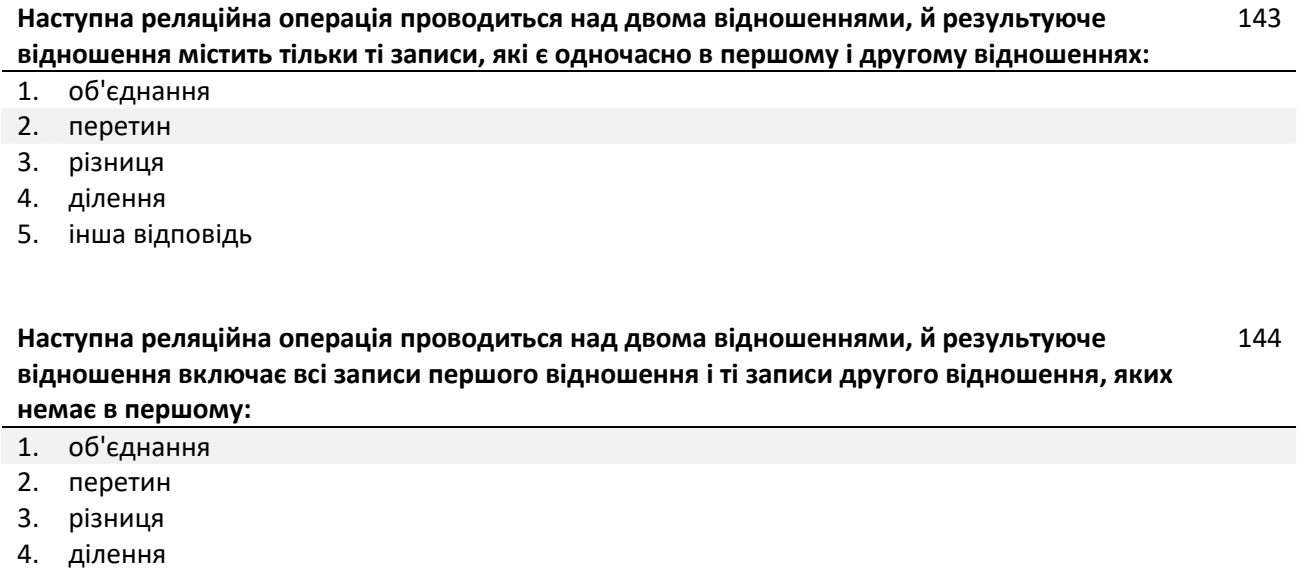

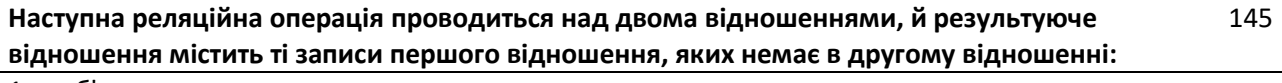

- 1. об'єднання
- 2. перетин
- 3. різниця
- 4. ділення
- 5. інша відповідь

#### **Наступне відношення зв'язує один запис першої таблиці з декількома записами другої за допомогою первинного ключа базової таблиці і відповідного йому зовнішнього ключа зв'язаної таблиці:** 146

- 1. один-до-одного
- 2. один-до-багатьох
- 3. два-до-багатьох
- 4. багато-до-багатьох
- 5. інша відповідь

#### **Нормалізація - це :** 147

- 1. процес видалення надлишкових даних з кожної таблиці бази даних.
- 2. сукупність мовних і програмних засобів, призначених для створення, ведення й спільного використання БД багатьма користувачами.
- 3. іменована сукупність даних, що відбиває стан об'єктів і їхнє відношення в розглянутій

предметній області.

- 4. процес, за допомогою якого користувач працює з базою даних.
- 5. інша відповідь.

**Нормалізація - це видалення надлишкових даних з кожної таблиці бази даних. Для наступної нормальної форми потрібно, щоб всі неключові стовпці таблиці не тільки залежали від первинного ключа таблиці, але й були незалежними один від одного, тобто, щоб були відсутні транзитивні функціональні залежності між стовпцями таблиці:** 148

- 1. Перша нормальна форма
- 2. Друга нормальна форма
- 3. Третя нормальна форма
- 4. Четверта нормальна форма
- 5. інша відповідь

**Нормалізація - це видалення надлишкових даних з кожної таблиці бази даних. Для наступної нормальної форми характерно, що при розробці баз даних і особливо при проведенні нормалізації таблиць потрібно звертати велику увагу на те, щоб випадково не проігнорувати суттєву характеристику або параметри об'єкта:** 149

- 1. Перша нормальна форма
- 2. Друга нормальна форма
- 3. Третя нормальна форма
- 4. Четверта нормальна форма
- 5. інша відповідь

**Нормалізація - це видалення надлишкових даних з кожної таблиці бази даних. Для наступної нормальної форми характерно, що забороняється зберігати незалежні елементи в одній і тій же таблиці, коли між цими елементами існує зв'язок (зв'язки) багато-добагатьох:** 150

- 1. Перша нормальна форма
- 2. Друга нормальна форма
- 3. Третя нормальна форма
- 4. Четверта нормальна форма
- 5. Інша відповідь

**Нормалізація - це видалення надлишкових даних з кожної таблиці бази даних. Для наступної нормальної форми потрібно, щоб таблиця була двовимірною і не містила груп, що повторюються. Вона не повинна містити комірок, що включають кілька значень:** 151

1. Перша нормальна форма

2. Друга нормальна форма

3. Третя нормальна форма

- 4. Четверта нормальна форма
- 5. Інша відповідь

**Нормалізація - це видалення надлишкових даних з кожної таблиці бази даних. Для наступної нормальної форми потрібно, щоб дані у всіх не ключових стовпцях повністю залежали від первинного ключа:** 152

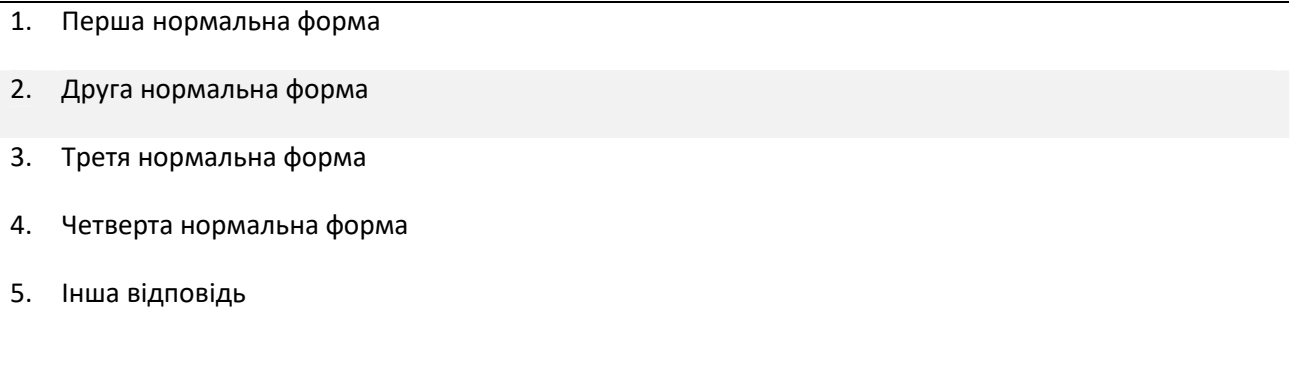

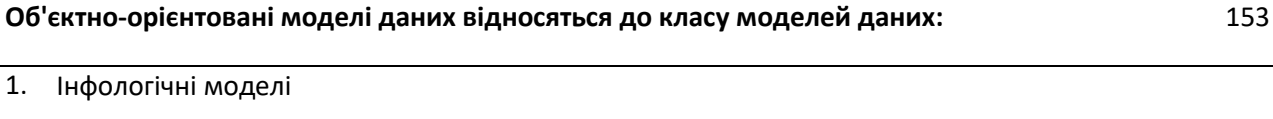

- 2. Даталогічні моделі
- 3. Фізичні моделі
- 4. Документальні моделі
- 5. Інша відповідь

#### **Основані на файлових структурах моделі даних відносяться до класу моделей даних:** 154

- 1. Інфологічні моделі
- 2. Даталогічні моделі
- 3. Фізичні моделі
- 4. Документальні моделі
- 5. Інша відповідь

#### **Перший етап розвитку СКБД - це:** 155

- 1. бази даних на великих ЕОМ
- 2. епоха персональних комп'ютерів
- 3. розподілені бази даних
- 4. технологія доступу інтранет
- 5. інша відповідь

### **Послідовністю операцій модифікації даних у БД, що переводить БД із одного несуперечливого стану в інший несуперечливий стан називається:**

- 1. Запит
- 2. Транзакція
- 3. Індексація
- 4. Нормалізація
- 5. Інша відповідь

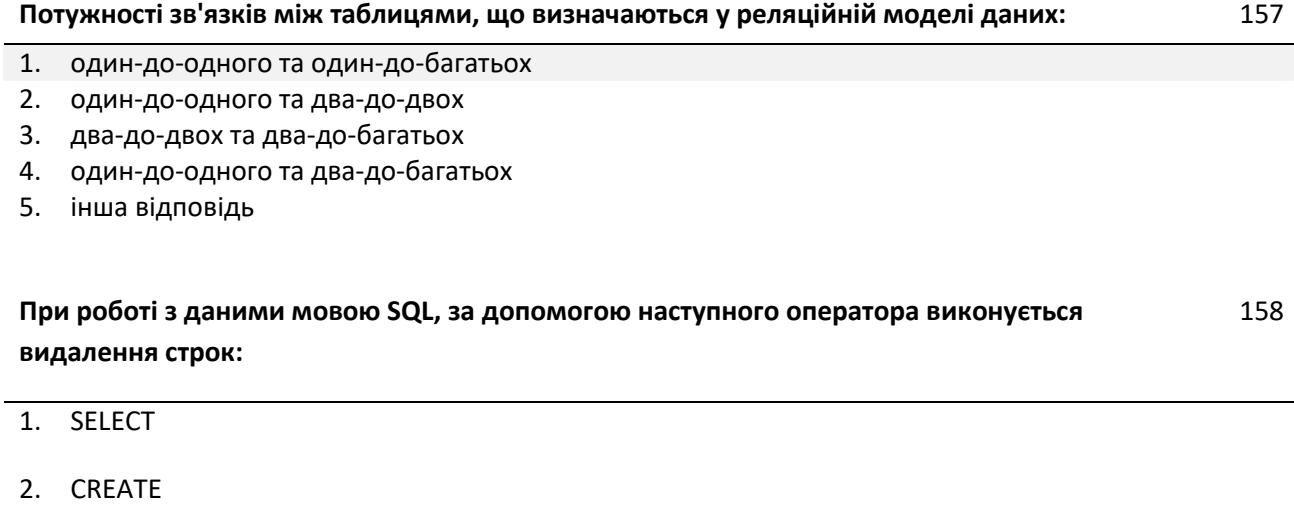

- 3. INSERT
- 4. UPDATE
- 5. Інша відповідь

#### **При роботі з даними мовою SQL, за допомогою наступного оператора виконується вставка строк:** 159

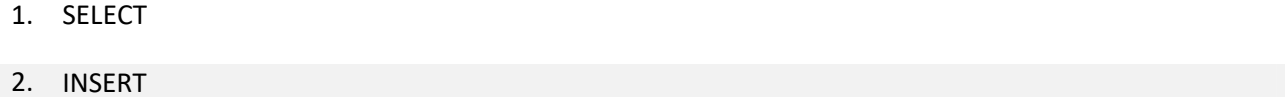

- 3. UPDATE
- 4. DELETE
- 5. Інша відповідь

#### **При роботі з даними мовою SQL, за допомогою наступного оператора виконується зміна строк:** 160

- 1. SELECT
- 2. INSERT
- 3. UPDATE
- 4. DELETE
- 5. Інша відповідь

**При роботі з даними мовою SQL, за допомогою наступного оператора виконується вибірка строк:** 161

- 1. SELECT
- 2. INSERT
- 3. UPDATE
- 4. DELETE
- 5. Інша відповідь

**При роботі з правами користувачів мовою SQL, за допомогою наступного оператора виконується явна заборона для користувача:** 162

- 1. UPDATE
- 2. GRANT
- 3. SELECT
- 4. REVOKE
- 5. Інша відповідь

**При роботі з правами користувачів мовою SQL, за допомогою наступного оператора виконується відміна заборони/дозволу користувачу:** 163

- 1. GRANT
- 2. DENY
- 3. SELECT
- 4. REVOKE
- 5. Інша відповідь
- 1. UPDATE
- 2. DENY
- 3. SELECT
- 4. REVOKE
- 5. Інша відповідь

**При роботі з транзакціями мовою SQL, за допомогою наступного оператора виконується команда прийняти зміни в транзакції:** 165

- 1. BEGIN TRANSACTION
- 2. GRANT
- 3. ROLLBACK
- 4. REVOKE
- 5. Інша відповідь

**При роботі з транзакціями мовою SQL, за допомогою наступного оператора виконується команда почати транзакцію:** 166

- 1. GRANT
- 2. COMMIT
- 3. ROLLBACK
- 4. REVOKE
- 5. Інша відповідь

**При роботі з транзакціями мовою SQL, за допомогою наступного оператора виконується відкат:** 167

- 1. BEGIN TRANSACTION
- 2. SELECT
- 3. COMMIT
- 4. REVOKE
- 5. Інша відповідь
**При роботі із структурою бази мовою SQL, за допомогою наступного оператора виконується видалення об'єкта:** 168

- 1. CREATE
- 2. ALTER
- 3. UPDATE
- 4. SELECT
- 5. Інша відповідь

**При роботі із структурою бази мовою SQL, за допомогою наступного оператора виконується зміна об'єкта (наприклад, додавання/зміна полів таблиці):** 169

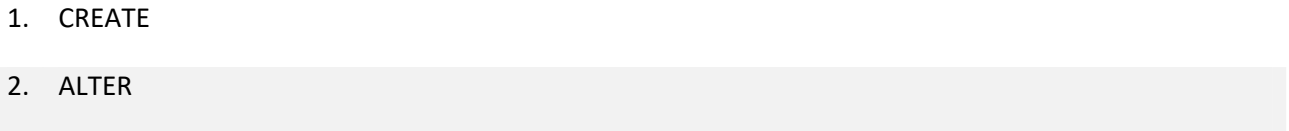

- 3. DROP
- 4. SELECT
- 5. Інша відповідь

**При роботі із структурою бази мовою SQL, за допомогою наступного оператора виконується створення об'єкта (наприклад, таблиці):** 170

- 1. UPDATE
- 2. ALTER
- 3. DROP
- 4. SELECT
- 5. Інша відповідь

**Процесом звертання користувача до БД із метою введення, одержання або зміни інформації в БД називається:** 171

- 1. Запит
- 2. Транзакція
- 3. Індексація
- 4. Нормалізація

5. Інша відповідь

#### **Реляційна модель даних відноситься до класу моделей даних:** 172

- 1. Інфологічні моделі
- 2. Даталогічні моделі
- 3. Фізичні моделі
- 4. Документальні моделі
- 5. Інша відповідь

## **Система керування базами даних (СКБД) - це:** 173

- 1. система спеціальним чином організованих даних баз даних, програмних, технічних, мовних, організаційно-методичних засобів, призначених для забезпечення централізованого нагромадження й колективного багатоцільового використання даних.
- 2. іменована сукупність даних, що відбиває стан об'єктів і їхнє відношення в розглянутій предметній області.
- 3. сукупність мовних і програмних засобів, призначених для створення, ведення й спільного використання БД багатьма користувачами.
- 4. програма, за допомогою якої користувач працює з базою даних.
- 5. інша відповідь

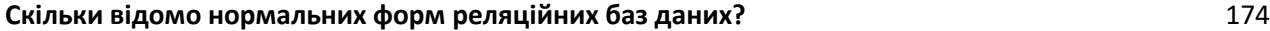

- 1. одна
- 2. п'ять
- 3. двадцять
- 4. двадцять п'ять
- 5. інша відповідь

#### **Скільки існує правил Кодда для реляційних СКБД?** 175

- 1. Три
- 2. Двадцять
- 3. Сто
- 4. Сто одне
- 5. Інша відповідь

#### **Тезаріусні моделі даних відносяться до класу моделей даних:** 176

- 2. Даталогічні моделі
- 3. Фізичні моделі
- 4. Хімічні моделі
- 5. Інша відповідь

#### **Тринадцять правил Кодда вважаються визначенням реляційної СКБД. Друге правило має наступне формулювання:** 177

- 1. Реляційна СКБД повинна бути здатна повністю управляти базою даних через її реляційні можливості
- 2. Вся інформація в базі даних повинна бути надана винятково на логічному рівні і тільки одним способом - у вигляді значень, що містяться в таблицях
- 3. Логічний доступ до всіх і кожного елементу даних (атомарному значенню) у реляційній базі даних повинний забезпечуватися шляхом використання комбінації імені таблиці, первинного ключа та імені стовпця
- 4. У реляційній базі даних повинна бути реалізована підтримка недійсних значень, що відрізняються від рядка символів нульової довжини, рядка символів пробілів чи нуля будьякого іншого числа і використовуватися для представлення відсутніх даних незалежно від типу цих даних
- 5. Інша відповідь

#### **Тринадцять правил Кодда вважаються визначенням реляційної СКБД. Нульове, фундаментальне правило (Foundation Rule) має наступне формулювання:** 178

- 1. Реляційна СКБД повинна бути здатна повністю управляти базою даних через її реляційні можливості
- 2. Вся інформація в базі даних повинна бути надана винятково на логічному рівні і тільки одним способом - у вигляді значень, що містяться в таблицях
- 3. Логічний доступ до всіх і кожного елементу даних (атомарному значенню) у реляційній базі даних повинний забезпечуватися шляхом використання комбінації імені таблиці, первинного ключа та імені стовпця
- 4. У реляційній базі даних повинна бути реалізована підтримка недійсних значень, що відрізняються від рядка символів нульової довжини, рядка символів пробілів чи нуля будьякого іншого числа і використовуватися для представлення відсутніх даних незалежно від типу цих даних
- 5. Інша відповідь

#### **Тринадцять правил Кодда вважаються визначенням реляційної СКБД. Перше правило має наступне формулювання:** 179

- 1. Реляційна СКБД повинна бути здатна повністю управляти базою даних через її реляційні можливості
- 2. Вся інформація в базі даних повинна бути надана винятково на логічному рівні і тільки одним способом - у вигляді значень, що містяться в таблицях
- 3. Логічний доступ до всіх і кожного елементу даних (атомарному значенню) у реляційній базі даних повинний забезпечуватися шляхом використання комбінації імені таблиці, первинного ключа та імені стовпця
- 4. У реляційній базі даних повинна бути реалізована підтримка недійсних значень, що відрізняються від рядка символів нульової довжини, рядка символів пробілів чи нуля будьякого іншого числа і використовуватися для представлення відсутніх даних незалежно від типу цих даних
- 5. Інша відповідь

#### **Тринадцять правил Кодда вважаються визначенням реляційної СКБД. Третє правило має наступне формулювання:** 180

- 1. Реляційна СКБД повинна бути здатна повністю управляти базою даних через її реляційні можливості
- 2. Вся інформація в базі даних повинна бути надана винятково на логічному рівні і тільки одним способом - у вигляді значень, що містяться в таблицях
- 3. Логічний доступ до всіх і кожного елементу даних (атомарному значенню) у реляційній базі даних повинний забезпечуватися шляхом використання комбінації імені таблиці, первинного ключа та імені стовпця
- 4. У реляційній базі даних повинна бути реалізована підтримка недійсних значень, що відрізняються від рядка символів нульової довжини, рядка символів пробілів чи нуля будьякого іншого числа і використовуватися для представлення відсутніх даних незалежно від типу цих даних
- 5. інша відповідь

## **У мові SQL, DCL (Data Control Language) має призначення:** 181

- 1. робота із структурою бази
- 2. робота з даними
- 3. робота з об'єктами
- 4. робота з транзакціями
- 5. інша відповідь

#### **У мові SQL, DDL (Data Definition Language) має призначення:** 182

- 2. робота з даними
- 3. робота з правами
- 4. робота з транзакціями
- 5. інша відповідь

#### **У мові SQL, DML (Data Manipulation Language) має призначення:** 183

- 1. робота із структурою бази
- 2. робота з користувачами
- 3. робота з правами
- 4. робота з транзакціями
- 5. інша відповідь

#### **У мові SQL, TCL (Transaction Control Language) має призначення:** 184

- 1. робота із структурою бази
- 2. робота з даними
- 3. робота з правами
- 4. робота з об'єктами
- 5. інша відповідь

#### **У мові SQL до блоку DCL (робота з правами) не відноситься наступний оператор (інша відповідь - якщо всі наведені відносяться):** 185

- 1. GRANT надання прав користувачу
- 2. DENY явна заборона для користувача
- 3. CREATE створення об'єкта (наприклад, таблиці)
- 4. REVOKE відміна заборони/дозволу користувачу
- 5. інша відповідь

#### **У мові SQL до блоку DCL (робота з правами) не відноситься наступний оператор (інша відповідь - якщо всі наведені відносяться):** 186

- 1. SELECT вибірка строк
- 2. GRANT надання прав користувачу
- 3. DENY явна заборона для користувача
- 4. REVOKE відміна заборони/дозволу користувачу
- 5. інша відповідь

#### **У мові SQL до блоку DDL (робота із структурою бази) не відноситься наступний оператор (інша відповідь - якщо всі наведені відносяться):** 187

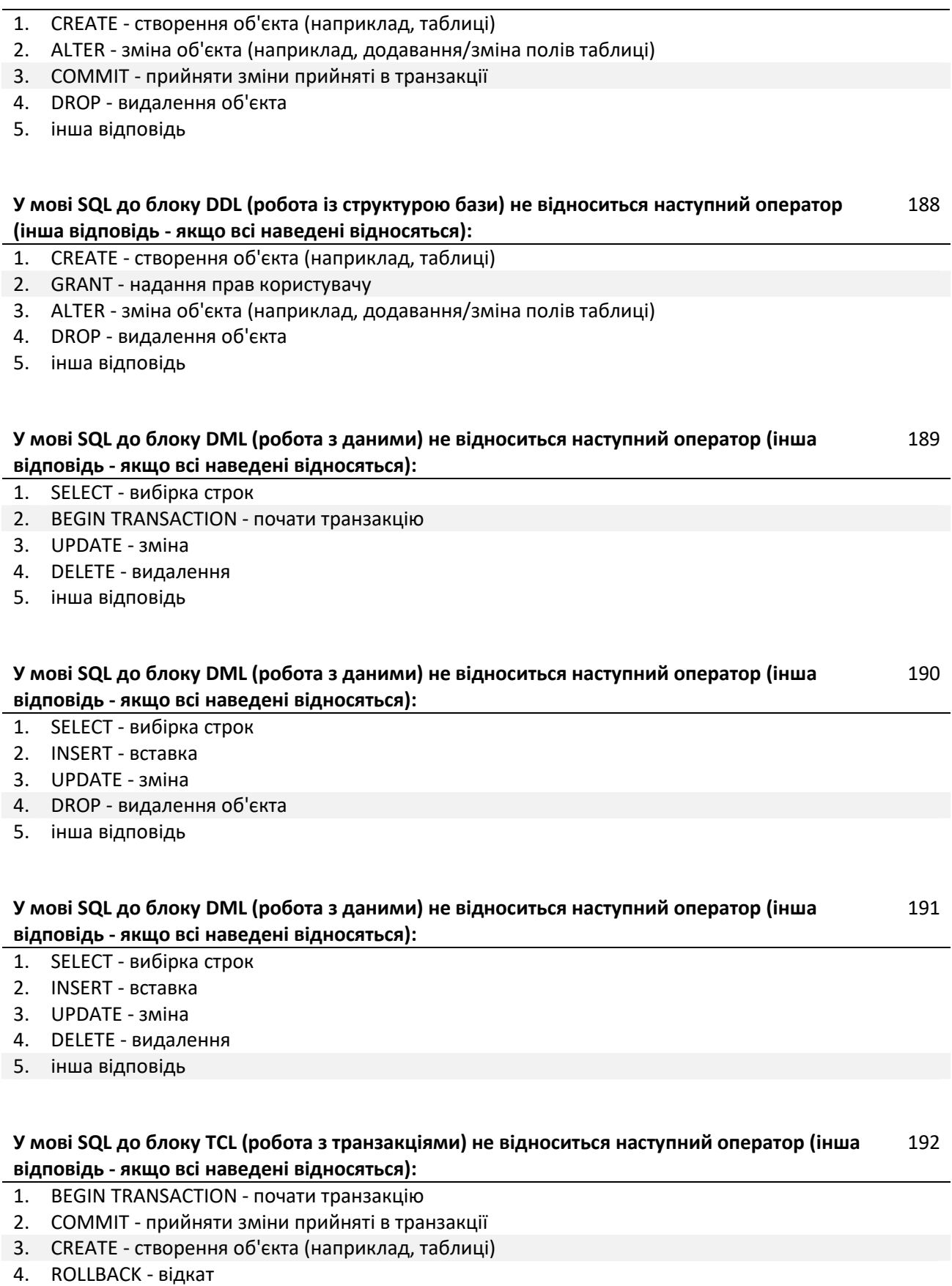

5. інша відповідь

#### **У мові SQL до блоку TCL (робота з транзакціями) не відноситься наступний оператор (інша відповідь - якщо всі наведені відносяться):** 193

- 1. GRANT надання прав користувачу
- 2. BEGIN TRANSACTION почати транзакцію
- 3. COMMIT прийняти зміни прийняті в транзакції
- 4. ROLLBACK відкат
- 5. інша відповідь

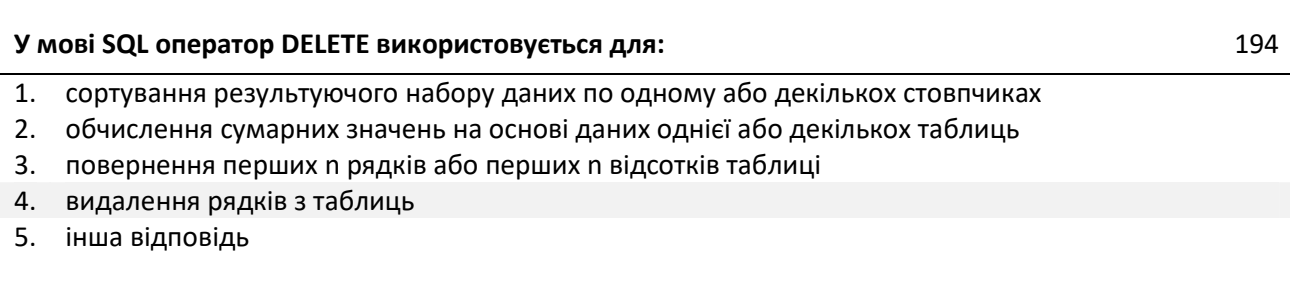

**У мові SQL оператор GROUP BY використовується для:** 195

- 1. сортування результуючого набору даних по одному або декількох стовпчиках
- 2. обчислення сумарних значень на основі даних однієї або декількох таблиць
- 3. повернення перших n рядків або перших n відсотків таблиці
- 4. видалення рядків з таблиць
- 5. інша відповідь

## **У мові SQL оператор ORDER BY використовується для:** 196

- 1. сортування результуючого набору даних по одному або декількох стовпчиках
- 2. обчислення сумарних значень на основі даних однієї або декількох таблиць
- 3. повернення перших n рядків або перших n відсотків таблиці
- 4. видалення рядків з таблиць
- 5. інша відповідь

#### **У мові SQL оператор TOP використовується для:** 197

- 1. сортування результуючого набору даних по одному або декількох стовпчиках
- 2. обчислення сумарних значень на основі даних однієї або декількох таблиць
- 3. повернення перших n рядків або перших n відсотків таблиці
- 4. видалення рядків з таблиць
- 5. інша відповідь

#### **У реляційній базі даних інформація організована у вигляді таблиць, розділених на рядки і стовпці, на перетині яких містяться значення даних. Така двохвимірна таблиця отримала назву:** 198

- 1. відношення
- 2. кортеж
- 3. запит
- 4. блок
- 5. інша відповідь

#### **У СКБД Microsoft SQL Server використовується наступна процедурна мова діалект SQL:** 199

#### 1. Transact-SQL

- 2. SQL/PSM
- 3. PL/SQL
- 4. PSQL
- 5. Інша відповідь

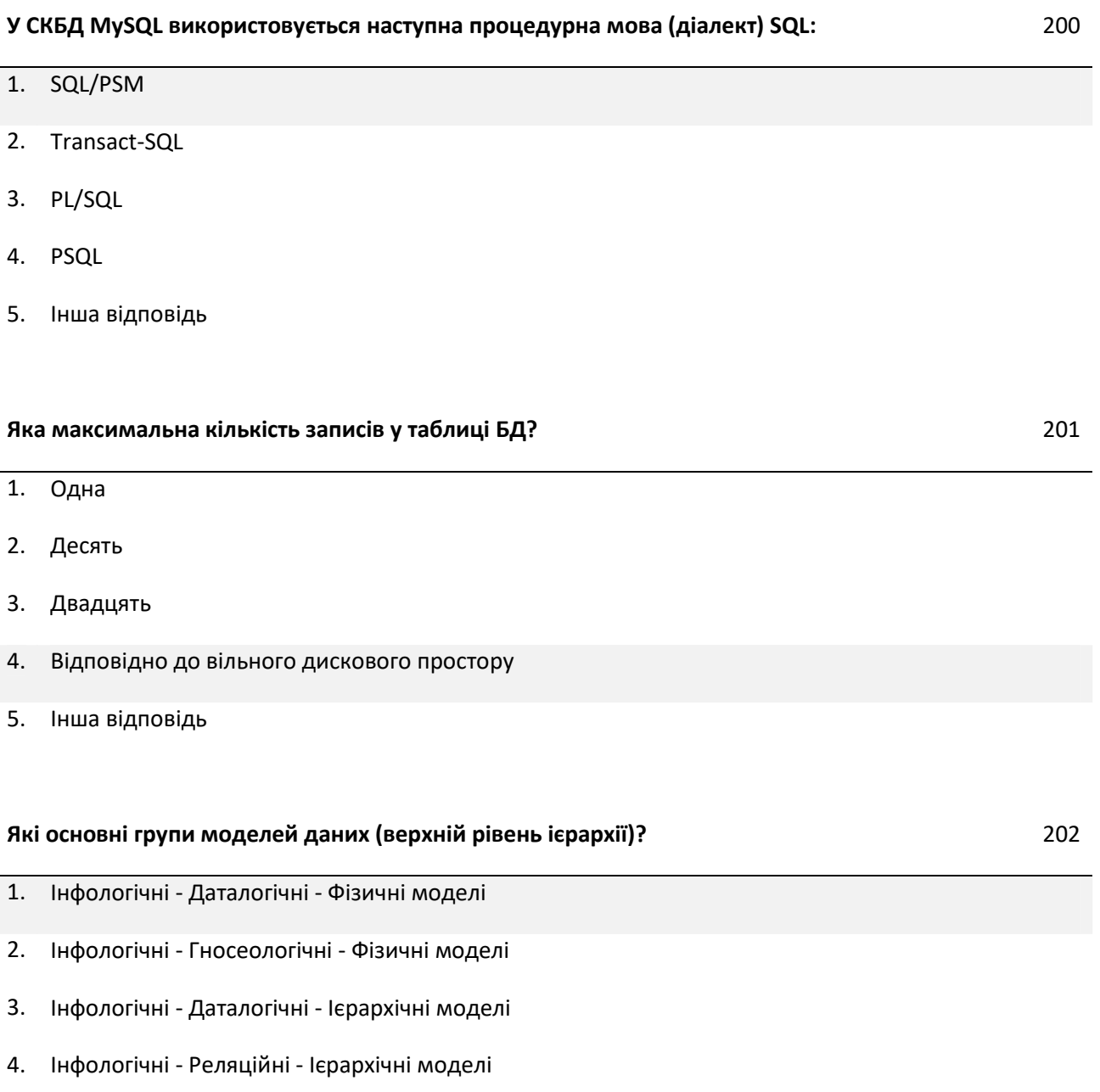

5. Інша відповідь

## **Архітектура клієнт-сервер припускає наявність** 203

- 1. Комп'ютерної мережі і корпоративної бази даних
- 2. Комп'ютерної мережі і персональних баз даних на комп'ютерах користувачів
- 3. Корпоративної бази даних і персональних баз даних на одному комп'ютері
- 4. Комп'ютерної мережі і розподіленої бази даних (корпоративна база даних на комп'ютерісервері і персональні бази даних на комп'ютерах користувачів)
- 5. Інша відповідь
- 1. Виконуються тільки одна із вхідних в транзакцію операцій
- 2. Виконується хоча б одна із вхідних в транзакцію операцій
- 3. Виконуються усі вхідні в транзакцію операції або жодна
- 4. Виконуються усі вхідні в транзакцію операції
- 5. Інша відповідь

#### **База даних (БД) – це** 205

- 1. Іменована сукупність даних, що відбиває стан об'єктів і їх відношення в розглянутій предметній області.
- 2. Будь-яка сукупність даних
- 3. Набір програмних і технічних засобів
- 4. Набір програмних засобів
- 5. Інша відповідь

#### **Банк даних (БнД) — це** 206

- 1. Система спеціальним чином організованих даних баз даних, програмних, технічних, мовних, організаційно-методичних засобів, призначених тільки для забезпечення централізованого нагромадження даних
- 2. Система спеціальним чином організованих даних баз даних, програмних, технічних, мовних, організаційно-методичних засобів, призначених для забезпечення централізованого нагромадження і колективного багатоцільового використання даних
- 3. Система спеціальним чином організованих даних баз даних, програмних, технічних, мовних, організаційно-методичних засобів, призначених тільки для багатоцільового використання даних
- 4. Будь-який набір даних
- 5. Інша відповідь

#### **ВИБІРКА (R WHERE f) відношення R по формулі f являє собою:** 207

- 1. Відношення R ступеня (к1+к2), заголовок якого представляє поєднання заголовків відношень R1 і R2, а тіло - має кортежі, такі, що перші к1 елементів кортежів належать множині Rl, а останні к2 елементів - множині R2
- 2. Відношення R із заголовком А і тілом, що складається з кортежів м таких, що у відношенні R1 є кортежі (м, s), причому множина значень s включає множину значень атрибута В відношення R2
- 3. Відношення, що містить всі елементи вихідного відношення
- 4. Відношення з заголовком X, Y,..., Z і тілом, що містить кортежі відношення А, за винятком повторюваних кортежів
- 5. Інша відповідь

#### **Вихідне (універсальне) відношення – це** 208

- 1. Будь-яке відношення
- 2. Відношення з одним атрибутом
- 3. Відношення більш ніж з одним атрибутом
- 4. Відношення, що включає в себе зведення про всі об'єкти, які будуть включені в базу, і визначення їхніх атрибутів
- 5. Інша відповідь

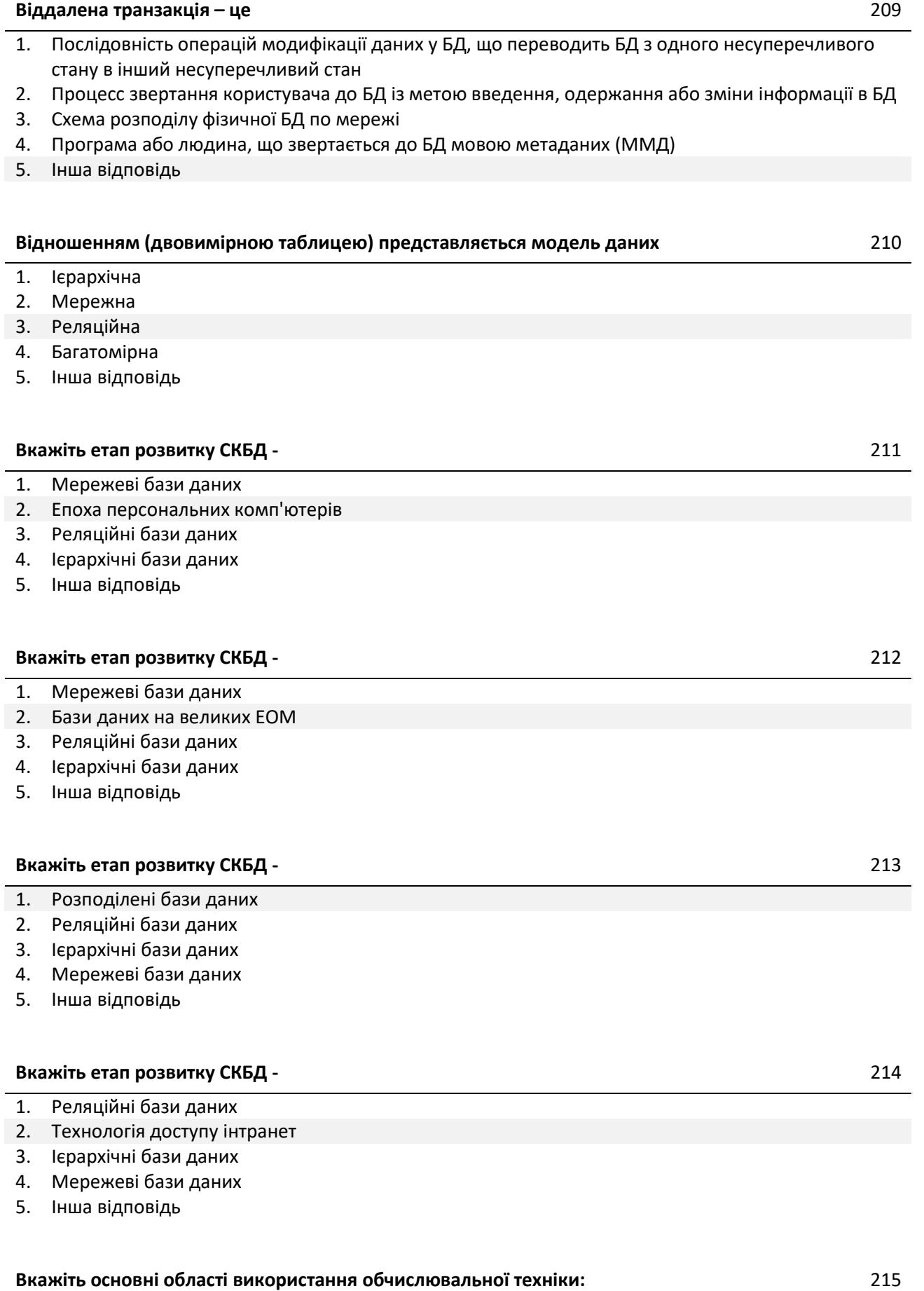

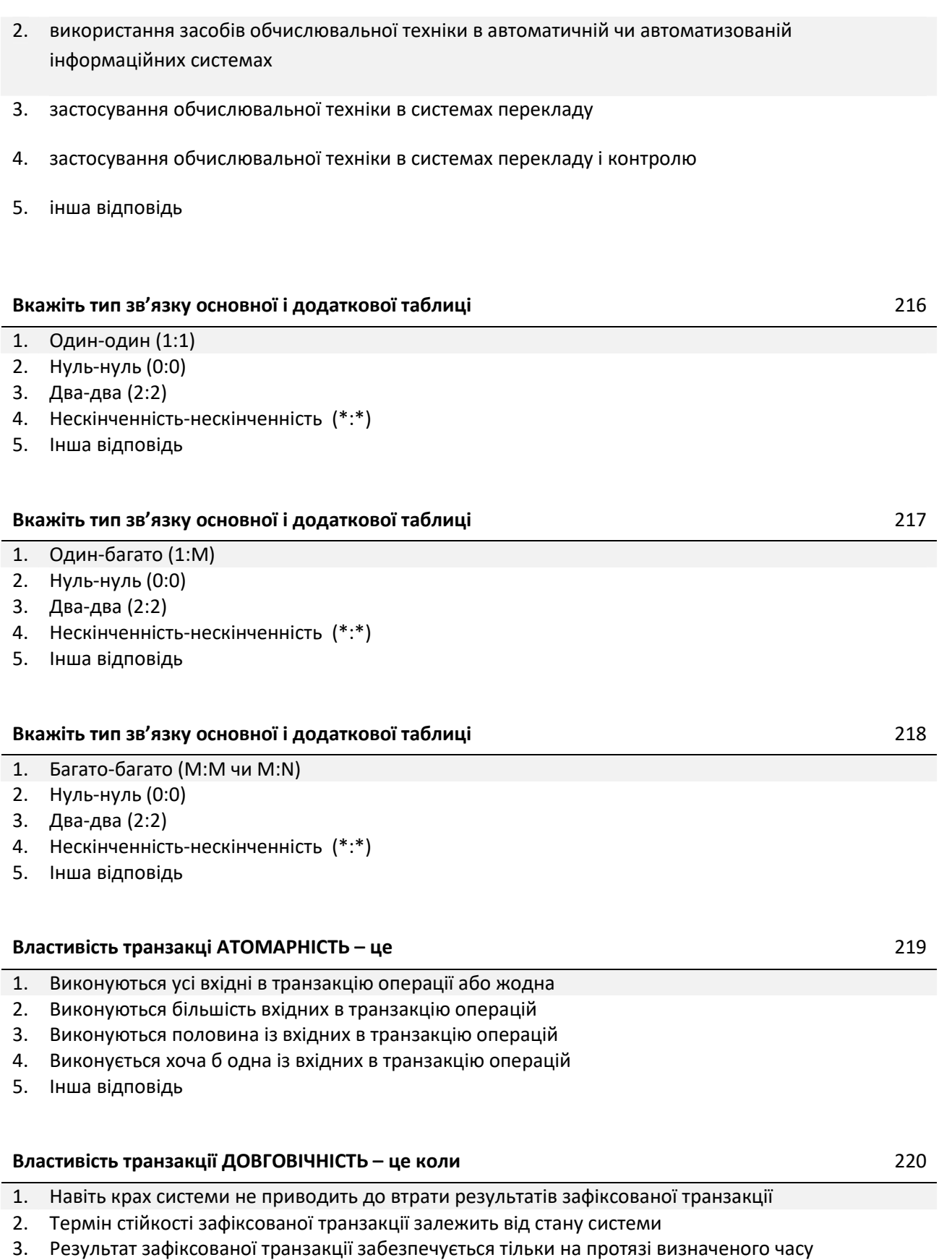

- 4. Тільки крах системи приводить до втрати результатів зафіксованої транзакції
- 5. Інша відповідь

## **Властивість транзакції СЕРІАЛІЗОВАНІСТЬ – це** 221

1. Відсутній взаємний вплив виконуваних у той самий час транзакцій

- 2. Наявний взаємний вплив виконуваних у той самий час транзакцій
- 3. Транзакції не можуть виконуватись в той самий час, а виконуються послідовно
- 4. Транзакція не може тривати довше заданого часу
- 5. Інша відповідь

#### **ДОБУТКОМ відношення Rl ступеня к1 і відношення R2 ступеня к2 (Rl TIMES R2), що не мають однакових імен атрибутів, є** 222

- 1. Відношення, що містить всі елементи вихідних відношень (за виключенням повторень)
- 2. Відношення R ступеня (к1+к2), заголовок якого представляє поєднання заголовків відношень R1 і R2, а тіло - має кортежі, такі, що перші к1 елементів кортежів належать множині Rl, а останні к2 елементів - множині R2
- 3. Відношення, що містить всі елементи другого відношення
- 4. Відношення, що містить всі елементи першого відношення
- 5. Інша відповідь

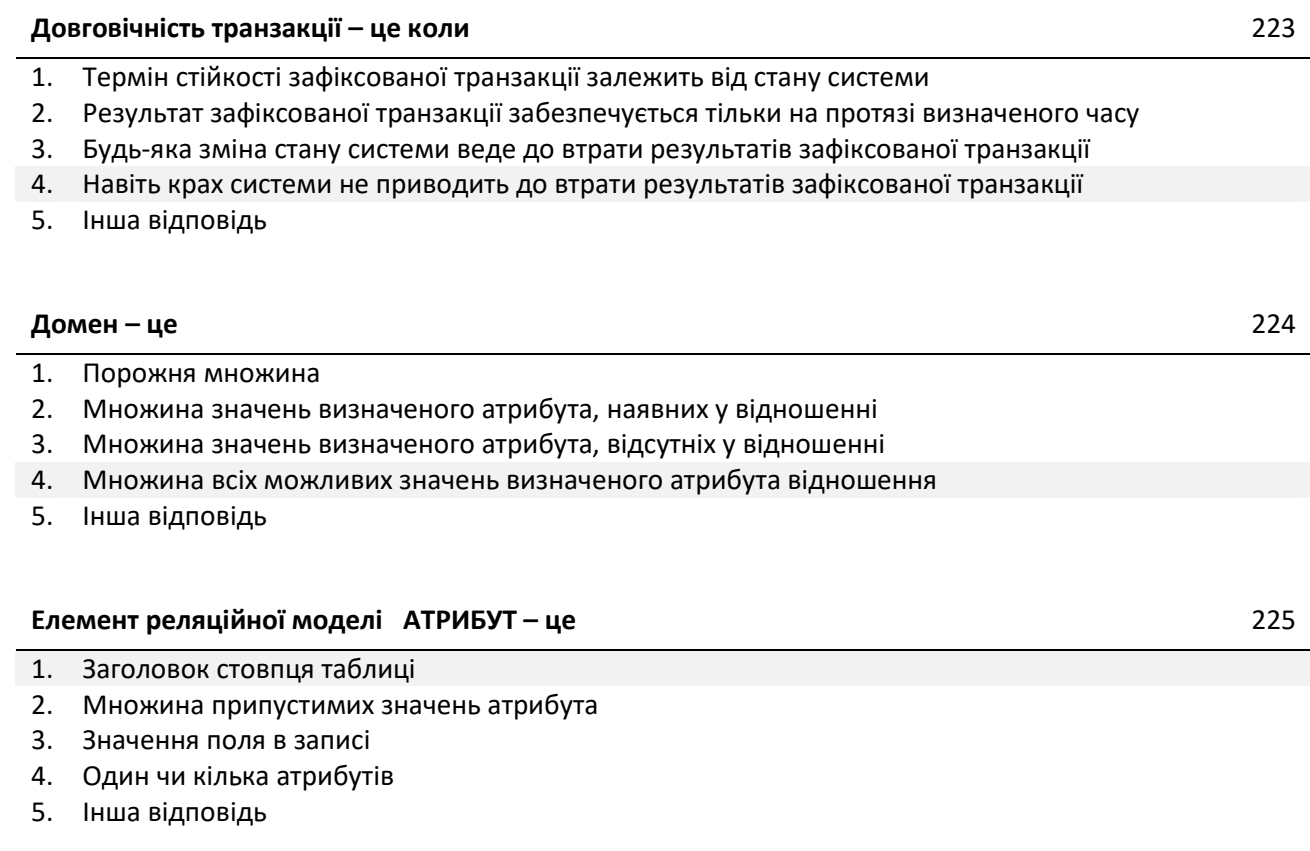

#### **Елемент реляційної моделі ВІДНОШЕННЯ – це** 226

#### 1. Таблиця

- 2. Рядок заголовків стовпців таблиці (заголовок таблиці)
- 3. Рядок таблиці
- 4. Опис властивостей об'єкта
- 5. Інша відповідь

#### **Елемент реляційної моделі ЗНАЧЕННЯ АТРИБУТА – це** 227

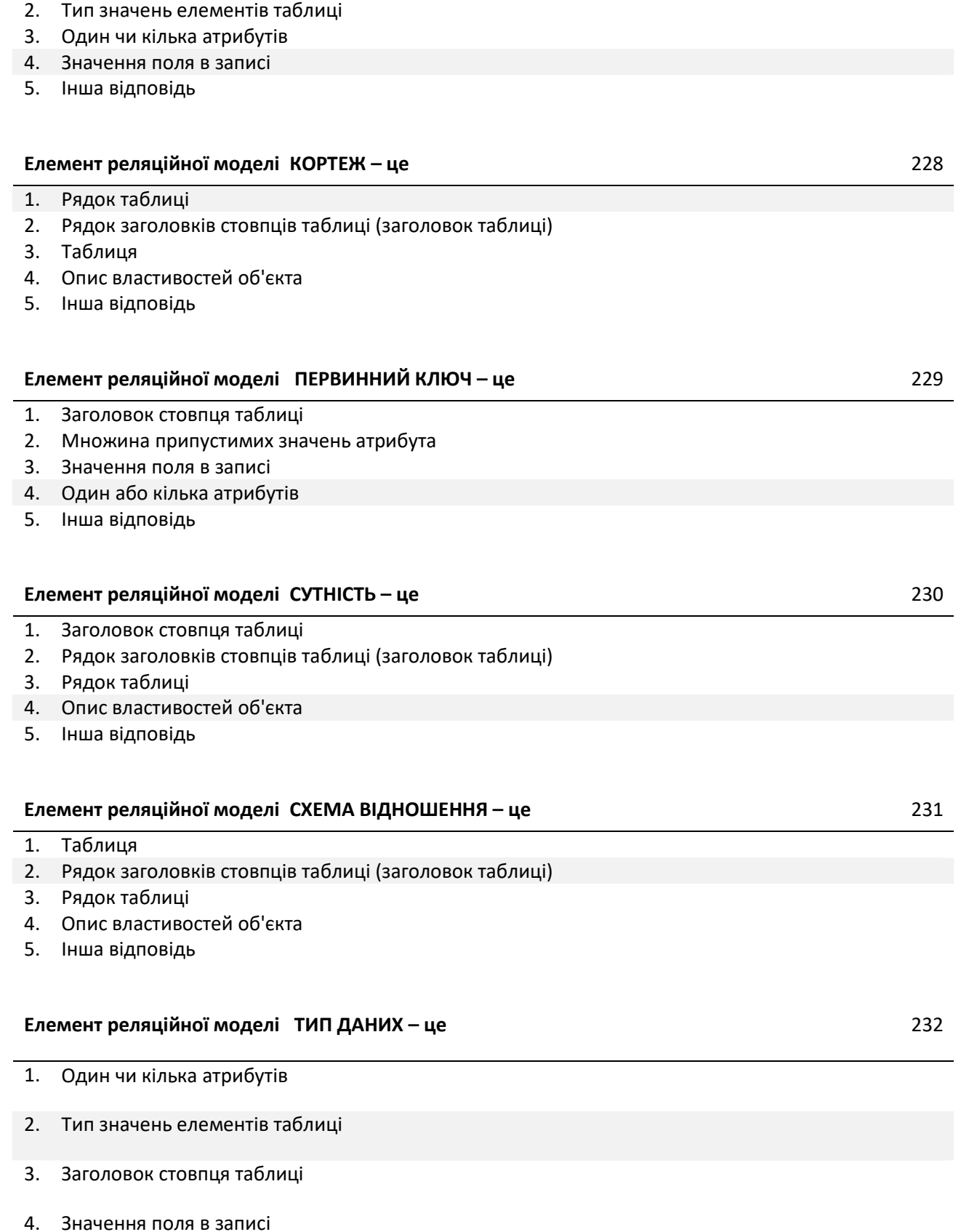

5. Інша відповідь

## **З'ЄДНАННЯ C(R1, R2) відношень R1 і R2 за умовою, заданою формулою f, являє собою** 233

1. Відношення R із заголовком А і тілом, що складається з кортежів м таких, що у відношенні R1 є кортежі (м, s), причому множина значень s включає множину значень атрибута В відношення R2

- 2. Відношення, що містить всі елементи вихідного відношення
- 3. Відношення з таким же заголовком і тілом, що складається з таких кортежів відношення R, що задовольняють істинності логічного вираження, заданого формулою f
- 4. Відношення з заголовком X, Y,..., Z і тілом, що містить кортежі відношення А, за винятком повторюваних кортежів
- 5. Інша відповідь

## **З однією базою даних можуть працювати додатків** 234

- 1. Один
- 2. Безліч
- 3. Не більше двох 4. По одному на кожного користувача
- 5. Інша відповідь

## **Інформацíйна система (ІС) – це** 235

- 1. Сукупність організаційних і технічних засобів для збереження інформації
- 2. Сукупність організаційних і технічних засобів для збереження та обробки інформації з метою забезпечення інформаційних потреб користувачів
- 3. Сукупність організаційних засобів для збереження та обробки інформації з метою забезпечення інформаційних потреб користувачів
- 4. Сукупність програмних засобів для збереження та обробки інформації з метою забезпечення інформаційних потреб користувачів
- 5. Інша відповідь

#### **Інформаційна система являє собою програмно-апаратний комплекс, що забезпечує виконання наступних функцій:** 236

- 1. тільки збір інформації
- 2. виконання специфічних для даного додатку перетворень інформації й обчислень;
- 3. передачу інформації
- 4. тільки надання користувачам зручного і легко освоюваного інтерфейсу;
- 5. інша відповідь

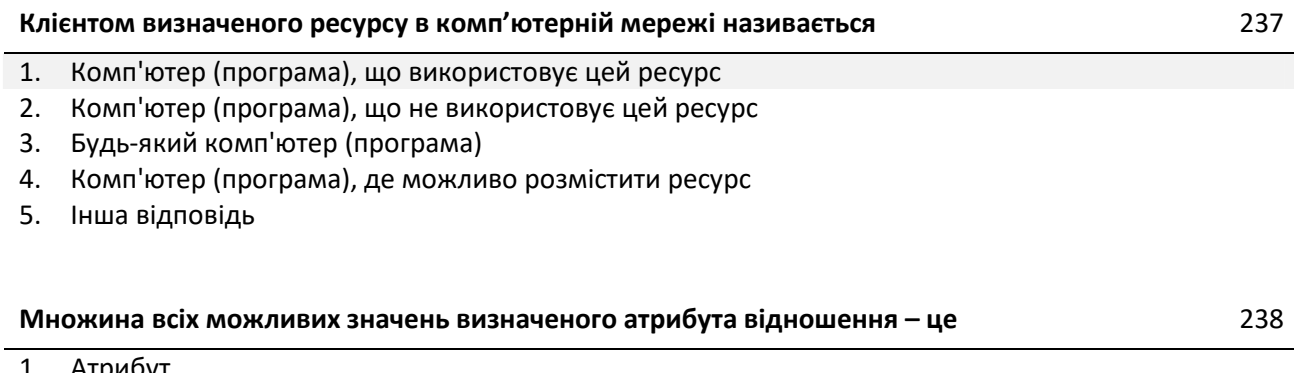

- 1. Атрибут
- 2. Кортеж
- 3. Первинний ключ
- 4. Домен

5. Інша відповідь

#### **Назвіть основні області використання обчислювальної техніки:** 239

- 1. застосування обчислювальної техніки в системах контролю
- 2. застосування обчислювальної техніки для виконання чисельних розрахунків, що занадто довго чи взагалі неможливо робити вручну
- 3. застосування обчислювальної техніки в системах перекладу
- 4. застосування обчислювальної техніки в системах перекладу і контролю
- 5. інша відповідь

## **Нормалізація відношення – це** 240

- 1. Реалізації зв'язків і збереження даних у таблицях бази даних, тобто розбивка таблиці на дві і більше, що володіють кращими властивостями при включенні, зміні і видаленні даних
- 2. Розбивка таблиці на дві і більше для економнішого використання дискового простору
- 3. Розбивка таблиці на кілька таблиць залежно від можливих ключів
- 4. Розбивка таблиці на кілька за заданою кількість атрибутів або кортежів
- 5. Інша відповідь

#### **Об'єднання двох сумісних відношень R1 і R2 однакової розмірності – це відношення R, що містить** 241

- 1. Не містить спільних елементів вихідних відношень
- 2. Всі елементи вихідних відношень, включаючи повторення
- 3. Всі елементи вихідних відношень (за виключенням повторень)
- 4. Елементи вихідних відношень, які повторюються
- 5. Інша відповідь

#### **ОБ'ЄДНАННЯМ двох сумісних відношень R1 і R2 однакової розмірності (Rl UNION R2) є відношення R, що** 242

- 1. Містить всі елементи вихідних відношень (за виключенням повторень)
- 2. Містить кортежі, які належать R1, але не належать відношенню R2
- 3. Містить кортежі, які одночасно належать обом вихідним відношенням
- 4. Містить всі елементи першого відношення
- 5. Інша відповідь

#### **Операція ВИДАЛЕННЯ має наступний вигляд:** 243

- 1. EXTEND <вихідне відношення> ADD <вираз> AS <новий атрибут>
- 2. RENAME <вихідне відношення> <старе ім'я атрибута> AS <нове ім'я атрибута>
- 3. UPDATE <вираження-ціль> <список елементів>
- 4. SUMMARIZE <вих.відн.> BY (<список атрибутів>) ADD <вир.> AS <новий атрибут>
- 5. Інша відповідь

#### **Операція ВІДНОВЛЕННЯ має наступний вид:** 244

1. EXTEND <вихідне відношення> ADD <вираз> AS <новий атрибут>

2. RENAME <вихідне відношення> <старе ім'я атрибута> AS <нове ім'я атрибута>

- 3. DELETE <вираження-ціль>
- 4. SUMMARIZE <вих.відн.> BY (<список атрибутів>) ADD <вир.> AS <новий атрибут>
- 5. Інша відповідь

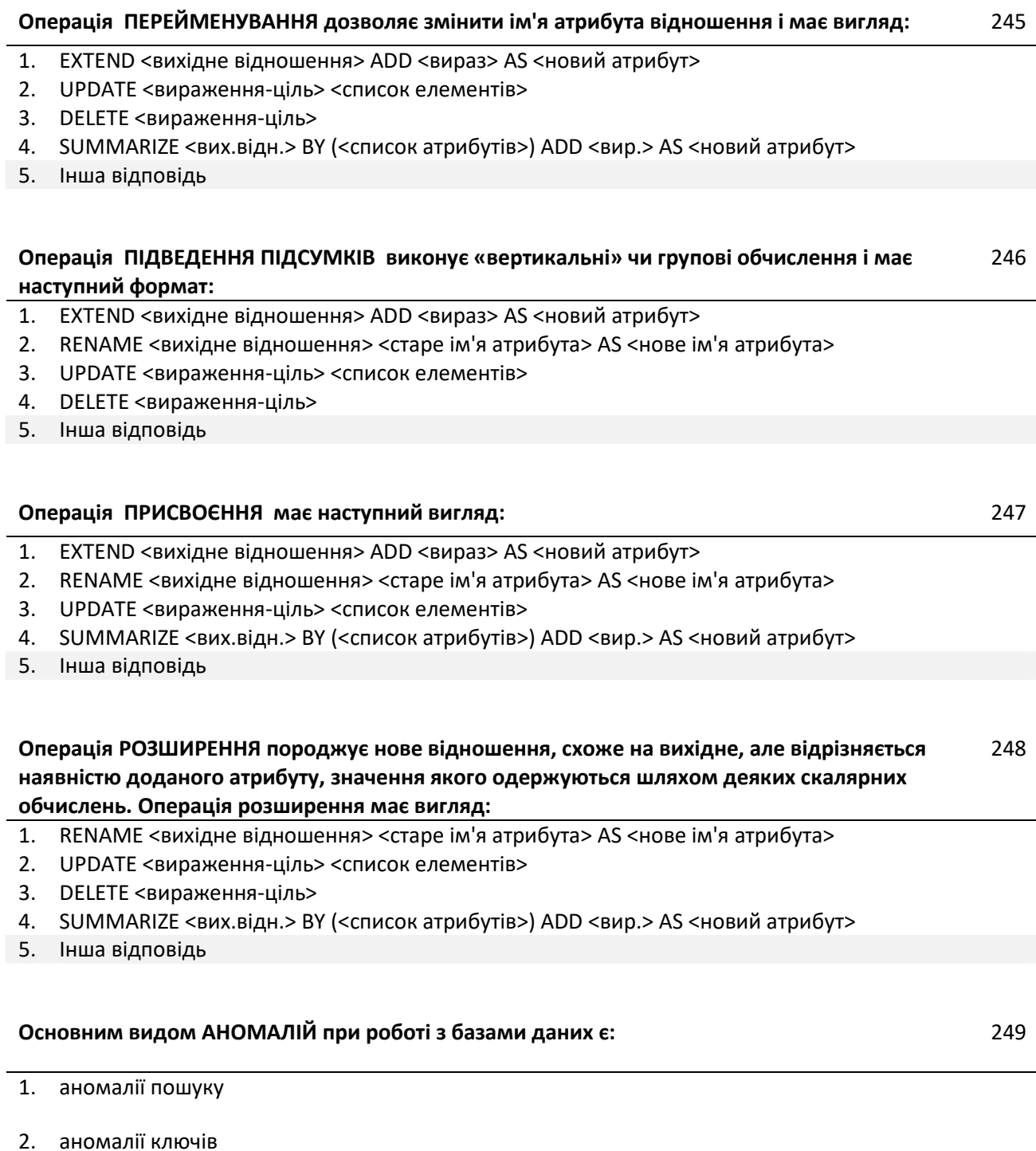

- 3. аномалії індексування
- 4. аномалії з'єднання
- 5. інша відповідь

#### **Первинним ключем відношення є** 250

- 2. Будь-який атрибут відношення
- 3. Будь-яка комбінація атрибутів відношення
- 4. Перший атрибут відношення
- 5. Інша відповідь

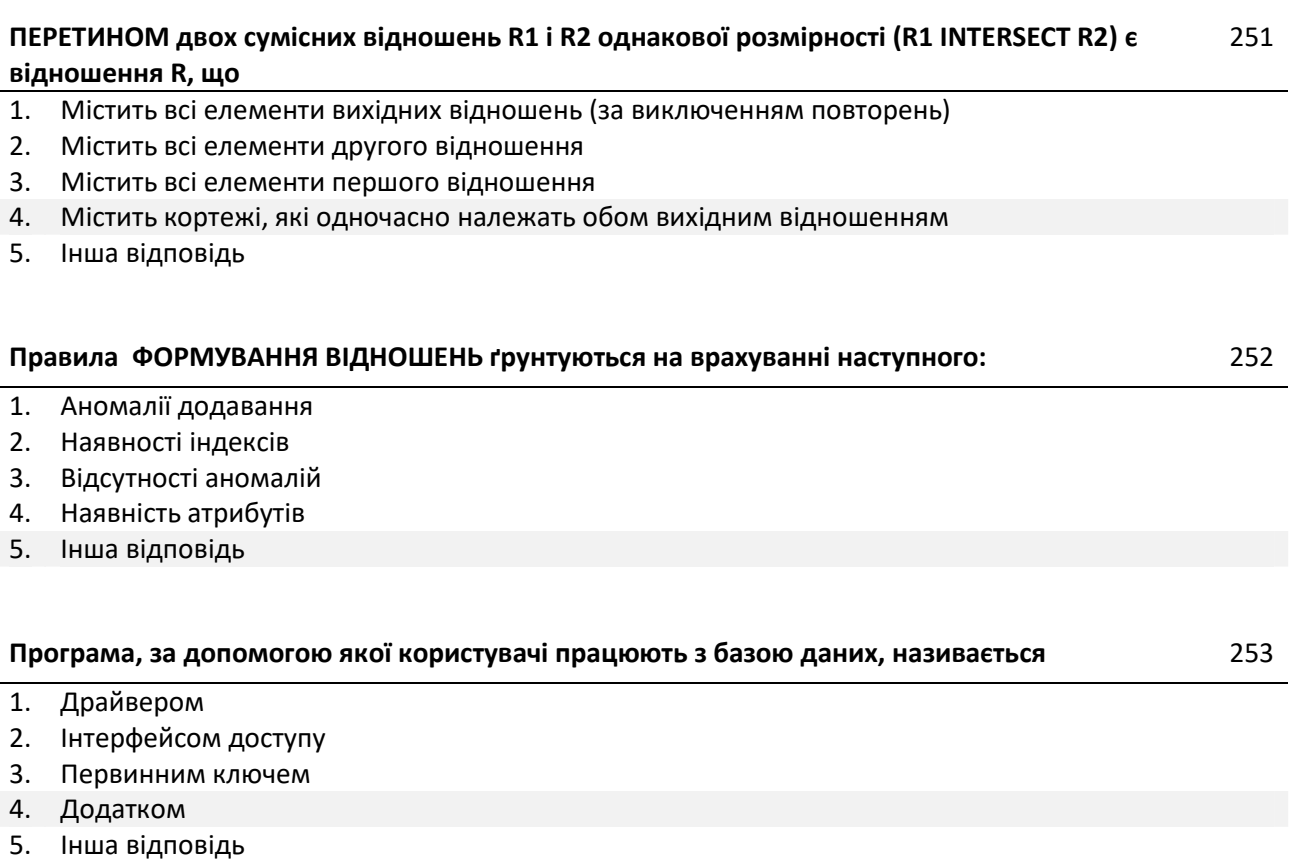

#### **ПРОЕКЦІЯ відношення А на атрибути X, Y,..., Z (А [X, Y,..., Z]), де множина {X, Y,..., Z} є підмножиною повного списку атрибутів заголовка відношення А, являє собою** 254

- 1. Відношення R ступеня (к1+к2), заголовок якого представляє поєднання заголовків відношень R1 і R2, а тіло - має кортежі, такі, що перші к1 елементів кортежів належать множині Rl, а останні к2 елементів - множині R2
- 2. Відношення R із заголовком А і тілом, що складається з кортежів м таких, що у відношенні R1 є кортежі (м, s), причому множина значень s включає множину значень атрибута В відношення R2
- 3. Відношення, що містить всі елементи вихідного відношення
- 4. Відношення з таким же заголовком і тілом, що складається з таких кортежів відношення R, що задовольняють істинності логічного вираження, заданого формулою f;
- 5. Інша відповідь

**Результатом ДІЛЕННЯ відношень R1 з атрибутами А і В на відношення R2 з атрибутом В (R1 DIVIDEBY R2), де А і В прості чи складені атрибути, причому атрибут В — загальний атрибут, визначений на тому самому домені (множині доменів складеного атрибута), є** 255

- 1. Відношення R ступеня (к1+к2), заголовок якого представляє поєднання заголовків відношень R1 і R2, а тіло - має кортежі, такі, що перші к1 елементів кортежів належать множині Rl, а останні к2 елементів - множині R2;.
- 2. Відношення R із заголовком А і тілом, що складається з кортежів м таких, що у відношенні R1 є кортежі (м, s), причому множина значень s включає множину значень атрибута В відношення R2.
- 3. Відношення, що містить всі елементи другого відношення
- 4. Відношення, що містить всі елементи першого відношення
- 5. Інша відповідь

## **Реляційна алгебра – це** 256

- 1. Інструмент для роботи над відношеннями у якості її операндів, де результатом є логічний висновок
- 2. Інструмент для роботи над відношеннями у якості її операндів, де результатом є нове відношення (таблиця)
- 3. Набір операцій для роботи над одним відношенням
- 4. Набір операцій для роботи над трьома і більше відношеннями, де результатом є нове відношення (таблиця)
- 5. Інша відповідь

## **Реляційна модель бази даних представляється** 257

- 1. Відношенням (двовимірною таблицею)
- 2. Графом
- 3. Множиною графів
- 4. Багатомірними (більше трьох) кубами
- 5. Інша відповідь

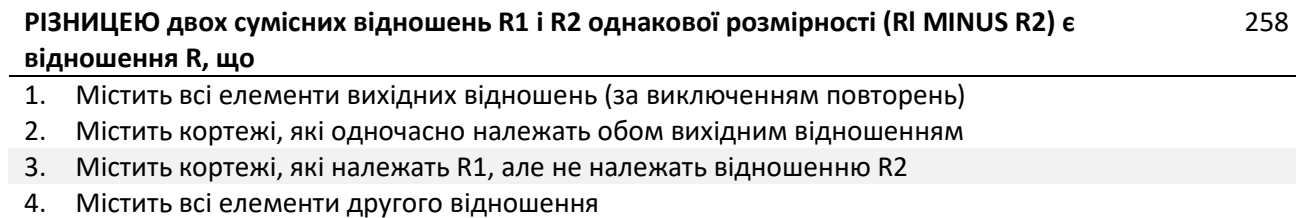

5. Інша відповідь

## **Розподілена транзакція – це** 259

- 1. Процесс звертання користувача до БД із метою введення, одержання або зміни інформації в БД.
- 2. Схема розподілу фізичної БД по мережі
- 3. Програма або людина, що звертається до БД мовою метаданих (ММД)
- 4. Обробка однієї транзакції, що складається з множини SQL-запитів на одному віддаленому вузлі
- 5. Інша відповідь

## **Розподілений запит – це** 260

- 1. Транзакції, що складається з декількох запитів SQL, які виконуються на кількох вузлах мережі, але кожен запит обробляється тільки на одному вузлі
- 2. Схема розподілу фізичної БД по мережі
- 3. Програма або людина, що звертається до БД мовою метаданих (ММД)
- 4. Обробка однієї транзакції, що складається з множини SQL-запитів на одному віддаленому вузлі
- 5. Інша відповідь

#### **Сервером визначеного ресурсу в комп'ютерній мережі називається** 261

- 1. Будь-який комп'ютер мережі
- 2. Комп'ютер, з яким найбільша кількість фізичних зв'язків
- 3. Комп'ютер, з яким найбільша кількість логічних зв'язків
- 4. Комп'ютер (програма), що керує цим ресурсом
- 5. Інша відповідь

- 1. Наявний взаємний вплив виконуваних у той самий час транзакцій
- 2. Відсутній взаємний вплив виконуваних у той самий час транзакцій
- 3. Транзакції не можуть виконуватись в той самий час, а виконуються послідовно
- 4. Кожна транзакція чекає на завершення попередньої
- 5. Інша відповідь

#### **Система керування базами даних (СКБД) - це** 263

- 1. Будь-яка програма, що використовую базу даних
- 2. Сукупність мовних засобів, призначених для створення, ведення і спільного використання БД багатьма користувачами
- 3. Сукупність програмних засобів, призначених для створення, ведення і спільного використання БД багатьма користувачами
- 4. Сукупність мовних і програмних засобів, призначених для створення, ведення і спільного використання БД багатьма користувачами
- 5. Інша відповідь

# **СКБД надає програмам і користувачам наступні типи мов:** 264

- 1. Жодної мови
- 2. Будь-яку мову за бажанням користувача
- 3. Мову опису даних і мову маніпулювання даними
- 4. Мову опису даних
- 5. Інша відповідь

#### **Скільки етапів розвитку нараховують бази даних** 265

- 1. 1
- 2. 2
- 3. 3
- 4. 4
- 5. Інша відповідь

#### **Скільки є правил ФОРМУВАННЯ ВІДНОШЕНЬ при методі «сутність-зв'язок»** 266

- 1. 1
- 2. 2
- 3. 3
- 4. 4
- 5. Інша відповідь

#### **Транзакція має три основних властивості:** 267

- 1. Довговічність, атомарність, серіалізованість
- 2. Атомарність, неперервність, довговічність
- 3. Неперервність, серіалізованість, довговічність
- 4. Незворотність, неперервність, довговічність
- 5. Інша відповідь

#### **Транзакція – це** 268

- 1. Будь-яка послідовність операцій над даними БД, що веде до зміни стану бази даних.
- 2. Будь-яка послідовність операцій над даними БД, що не приводить до зміни стану бази даних.
- 3. Неподільна послідовність операцій над даними БД, що відслідковується СКБД від початку і до завершення. При незавершенні однієї чи кількох операцій із послідовності, транзакція вважається завершеною без їх врахування.
- 4. Деяка неподільна послідовність операцій над даними БД, що відслідковується СКБД від початку і до завершення та скасовується вся послідовність у випадку незавершення хоч однієї з операцій
- 5. Інша відповідь

## **Файл - це лінійна послідовність записів і над ним можна виконувати стандартну операцію** 269

- 1. створити файл (необхідного типу і розміру)
- 2. створити відношення
- 3. створити каталог
- 4. створити атрибут
- 5. інша відповідь

#### **Файл - це лінійна послідовність записів і над ним можна виконувати стандартну операцію** 270

- 1. створити відношення
- 2. відкрити раніше створений файл
- 3. створити каталог
- 4. створити атрибут
- 5. інша відповідь

#### **Файл - це лінійна послідовність записів і над ним можна виконувати стандартну операцію** 271

- 1. створити відношення
- 2. записати у файл на місце поточного запису новий, додати новий запис у кінець файлу
- 3. створити каталог
- 4. створити атрибут
- 5. інша відповідь
- 1. прочитати з файлу деякий запис (поточний, наступний, попередній, перший, останній)
- 2. створити відношення
- 3. створити каталог
- 4. створити атрибут
- 5. інша відповідь

#### **Функції СКБД:** 273

- 1. Збереження інформації, розробка і одержання різних вихідних документів
- 2. Зміна (поповнення, редагування і видалення) інформації, розробка і одержання різних вихідних документів
- 3. Збереження та обробка інформації, а також розробка і одержання різних вихідних документів
- 4. Збереження, зміна (поповнення, редагування і видалення) і обробка інформації, а також розробка й одержання різних вихідних документів.
- 5. Інша відповідь

#### **Як впорядковуються рядки у відношеннях реляційних баз даних?** 274

- 1. В порядку їх фізичного занесення
- 2. В зворотному порядку їх фізичного занесення
- 3. За наперед заданим алгоритмом
- 4. Не впорядковуються, в разі необхідності використовуються оператори, що упорядковують дані в режимі реального часу і роблять з ними необхідні обчислення
- 5. Інша відповідь

#### **Якщо відношення забезпечує атомарність значень і має ключове поле, воно знаходиться у:** 275

- 1. 1НФ
- 2. 2НФ
- 3. 3НФ
- 4. 4НФ
- 5. Інша відповідь

**12 лютого 2001 року ціни товарів у всіх замовленнях (таблиця Замовлення містить поля: №, Дата, Клієнт, Товар, Ціна, Кіл, Упл) помилково були введені без десяткової крапки. У результаті суми в даних замовленнях виявилися завищеними в 100 разів. Який запит виправляє цю помилку?** 276

- 1. INSERT INTO Замовлення SELECT №, Дата, Клієнт, Товар, Ціна/100, Кіл, Упл FROM Замовлення WHERE Дата = '12.02.2001'
- 2. UPDATE Замовлення SET Сума = Кіл\*Ціна/100 WHERE Дата = '12.02.2001'
- 3. UPDATE Замовлення SET Ціна = Ціна/100 WHERE Дата = '12.02.2001'
- 4. UPDATE Замовлення SET Ціна = Ціна\*100 WHERE Дата = '12.02.2001'
- 5. Інша відповідь
- 1. повинен включати вказівку ORDER BY
- 2. може також містити звичайні поля
- 3. не може містити спільно вказівки GROUP BY і ORDER BY
- 4. повинен включати вказівку GROUP BY, якщо у вибірці містяться звичайні поля
- 5. інша відповідь

#### **В деякій таблиці є поле "field". Як правильно вивести всі записи, де значення поля "field" містить рядок (або підрядок) "string":** 278

- 1. WHERE field LIKE "%string%"
- 2. WHERE field = "string"
- 3. WHERE field == "string"
- 4. WHERE field LIKE "string"
- 5. Інша відповідь

#### **Виберіть вірне твердження:** 279

- 1. Пріоритет AND вище, ніж OR.
- 2. Пріоритет AND нижче, ніж OR.
- 3. Якщо використовувати AND і OR в одному запиті, то виникне помилка.
- 4. Пріоритет AND і OR однаковий.
- 5. Інша відповідь

#### **Виберіть вірне твердження щодо індексу:** 280

- 1. Індекс дозволяє прискорити вибірку з тим полем, для якого він зроблений.
- 2. Індекс дозволяє заощадити місце, займане таблицею.
- 3. Індекс прискорює абсолютно будь-які запити з таблицею.
- 4. Індекс прискорює додавання записів в таблицю.
- 5. Інша відповідь

#### **Виберіть вірне твердження щодо наступного запиту: SELECT name FROM users** 281

- 1. У запиті помилка
- 2. Результат буде містити 3 стовпці
- 3. Результат буде містити 2 стовпці
- 4. Результат буде містити 1 стовпець
- 5. Інша відповідь

#### **Виберіть вірний синтаксис DELETE виражень.** 282

- 1. DELETE WHERE
- 2. DELETE FROM WHERE
- 3. DELETE FROM ORDER BY
- 4. DELETE FROM HAVING
- 5. Інша відповідь

#### **Відзначте коректні запити на вибірку даних з таблиць tab1 і tab2. Передбачається, що всі зазначені таблиці і колонки в них існують.** 283

- 1. select id,str1,id1 from tab1,tab2
- 2. select \* from tab1 where tab2.id1='23'
- 3. select t1.\*,t2.\*, count(t2.id) as c\_t2 from tab1 t1, tab2 t2
- 4. select t1.\*,t2.\* from tab1 t1, tab2 t2 where t1.id=t2.id1 having t1.str='sss'
- 5. Інша відповідь

#### **Вкажіть запит, який еквівалентний наступному: select \* from numbers where textvalue = 'one'** 284

- 1. select \* from numbers where textvalue like '%one%'
- 2. select \* fromnumbers where textvalue like 'one'
- 3. select \* fromnumbers where textvalue like ' %one'
- 4. select \* fromnumbers where textvalue like ' one%'
- 5. Інша відповідь

#### **Дано такі таблиці:**

#### **DOGS**

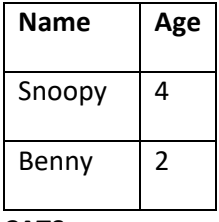

## **CATS**

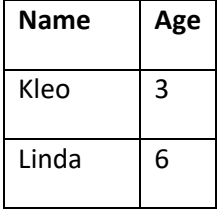

#### **ANIMALS**

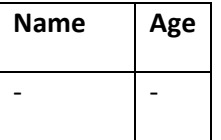

#### **Name має тип char(10), а Age - number(10). Виберіть вірний insert запит**

- 1. INSERT INTO ANIMALS (Age, Name) VALUES('Pam', 1);
- 2. INSERT INTO ANIMALS VALUES SELECT Name, Age FROM DOGS;
- 3. INSERT INTO ANIMALS (11, 'Kay');
- 4. INSERT INTO ANIMALS (null, 'Kay');
- 5. Інша відповідь

285

## **varchar primary key). Які з перерахованих запитів відпрацюють коректно:**

- 1. insert into simple\_tab values ( null );
- 2. insert into simple\_tab ( col1, col2 ) values ( 'bb' );
- 3. insert into simple\_tab values ( 'aa' );
- 4. insert into simple\_tab ( col1) values ( 'bb', null );
- 5. Інша відповідь

### **Дано таблицю cars:**

287

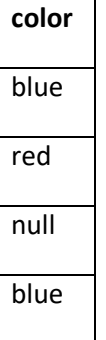

**Яким буде результат наступного запиту: SELECT COUNT(DISTINCT color) FROM cars**

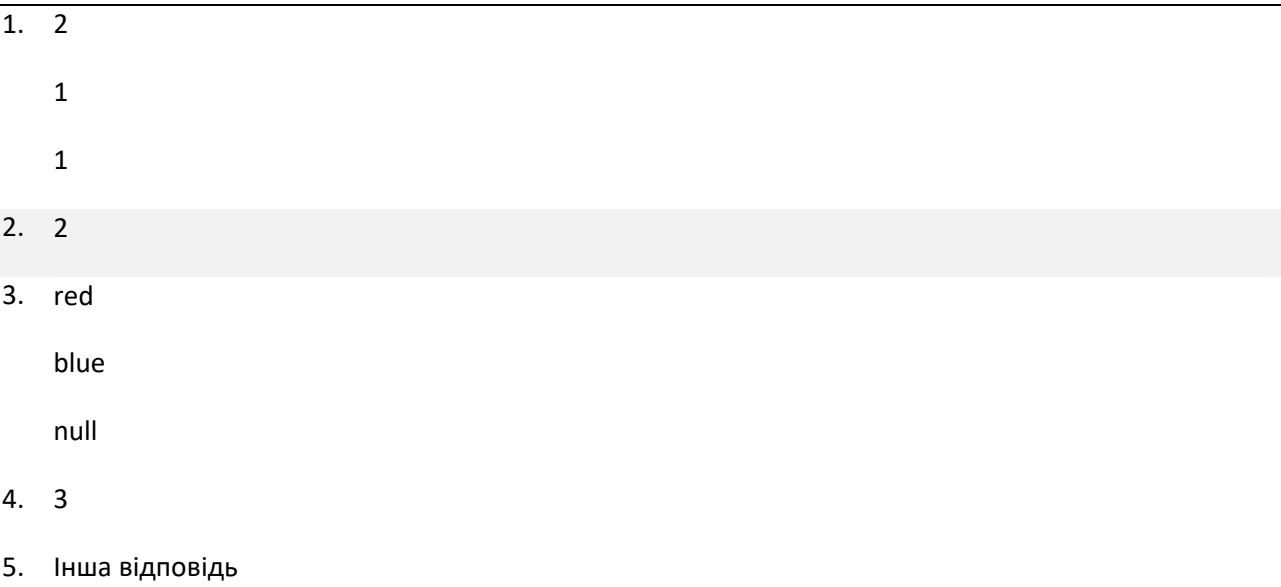

**Дано таблицю: PAYMENT (ID INTEGER NOT NULL, PAY INTEGER), що заповнена такими даними:** 288

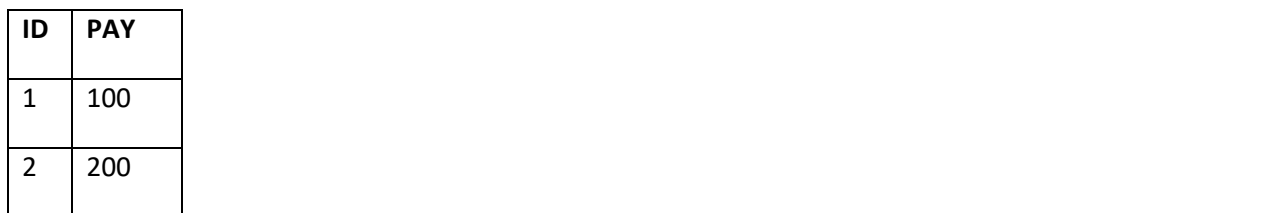

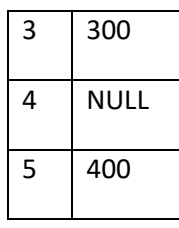

## **Що поверне запит: SELECT AVG(PAY)-SUM(PAY)/COUNT(\*) AS A FROM PAYMENT**

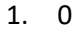

- 2. -250
- 3. 50
- 4. При виконанні запиту виникне помилка
- 5. Інша відповідь

#### **Дано таблицю Peoples:**

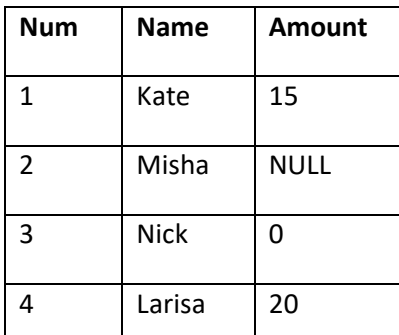

## **Який буде результат виконання запиту: SELECT COUNT(Amount) FROM Peoples**

- 1. 3
- 2. 4
- 3. Запит завершиться помилкою оскільки є присутнім NULL
- 4. UNKNOWN, оскільки є присутнім NULL
- 5. Інша відповідь

## **Дано таблицю Persons:**

**LastName**

#### **За допомогою якого запиту можна помістити значення 'Perez' у поле**

## **LastName таблиці Persons?**

- 1. INSERT INTO Persons ('Perez') INTO LastName
- 2. INSERT INTO Persons VALUE ('Perez')

289

290

- 3. INSERT ('Perez') INTO Persons (LastName)
- 4. INSERT INTO Persons (LastName) VALUES ('Perez')
- 5. Інша відповідь

## **Дано таблицю Users.**

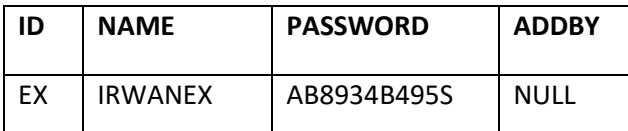

**Чи одержимо ми єдиний запис таблиці Users за допомогою запиту: SELECT \* FROM USERS WHERE ADDBY = NULL**

- 1. Так, = NULL і IS NULL еквівалентні
- 2. Ні, запит містить помилки
- 3. Ні, потрібно замість = NULL використати IS NULL.
- 4. Ні, потрібно замість = використати !=
- 5. Інша відповідь

#### **Дано таблицю, створена за допомогою SQL-виразу:CREATE TABLE STUDENTS (ID INTEGER PRIMARY KEY, FIRST\_NAME VARCHAR(50) NOT NULL, LAST\_NAME VARCHAR(50) NOT NULL, ADDRESS VARCHAR(100))** 292

- 1. INSERT INTO students VALUES (4, NULL, 'Surname', NULL);
- 2. INSERT INTO students VALUES (3, NULL, NULL, NULL);
- 3. INSERT INTO students(id, first\_name) VALUES (2, 'Name');
- 4. INSERT INTO students(id, first\_name, last\_name) VALUES (1, 'Name', 'Surname');
- 5. Інша відповідь

#### **Для сортування записів за спаданням поля "field" необхідно використовувати конструкцію:** 293

- 1. ORDER BY "field"
- 2. SORT BY "field"
- 3. SORT BY "field" DESC
- 4. ORDER BY "field" DESC
- 5. Інша відповідь

**Для того, щоб одержати всі записи з таблиці, де значення в колонці last\_name починається з** 294**рядка 'SM', які умови варто використати з наведених нижче? SELECT \* FROM employees ...**

- 1. WHERE last\_name LIKE 'SM%'
- 2. WHERE last\_name[1 TO 2] = 'SM'
- 3. WHERE last\_name = 'SM'
- 4. WHERE last\_name EQUATES TO 'SM'
- 5. Інша відповідь

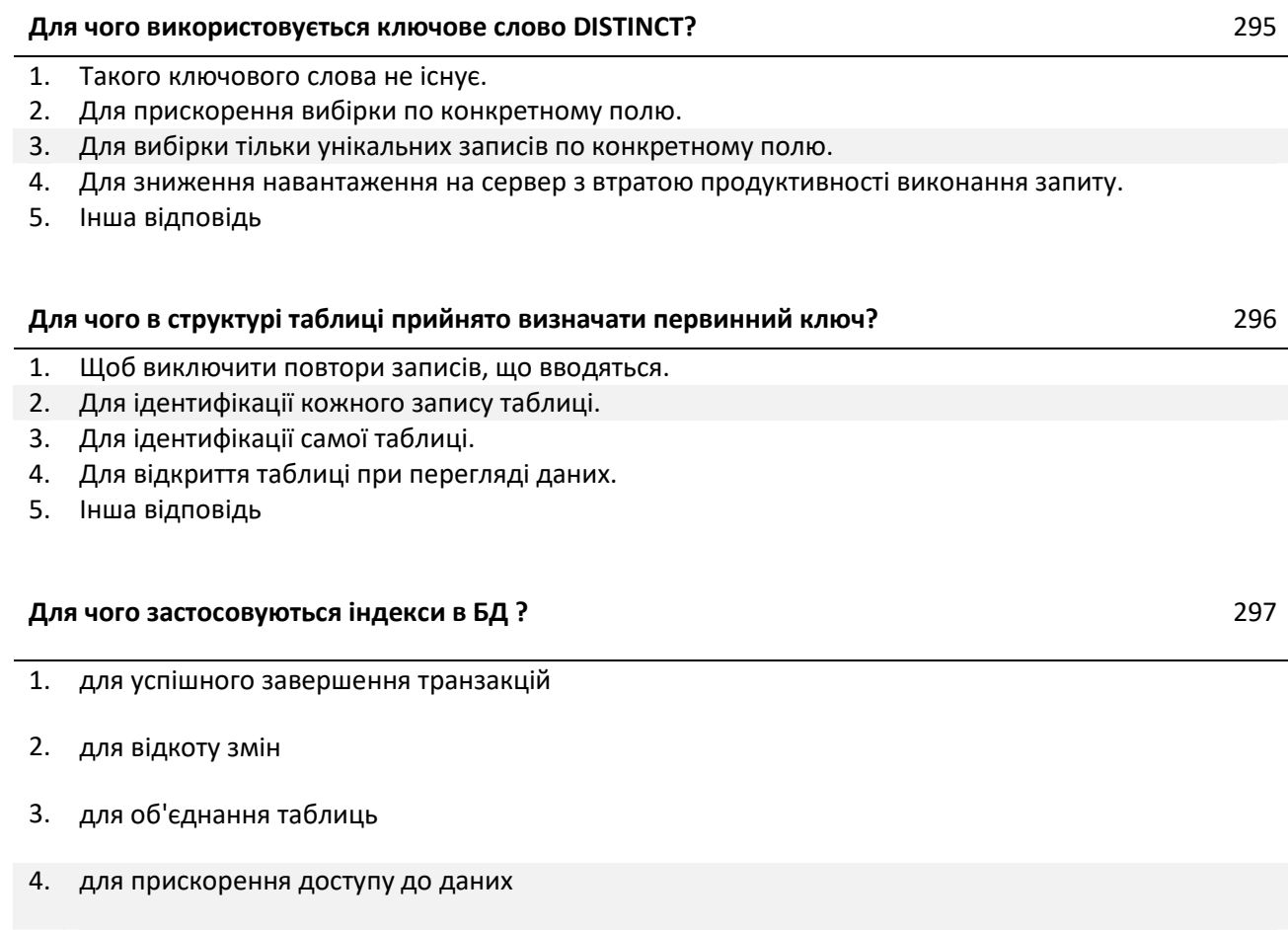

5. інша відповідь

## **Є таблиця People з такими записами:**

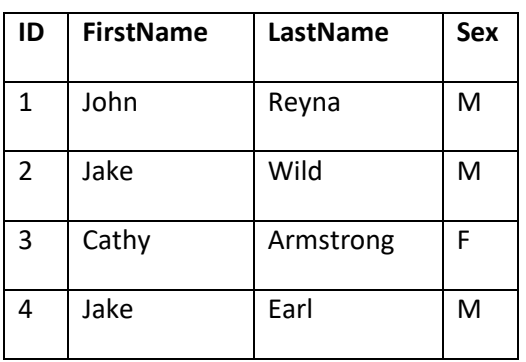

**Скільки записів поверне такий запит:**

298

#### **SELECT ID, Sex FROM PEOPLE WHERE (FirstName='John' AND**

#### **FirstName='Jake') OR LastName='Wild'**

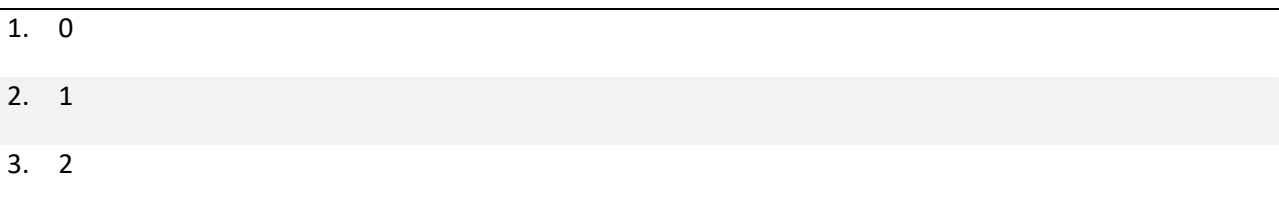

- 4. 3
- 5. Інша відповідь

#### **Є таблиця Students**

299

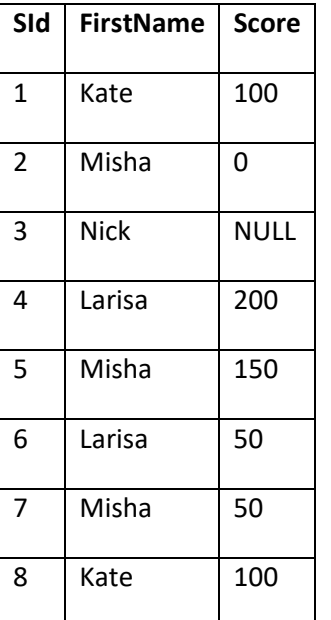

**Який буде результат наступного запиту: SELECT MAX(SUM(Score)) FROM Students GROUP BY FirstName;**

- 1. 100
- 2. 200
- 3. 250
- 4. Запит не виконається через наявність значення NULL
- 5. Інша відповідь

#### **За допомогою якого update-запиту можна обновити значення більш ніж однієї колонки?** 300

- 1. UPDATE table\_name SET col1\_name = 'col1val' SET col2\_name = 'col2val';
- 2. UPDATE table\_name SET col1\_name = 'col1val' and SET col2\_name = 'col2val';
- 3. UPDATE table\_name SET col1\_name = 'col1val', col2\_name = 'col2val';
- 4. Одним запитом можна обновити не більше однієї колонки
- 5. Інша відповідь

#### **За допомогою якого запиту можна видалити всі записи з таблиці A?** 301

#### 1. delete A

- 2. delete from A
- 3. delete table A
- 4. жоден з перерахованих вище
- 5. інша відповідь

#### **Інструкція мови SQL "ALTER TABLE'' використовується для:** 302

- 1. створення уявлення
- 2. зміни таблиці
- 3. створення таблиці
- 4. вилучення таблиці
- 5. інша відповідь

#### **Інструкція мови SQL - ORDER BY визначає:** 303

- 1. порядок вибірки даних
- 2. порядок сортування результатів
- 3. порядок сортування полів при вибірці
- 4. нічого з перерахованого вище
- 5. інша відповідь

#### **Ключове слово LIKE може бути використано тільки для таких типів даних:** 304

- 1. real
- 2. numeric
- 3. integer
- 4. varchar
- 5. Інша відповідь

#### **Необхідно витягти всі записи, де значення поля "field" починається з підрядка "abc". Який запит необхідно використовувати?** 305

- 1. SELECT \* FROM my\_table WHERE field LIKE 'abc%'
- 2. SELECT \* FROM my\_table WHERE field LIKE '%abc%'
- 3. SELECT \* FROM my\_table WHERE field <> 'abc'
- 4. SELECT \* FROM my\_table WHERE field STARTSWITH 'abc'
- 5. Інша відповідь

#### **Нехай дана таблиця Income, два стовпці якої мають значення:**

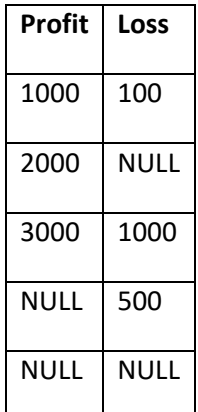

## **Яке значення поверне запит: SELECT COUNT(Profit-Loss) FROM Income;**

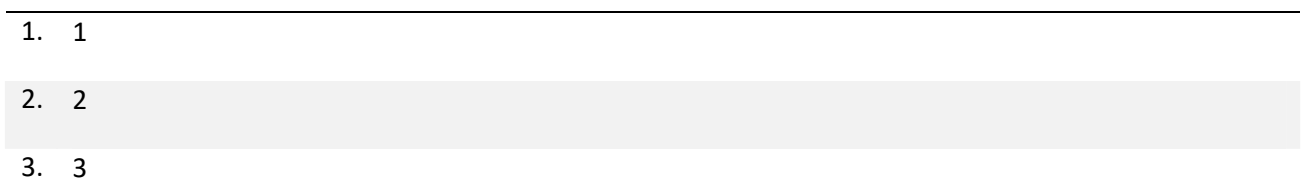

- 4. 4
- 5. Інша відповідь

## **Нижче подано 2 стовпці таблиці Elements**

**Name Year** Ru 1844 Po 1898 Ge 1885 Fe NULL

## **Скільки рядків поверне запит: SELECT \* FROM Elements WHERE Year IN (SELECT Year FROM Elements)**

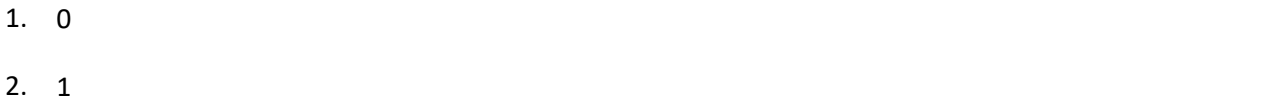

- 3. 2
- 4. 3
- 5. Інша відповідь

## **Нижче подано 2 стовпці таблиці Elements** 308

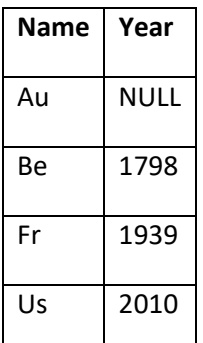

## **Скільки рядків поверне запит: SELECT \* FROM Elements WHERE Year NOT IN (SELECT Year FROM Elements)**

- 1. Запит містить помилку і не виконається
- 2. 1
- 3. 3
- 4. 4
- 5. Інша відповідь

#### **Потрібно одержати список постачальників з кількостями кожного поставленого виду товару в 2-м кварталі 2002 року. Укажіть запит, що вирішує дану задачу.** 309

- 1. SELECT Постачальник, Count(Товар) FROM Постачання WHERE Дата Between '1.4.2002' And '30.6.2002' GROUP BY Постачальник
- 2. SELECT Постачальник, Товар, Count(Товар) FROM Постачання WHERE Дата Between '1.4.2002' And '30.6.2002' GROUP BY Постачальник, Товар
- 3. SELECT Постачальник, Товар, Sum(Кіл) FROM Постачання WHERE Дата Between '1.4.2002' And '30.6.2002' GROUP BY Постачальник, Товар
- 4. SELECT Постачальник, Товар, Sum(Ціна\*Кіл) FROM Постачання WHERE Дата Between '1.4.2002' And '30.6.2002' GROUP BY Постачальник, Товар
- 5. Інша відповідь

#### **При об'єднанні (UNION) декількох вибірок чи повині вони повертати однакову кількість, порядок і тип полів?** 310

- 1. так, для всіх полів
- 2. немає
- 3. так, тільки для первинного ключа
- 4. так, тільки для вторинного ключа
- 5. інша відповідь

#### **Припустимо, що створена таблиця persons з колонками id, name, age. Який запит знайде середній вік всіх людей з віком не менше 18-ти років?** 311

- 1. select avg(age) from persons having age >= 18 group by name
- 2. select avg(age) from persons having age >= 18
- 3. select avg(age) from persons where age >= 18
- 4. select avg(age) from persons where age >= 18 group by name
- 5. Інша відповідь

#### **Припустимо, що створено таблицю persons з колонками id, name, age. Який запит знайде середній вік всіх людей з віком не менш 18-ти років?** 312

- 1. select avg(age) from persons where age >= 18 group by name
- 2. select avg(age) from persons having age >= 18
- 3. Це може бути зроблено тільки з використанням підзапитів
- 4. select avg(age) from persons having age >= 18 group by name
- 5. Інша відповідь

**У базі даних є таблиця Employees, що містить стовпець AutoNum (рядковий тип даних держномер автомобіля співробітника). У стовпці AutoNum містяться цифролітерні значення, наприклад 'A338МВ38'. Ви хочете знайти співробітника, у якого дві перші цифри номера (тобто 2-й і 3-й символи) рівні '74'. Яку умову в запиті SELECT ви використаєте?** 313

- 1. WHERE AutoNum LIKE '\_74%'
- 2. WHERE AutoNum [2,2] = '74'
- 3. WHERE AutoNum LIKE '%74%'
- 4. WHERE AutoNum LIKE ' 74'
- 5. Інша відповідь

**У базі даних є таблиця Employees, що містить стовпець AutoNum (рядковий тип даних держномер автомобіля співробітника). У стовпці AutoNum містяться цифролітерне значення, наприклад 'А338МВ38'. Ви хочете знайти співробітника, у якого дві перші цифри номера (т.е 2-й і 3-й символи) рівні '74'. Яку умову в запиті SELECT ви використаєте?** 314

- 1. WHERE AutoNum LIKE '\_74%'
- 2. WHERE AutoNum [2,2] = '74'
- 3. WHERE AutoNum LIKE '%74%'
- 4. WHERE AutoNum LIKE ' 74'
- 5. Інша відповідь

#### **У деякій таблиці є колонка EX\_COL. Записи таблиці для цієї колонки містять значення { 100, 200, 300, NULL }. Яким буде результат функції AVG(EX\_COL)?** 315

- 1. Виникне помилка: агрегатні функції не можуть бути використані для записів зі значеннями NULL
- 2. 0
- 3. 200
- 4. 150
- 5. Інша відповідь

#### **Укажіть запит, що видалить усі замовлення клієнта «МП Квант», зроблені їм у 2001 році.** 316

- 
- 1. DELETE FROM Замовлення WHERE (Дата Between '1.1.2001' And '31.12.2001') And (Клієнт = 'МП Квант')
- 2. DELETE 'МП Квант' FROM Замовлення WHERE Дата Between '1.1.2001' And '31.12.2001'
- 3. DELETE (Дата Between '1.1.2001' And '31.12.2001'), (Клієнт = 'МП Квант') FROM Замовлення
- 4. DELETE Замовлення WHERE (Дата Between '1.1.2001' And '31.12.2001') And (Клієнт = 'МП Квант')
- 5. Інша відповідь

**Укажіть запит, що відбере всі дані замовлень, зроблених у першому півріччі 1999 року, і помістить їх у нову таблицю «Старі замовлення» (цієї таблиці ще не існує).** 317

- 1. INSERT INTO [Старі замовлення] SELECT \* FROM Замовлення WHERE Дата Between '1.1.1999' And '31.12.1999'
- 2. INSERT INTO [Старі замовлення] SELECT \* FROM Замовлення WHERE Дата Between '1.1.1999' And '30.06.1999'
- 3. SELECT \* FROM Замовлення WHERE Дата Between '1.1.1999' And '30.06.1999' INTO [Старі замовлення]
- 4. SELECT \* INTO [Старі замовлення] FROM Замовлення WHERE Дата Between '1.1.1999' And '30.06.1999'
- 5. Інша відповідь

## **Укажіть запит, що у всіх замовленнях поміняє помилкову дату 21.02.2004 на дату 20.02.2004** 318

- 1. UPDATE Замовлення SET Дата = '21.02.2004', Дата = '20.02.2004'
- 2. UPDATE Замовлення SET Дата = '20.02.2004' WHERE Дата = '21.02.2004'
- 3. UPDATE Замовлення SET Дата = '21.02.2004' WHERE Дата = '20.02.2004'
- 4. UPDATE Замовлення SET Дата = '20.02.2004'
- 5. Інша відповідь

**У таблиці category поле id має тип integer. Який з перерахованих нижче запитів повернє такий же результат, як і цей запит: select \* from category where id between 2 and 4** 319

- 1. select  $*$  from category where  $id >= 2$  and  $<= 4$
- 2. select \* from category where id between 4 and 2
- 3. select \* from category where id in (2..4)
- 4. select \* from category where id in (2,3,4)
- 5. Інша відповідь

**У таблиці Customers зберігаються дані про клієнтів, а в таблиці Phones - телефони клієнтів. Що виконує дана інструкція: SELECT Customers.LName FROM Customers INNER JOIN Phones ON Customers.Customer Num =Phone.CustomerNum WHERE (Customers.LName Like 'N%') ORDER BY Customers.LName** 320

- 1. Вибирає всіх клієнтів з таблиці Customers, у яких є телефон
- 2. Вибирає всіх клієнтів з таблиці Customers, у яких прізвище починається на букву N
- 3. Вибирає всіх клієнтів з таблиці Customers, у яких прізвище починається на букву N і при цьому є телефон
- 4. Вибирає всіх клієнтів з таблиці Customers, у яких прізвище починається на букву N і при цьому немає телефону
- 5. Інша відповідь

#### **У таблиці Employers є поле FName, LName і BirthDate. Що відбудеться при виконанні наступної процедури:SELECT FName, LName, BirthdateFrom EmployersORDER BY BirthDate DESC, LName;** 321

- 1. Записи відсортують в порядку убування дат народження, а потім по зростанню прізвищ
- 2. Записи відсортують в порядку убування прізвищ, а потім по зростанню дат народження
- 3. Записи відсортують в порядку зростання прізвищ, а потім по спадаючій дат народження
- 4. Записи відсортують в порядку зростання дат народження, а потім по спадаючій прізвищ
- 5. Інша відповідь

# **Чи вірно складений наступний запит: SELECT EMP\_NAME, SUM(SAL) FROM EMPLOYEE;** 322 1. Так 2. Ні, необхідно використовувати конструкцію GROUP BY 3. Ні, необхідно використовувати конструкцію WHERE 4. Ні, необхідно використовувати конструкцію ORDER BY 5. Інша відповідь **Чим відрізняється UNION від UNION ALL** 323 1. UNION - не забирає повторювані дані, UNION ALL - забирає 2. UNION - забирає повторювані дані, UNION ALL - ні 3. Ніякої різниці немає 4. UNION ALL не є оператором SQL 5. Інша відповідь **Що значить [a-z] при завданні шаблону для LIKE?** 324 1. Він означає наявність 1-го символу в діапазоні від a до z 2. Він означає наявність 1-го символу НЕ з діапазону від a до z 3. Він означає будь-яку кількість символів НЕ з діапазону від a до z 4. Він означає будь-яку кількість символів в діапазоні від a до z

5. Інша відповідь

#### **Що зробить даний запит: INSERT INTO users** 325

- 1. Такий запит не спрацює
- 2. Вставить запис в таблицю з нульовими значеннями в кожному полі
- 3. Вставить запис в таблицю зі значеннями за замовчуванням
- 4. Вставить запис в таблицю зі значеннями за замовчуванням якщо в ній немає первинного чи зовнішнього ключа
- 5. Інша відповідь

#### **Що робить команда CREATE?** 326

1. Створює таблицю

- 2. Додає запис
- 3. Може і створювати таблицю, і додавати запис
- 4. Такий команди не існуючи
- 5. Інша відповідь

#### **Що робить конструкція: ORDER BY ASC** 327

- 1. Сортує записи за спаданням.
- 2. ASC це функція, яка тут некоректно використана.
- 3. ASC взагалі не існує.
- 4. Сортує записи по зростанню.
- 5. Інша відповідь

#### **Що таке корельований запит?** 328

- 1. Запит називається корельованим, якщо складається з двох (або більше) запитів, об'єднаних через UNION ALL
- 2. Корельований запит це один з видів вкладених запитів
- 3. Немає такого поняття
- 4. Будь-який запит можна назвати корельованим
- 5. Інша відповідь

## **Яка з функцій не відноситься до стандартних строкових функцій SQL:** 329

- 1. SUBSTRING
- 2. UPPER
- 3. LOWER
- 4. CONCAT
- 5. Інша відповідь

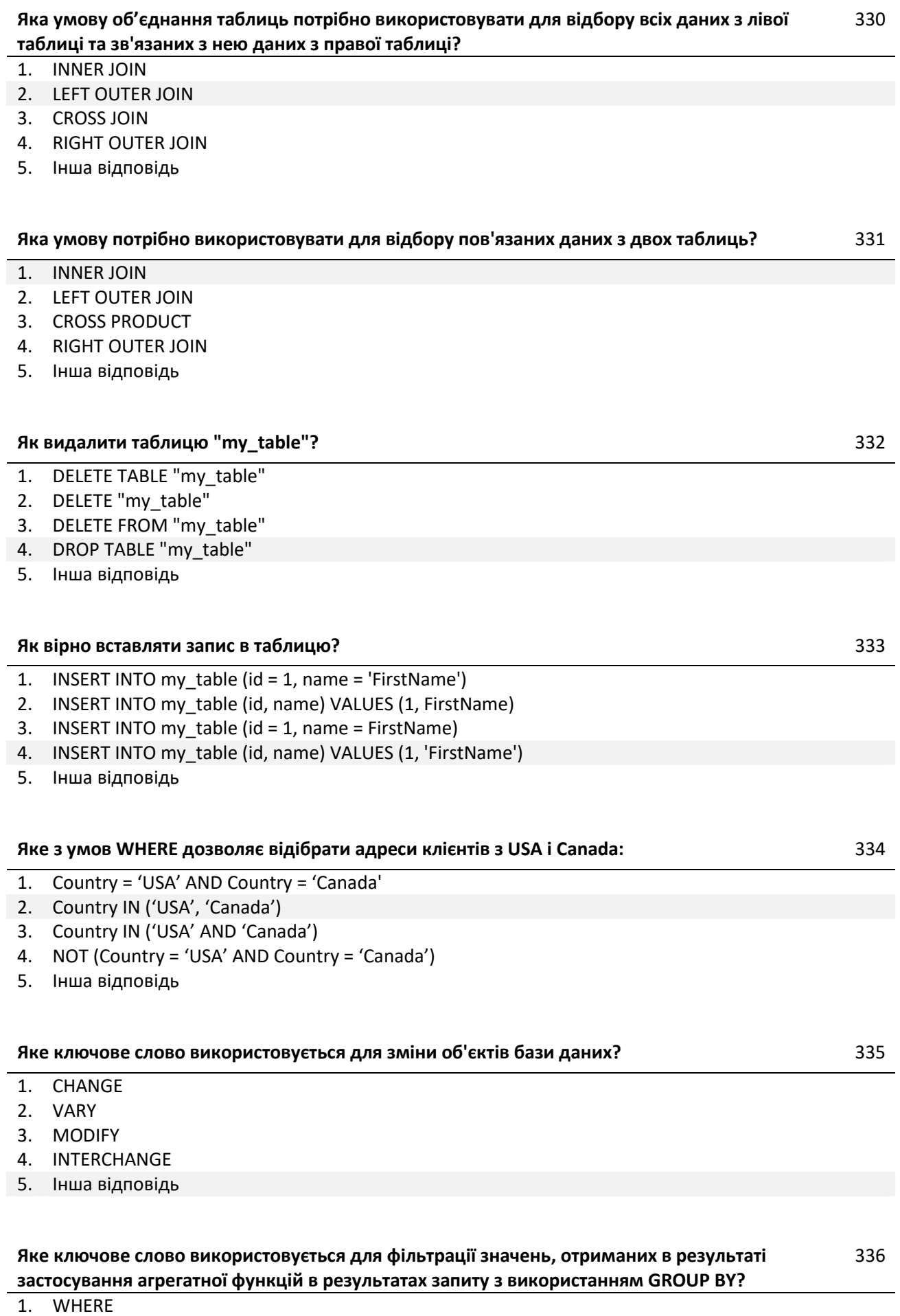

2. HAVING
- 3. і WHERE і HAVING
- 4. Жодне з перерахованих
- 5. Інша відповідь

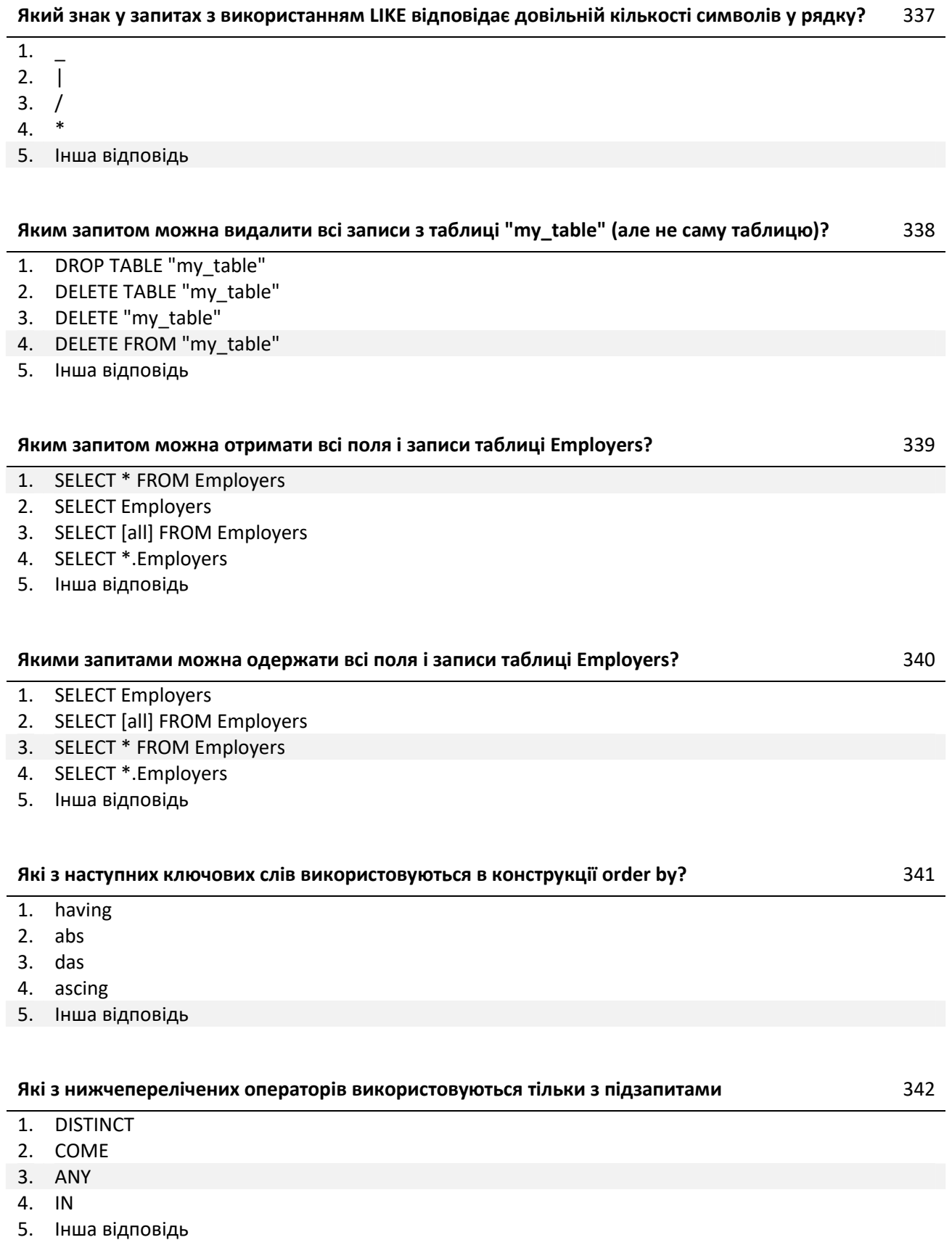

- 1. NULL = NULL
- 2. NULL != NULL
- 3. NULL > NULL
- 4. NULL is not NULL
- 5. Інша відповідь

#### **Які з перерахованих нижче підмножин містить SQL:** 344

- 1. DDD
- 2. XSL
- 3. XML
- 4. DTD
- 5. Інша відповідь

#### **Які із представлених нижче запитів складений коректно (таблиця users складається рівно з 4-х колонок: id , name , surname , occupation )?** 345

- 1. INSERT INTO users VALUES (id = '0', name = 'jack', surname = 'newton', occupation = 'businessman');
- 2. INSERT INTO users VALUES (id '0', name 'jack', surname 'newton', occupation 'businessman');
- 3. INSERT INTO users (id, name, surname, occupation) VALUES ('0', 'jack', 'newton', 'businessman');
- 4. INSERT INTO users VALUES (id => '0', name => 'jack', surname => 'newton', occupation => 'businessman');
- 5. Інша відповідь

#### **Які команди можна використовувати для того, щоб упорядкувати таблицю замовлень (Orders) за датою замовлення (поле OrderDate) по зростанню:** 346

- 1. SELECT ID, Order, OrderDate FROM Orders ORDER BY OrderDate DESC;
- 2. SELECT \* FROM Orders ORDER BY OrderDate;
- 3. SELECT ID, Order FROM Orders ORDER BY 2;
- 4. SELECT \* FROM Orders GROUP BY OrderDate;
- 5. Інша відповідь

# **Які перераховані ключові слова не належать до DML (Data Manipulation Language):** 347

- 1. INSERT
- 2. DELETE
- 3. UPDATE
- 4. SELECT
- 5. Інша відповідь

# **Як оновити запис відразу в двох колонках:** 348

- 1. UPDATE my\_table SET field\_1 = 'value\_1', field\_2 = 'value\_2'
- 2. UPDATE my table SET field  $1$  = 'value  $1'$  AND field  $2$  = 'value  $2'$ '
- 3. UPDATE my\_table SET field\_1 = 'value\_1', SET field\_2 = 'value\_2'
- 4. UPDATE my\_table SET field\_1 = 'value\_1' SET field\_2 = 'value\_2'
- 5. Інша відповідь

# **Як розшифровується SQL?** 349

1. Структурована мова запитів

2. Структурована мова питань

- 3. Потужна мову питань
- 4. Найбільш часті питання
- 5. Інша відповідь

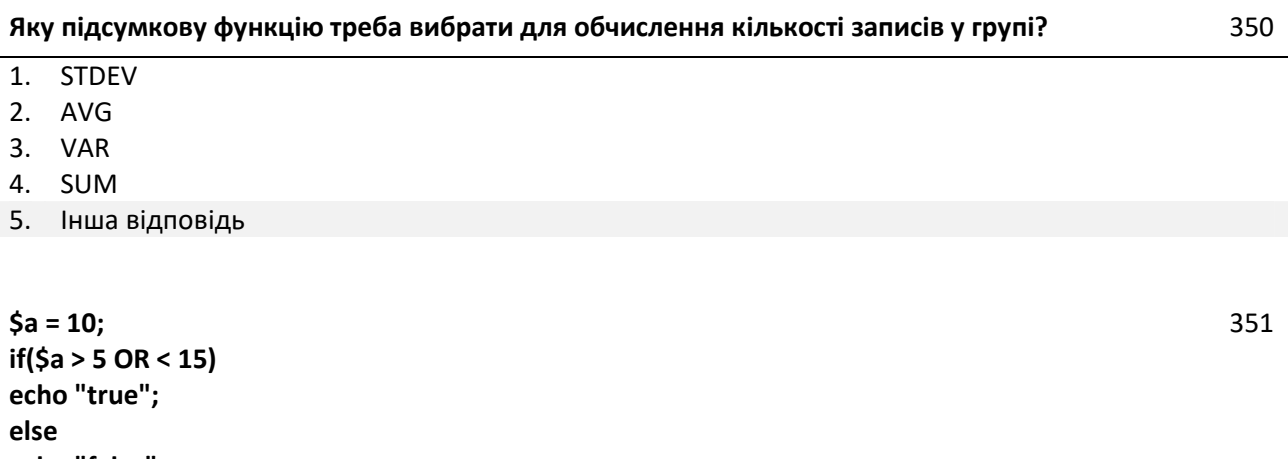

#### **echo "false"** 1. false

- 2. Інша відповідь
- 3. true
- 4. 0
- 5. 1

<style type="text/css">

#bottom

background: #66806E url(images/clover.png) no-repeat 20px bottom;

min-height: 80px;

color: #E4BC96;

padding: 5px 5px 5px 140px;

#bottom p { margin: 5px 0; }

#bottom a {color: #FFFDE0;}

</style>

Даний «стиль» задає:

- 1. Максимальну висоту фонової картинки 80px
- 2. Розмір картинки 80% від розміру вікна
- 3. Розмір кнопки 80px \* 80px
- 4. Мінімальну висоту вікна 80px

# **\$str1 = "Hello World!"; \$str2 = "str1"; echo \$\$str2;**

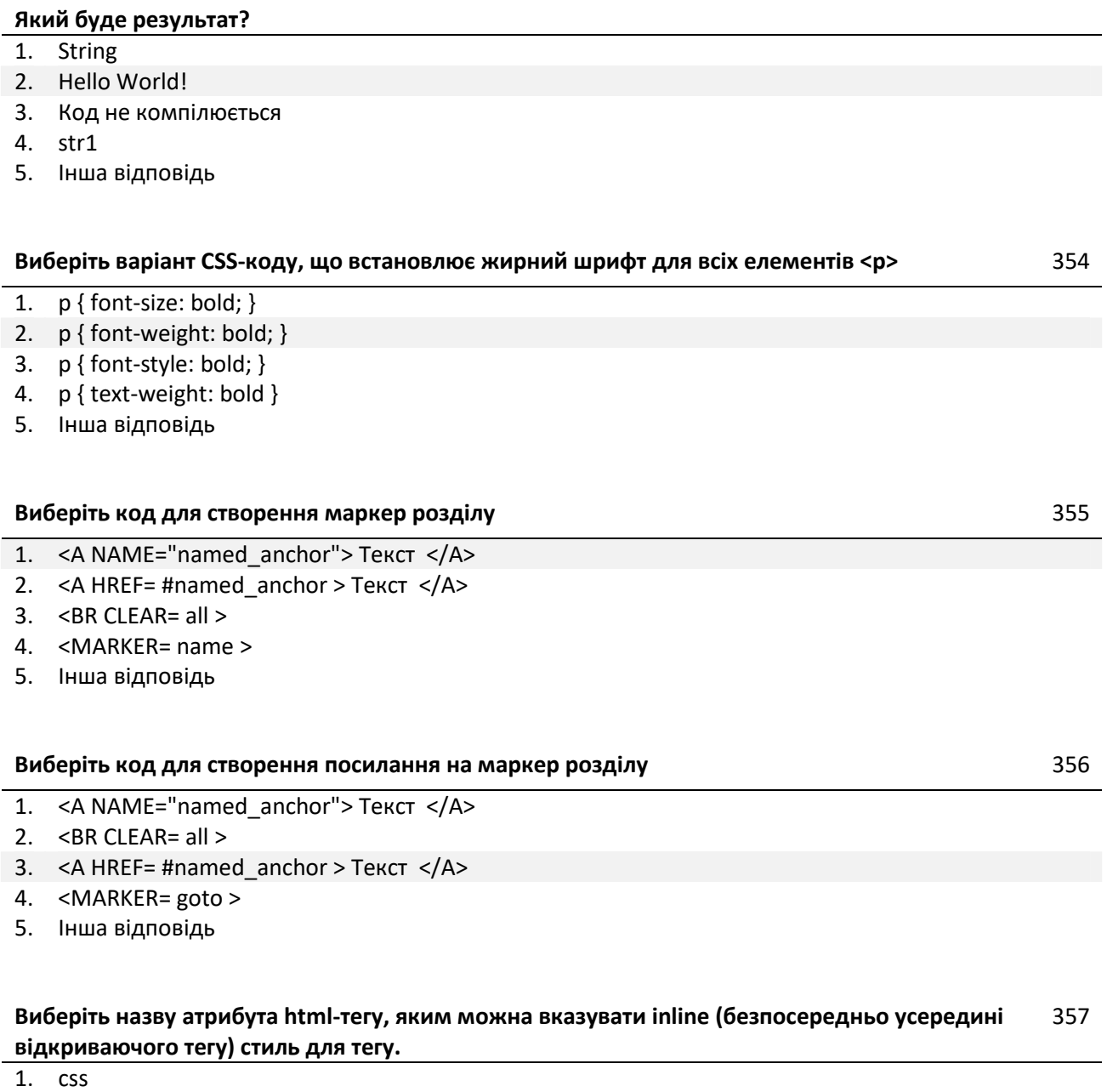

- 2. stylesheet
- 3. styles
- 4. style
- 5. Інша відповідь

# **Виберіть правильний варіант задання кодування html-документа** 358

- 1. <meta name="encoding" content-type="text/html; UTF-8" />
- 2. <html encoding="UTF-8"> ... </html>
- 3. Кодування html-документа вказувати не потрібно. Сучасні браузери самі вибирають правильне кодування
- 4. Інша відповідь

# 5. <meta http-equiv="Charset" content="UTF-8"/>

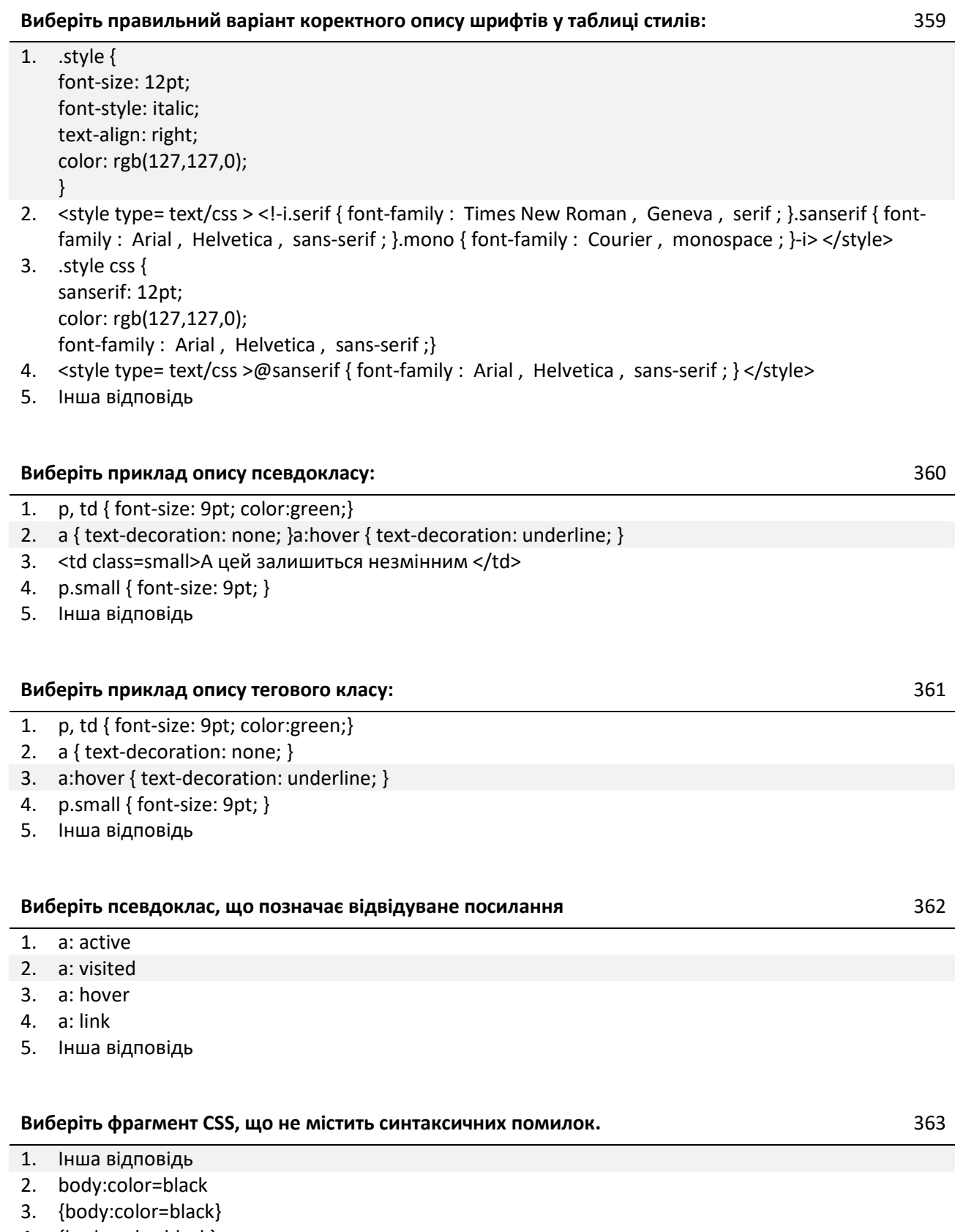

- 4. {body;color:black}
- 5. body ( color: black )

# **Дано форму:** 364

```
<form action="script.php" method="post">
```
**<label>Input:</label>**

```
<input type="text" name="field" />
```
# **</form>**

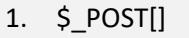

- 2. \$\_FORMS[]
- 3. \$\_HTTP\_POST\_VARS[]
- 4. \$\_HTTP\_GET\_VARS[]
- 5. Інша відповідь

# **Дано фрагмент php коду:**

**\$m = 9;**

**\$n = 99;**

**\$z = 8;**

**\$z = \$n++ / \$m++ + \$z;**

**echo \$z;**

# **Яким буде результат його виконання?**

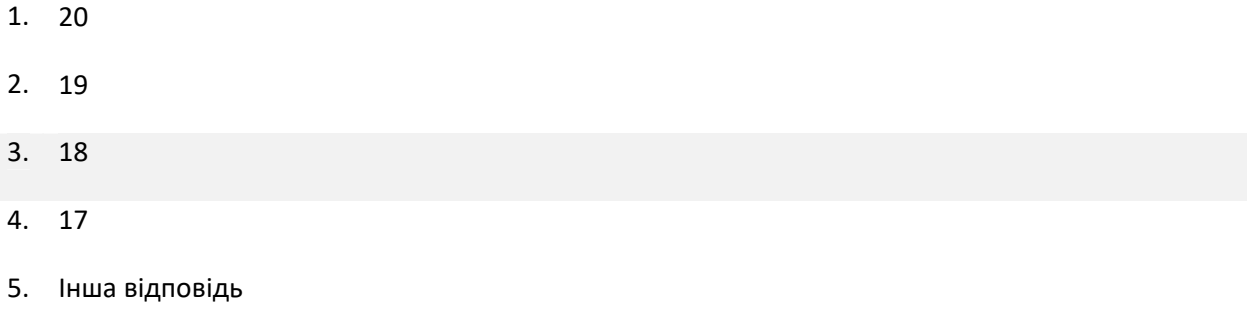

# **Де використовується тип кодування Windows-1251?** 366

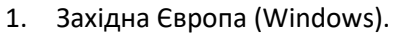

- 2. Японія (Windows).
- 3. Кирилиця (Windows)
- 4. Центральна Європа (Windows)
- 5. Інша відповідь

# **Де звичайно виконуються скрипти, написані на PHP?** 367

- 2. На сервері
- 3. У вікні браузера
- 4. Усередині операційної системи
- 5. Інша відповідь

# **Для чого служить тег <P>?** 368

- 1. Дозволяє відображати інформація як текстову та графічну по лівому краю, центру й правому краю відповідно
- 2. Дозволяє вирівнювати абзац по лівому краю, центру та правому краю відповідно.
- 3. Дозволяє вирівнювати таблицю по лівому краю, центру й правому краю відповідно
- 4. Дозволяє вирівнювати абзац по центру
- 5. Інша відповідь

# **Етап розробки проекту «Аналіз і визначення строків виконання проекту» включає в себе:** 369

- 1. 1.структура даних, визначення зв'язків між таблицями бази даних 2.визначення рівня автоматизації обробки даних 3.проводиться специфікація форм і порядок їхньої появи; 4.структура користувальницького інтерфейсу 5.розробка ескізів дизайну проекту
- 2. 1.детальний аналіз даних, побудова логічної діаграми вхідних-вихідних даних; 2.вибір платформи, використовуваних мов програмування; 3.попереднє планування трудових ресурсів.
	- 4.загальні рекомендації зі строків виконання проекту
- 3. 1. строки визначаються по контрольних крапках 2. узгодження із замовником загальної тривалості проекту.
- 4. 1. розробка структури бази даних;
	- 2. розробка дизайну проекту;
	- 3. вибір платформи, використовуваних мов програмування;
	- 4. розбивка великих технологічних етапів на логічні підетапи конкретних завдань;
- 5. Інша відповідь

# **Етап розробки проекту «планування» включає в себе:** 370

- 1. 1.структура даних, визначення зв'язків між таблицями бази даних 2.визначення рівня автоматизації обробки даних 3.проводиться специфікація форм і порядок їхньої появи; 4.структура користувальницького інтерфейсу 5.розробка ескізів дизайну проекту 2. 1.детальний аналіз даних, побудова логічної діаграми вхідних-вихідних даних;
- 2.вибір платформи, використовуваних мов програмування; 3.попереднє планування трудових ресурсів.
	- 4.загальні рекомендації зі строків виконання проекту
- 3. 1.визначення основних технологічних етапів розробки проекту (т.зв. контрольні точки); 2.Розбивка великих технологічних етапів на логічні підетапи конкретних завдань; 3.визначення трудомісткості кожного підетапа робіт і планування ресурсів для їхньої успішної реалізації
- 4. 1. розробка структури бази даних; 2. розробка дизайну проекту;
	- 3. вибір платформи, використовуваних мов програмування;

4. розбивка великих технологічних етапів на логічні підетапи конкретних завдань;

5. Інша відповідь

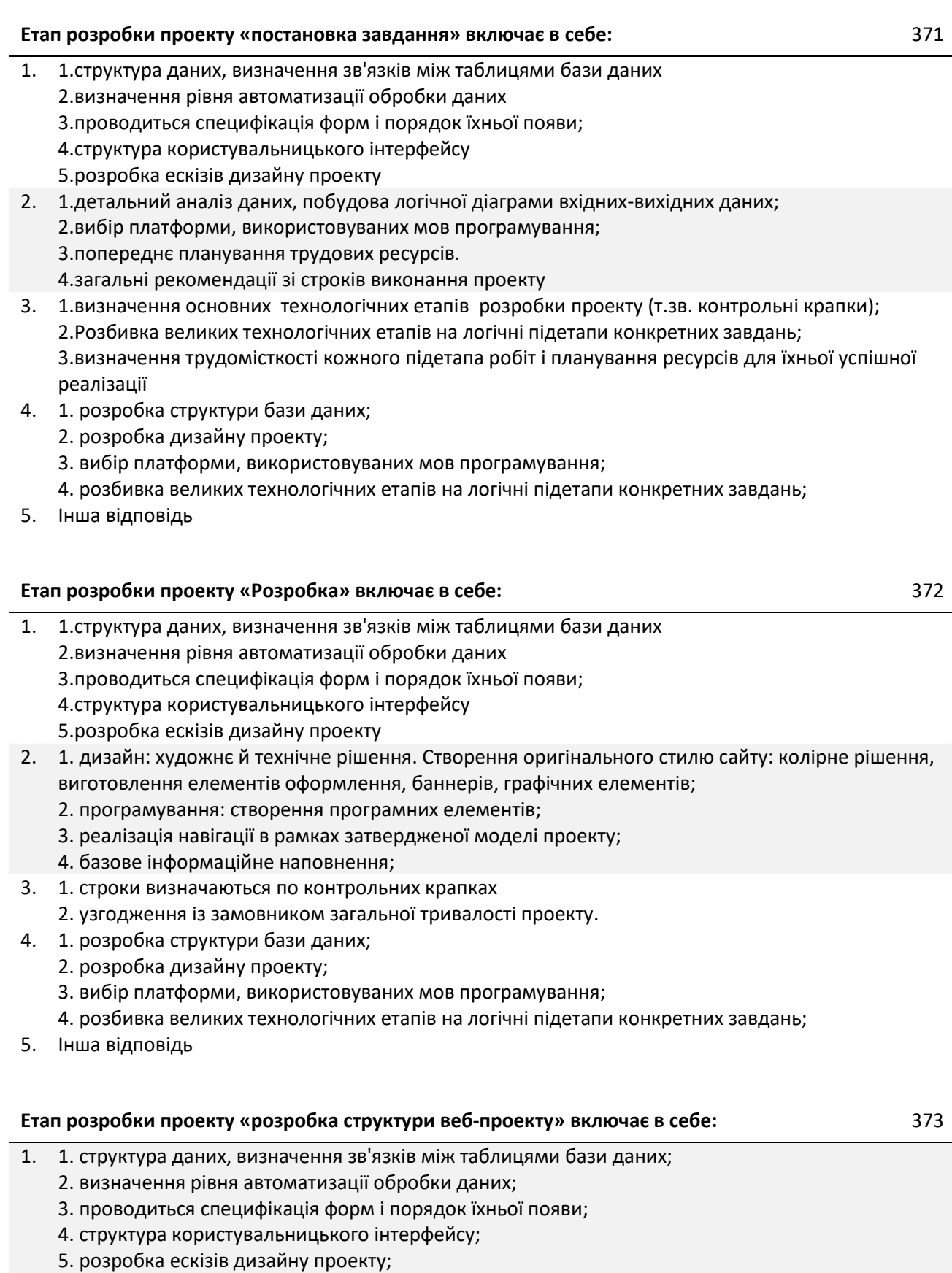

2. 1. детальний аналіз даних, побудова логічної діаграми вхідних-вихідних даних;

2. вибір платформи, використовуваних мов програмування;

3. попереднє планування трудових ресурсів.

4. загальні рекомендації зі строків виконання проекту;

- 3. 1. визначення основних технологічних етапів; розробки проекту (т.зв. контрольні крапки);
	- 2. Розбивка великих технологічних етапів на логічні підетапи конкретних завдань;
	- 3. Визначення трудомісткості кожного під етапу робіт і планування ресурсів для їхньої успішної реалізації
- 4. 1. розробка структури бази даних;
	- 2. розробка дизайну проекту;
	- 3. вибір платформи, використовуваних мов програмування;
	- 4. розбивка великих технологічних етапів на логічні підетапи конкретних завдань;
- 5. Інша відповідь

#### **Етап розробки проекту «Тестування» включає в себе:** 374

- 1. 1.структура даних, визначення зв'язків між таблицями бази даних
	- 2.визначення рівня автоматизації обробки даних
	- 3.проводиться специфікація форм і порядок їхньої появи;
	- 4.структура користувальницького інтерфейсу
	- 5.розробка ескізів дизайну проекту
- 2. 1. дизайн: художнє й технічне рішення. Створення оригінального стилю сайту: колірне рішення, виготовлення елементів оформлення, баннерів, графічних елементів;
	- 2. програмування: створення програмних елементів;
	- 3. реалізація навігації в рамках затвердженої моделі проекту;
	- 4. базове інформаційне наповнення;
- 3. 1. відладка роботи веб-проекта.
	- 2. пошук і виправлення помилок, оптимізація.
	- 3. навчання фахівців, що обслуговують інформаційне наповнення порталу.
	- 4. підготовка документів по користуванню сайтом
- 4. 1. розробка структури бази даних;
	- 2. розробка дизайну проекту;
	- 3. вибір платформи, використовуваних мов програмування;
	- 4. розбивка великих технологічних етапів на логічні підетапи конкретних завдань;
- 5. Інша відповідь

# **За що відповідає МЕТА тег Content-Type ?** 375

- 1. За правильність написання коду
- 2. За можливість в подальшому використовувати виправлення в коді
- 3. За вказівку типу документа і кодування символів
- 4. За відображення автора сайту поряд з назвою сайту
- 5. Інша відповідь

#### **На що вказує COLSPAN?** 376

- 1. Яка кількість комірок буде об'єднано по вертикалі для зазначеної комірки
- 2. Яка кількість комірок буде об'єднано по горизонталі для зазначеної комірки.
- 3. Яка кількість комірок буде задаватися із фіксованою шириною стовпчиків
- 4. Яка кількість комірок буде вилучена з таблиці.
- 5. Інша відповідь

# **На що вказує NOWRAP?** 377

- 1. Що дані в комірці не можуть логічно розбиватися на кілька рядків і повинні бути представлені одним рядком.
- 2. Що дані в комірці не можуть логічно розбиватися на кілька стовпчиків і повинні бути представлені одним стовпчиком.
- 3. Що дані в стовпчику не можуть логічно розбиватися на кілька комірок і повинні бути

представлені одним рядком.

- 4. Що дані в стовпчику будуть задаватися фіксованою шириною.
- 5. Інша відповідь

# **На що вказує ROWSPAN?** 378 1. Яка кількість комірок буде об'єднано по вертикалі для зазначеної комірки 2. Яка кількість комірок буде об'єднано по горизонталі для зазначеної комірки. 3. Яка кількість комірок буде задаватися із фіксованою шириною стовпчиків 4. Яка кількість комірок буде вилучена з таблиці. 5. Інша відповідь **Після виконання коду, чому буде дорівнювати значення \$x? \$array = array( 'a', 'z', 'x', 'o', 'u' ); unset( \$array[3] ); \$x = count( \$array );** 379 1. 2 2. 4 3. Інша відповідь 4. 5 5. 1 **Скільки різних типів циклів є в PHP?** 380 1. 1 2. 2 3. 3 4. 4 5. Інша відповідь

# 1. <?php echo "Plain text";?> 2. <# echo "Plain text"#> 3. <script language='php'> echo "Plain Text" </script> 4. <? php echo "Plain Text" ?> 5. Інша відповідь **У якому порядку (зліва праворуч) розташуються блоки?** 382

**Укажіть всі некоректні способи виводу тексту в php:** 381

CSS:

.block{ width: 50px; height: 30px; }

.block1{ background-color: green; float: left; }

.block2{ background-color: red; float: right; }

.block3{ background-color: blue; float: left; }

HTML:

<div class="block block1"></div>

<div class="block block2"></div>

<div class="block block3"></div>

- 1. синій,зелений,червоний
- 2. зелений,синій,червоний
- 3. червоний,зелений,синій
- 4. зелений,червоний,синій
- 5. інша відповідь

#### **Чи є різниця між одинарними і подвійними лапками при інтерпретації значення літералів рядкового типу?** 383

1. Немає

- 2. Так
- 3. Інша відповідь
- 4. Тільки для Windows кодування
- 5. Тільки для UTF кодування

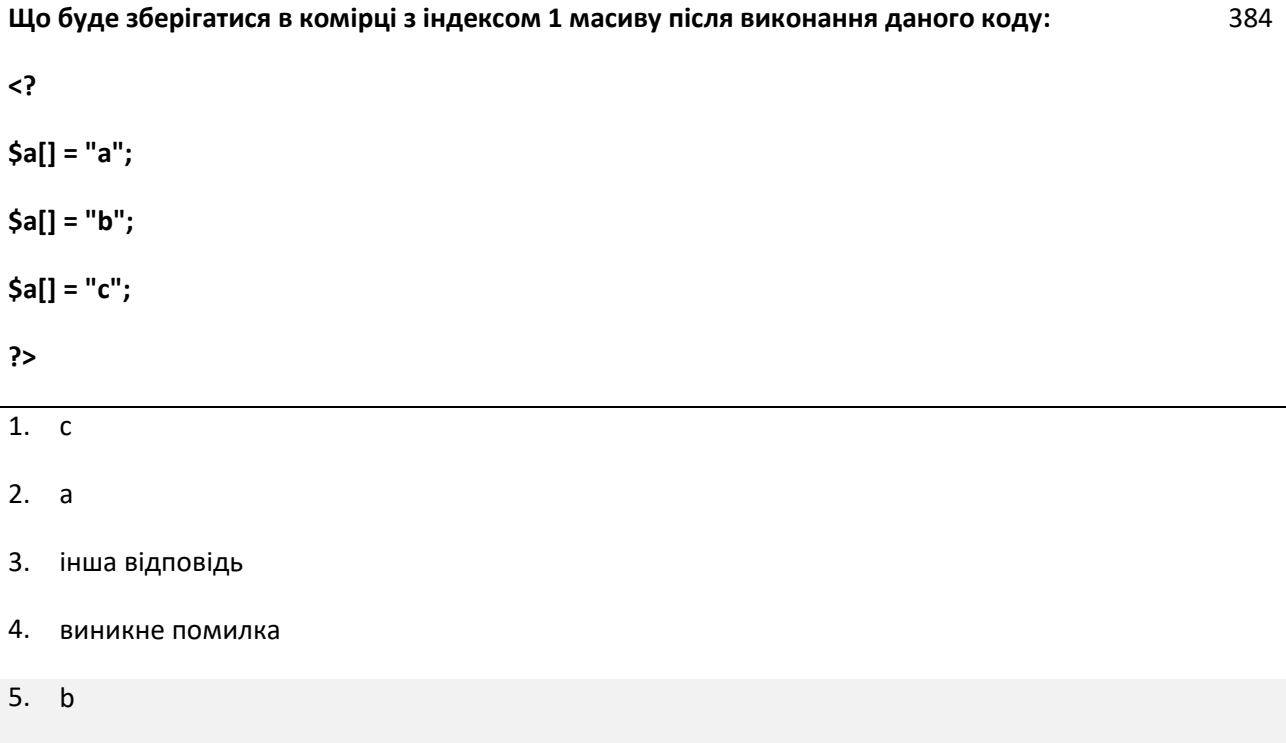

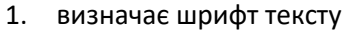

- 2. визначає нарис шрифту
- 3. визначає розмір шрифту
- 4. визначає товщину шрифту
- 5. інша відповідь

# **Що виведе даний скрипт:**

**<?php**

**\$var = 1;**

**function func(\$var) {**

**\$var = 2;**

```
}
```
**func(3);**

**echo \$var; ?>**

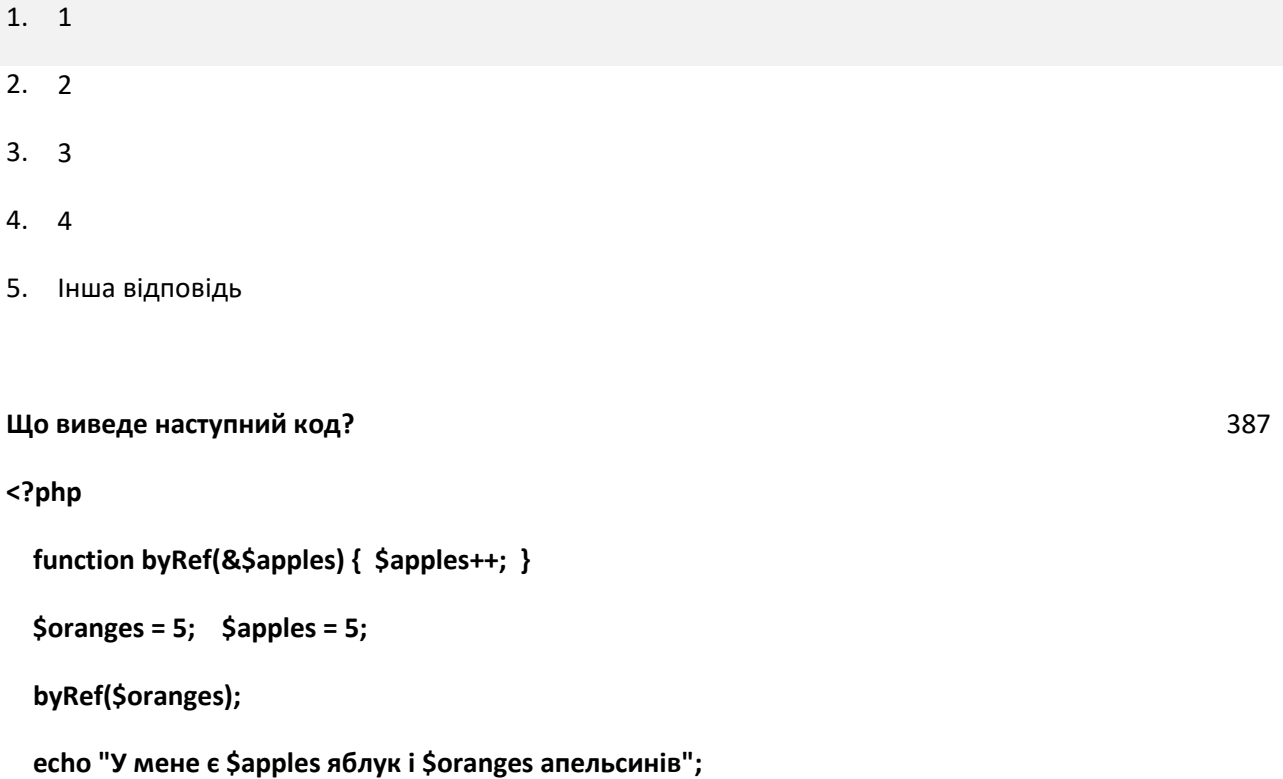

# **?>**

- 2. У мене є 6 яблук і 6 апельсинів
- 3. У мене є 5 яблук і 5 апельсинів
- 4. У мене є 6 яблук і 5 апельсинів
- 5. Інша відповідь

**Що надрукує даний код:**

```
<?
```
**\$a[5] = 5; \$a[] = 4;**

**if (isset(\$a[6])) echo "5";**

**else echo "6";**

**?>**

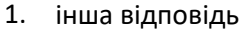

2. 6

- 3. 4
- 4. нічого не надрукує
- 5. 5

#### **Що означає абревіатура CSS** 389

- 1. Continious Style Sheets
- 2. Conceptual Style Sheets
- 3. Інша відповідь
- 4. Controlable Style Sheets
- 5. Contraversal Styling Sheets

# **Що таке CSS?** 390

- 1. Каскадні таблиці стилів дозволяють розділити значеннєвий вміст сторінки і її оформлення
- 2. Каскадні таблиці стилів дозволяють програмувати сторінку в HTML коді
- 3. Стандартний тег, що дозволяє розділити вміст сторінки
- 4. CS для студентів
- 5. Інша відповідь

# **Що таке URL в тегу <IMG SRC= URL ALT= text HEIGHT=n1 WIDTH=n2**

**ALIGN=top|middle|bottom|texttop| absmiddle|baseline|absbottom BORDER=n3 VSPACE=n4 HSPACE=n5 ISMAP>?**

391

- 1. Параметр, що вказує браузеру де знаходиться малюнок
- 2. Параметр, що вказує на текст, що буде відображений браузером
- 3. Параметр, що вказує на висоту малюнка в пікселях
- 4. Параметр, що вказує на місце зберігання малюнку
- 5. Інша відповідь

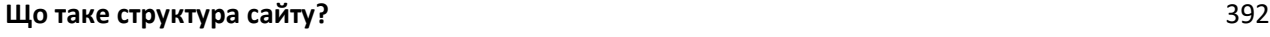

- 1. Шаблон сайту
- 2. Макет сайту
- 3. Дизайн сайту
- 4. Блок-схема сайту
- 5. Інша відповідь

#### **Що таке якір?** 393

- 1. Мінімальний HTML-документ
- 2. Тіло документа, що відображається в центрі сайту
- 3. Спеціальний схований маркер, що дозволяє швидко переходити від розділу до розділу всередині документа, не використовуючи скролінг екрана
- 4. Скролінг екрана, що використовується для великих сайтів
- 5. Інша відповідь

#### **Яка властивість встановлює міжрядковий інтервал?** 394

- 1. letter-spacing
- 2. margin-bottom
- 3. line-height
- 4. vertical-align
- 5. Інша відповідь

#### **Яка функція в PHP повертає ім'я сесії?** 395

- 1. session name()
- 2. session()
- 3. session\_id()
- 4. session register()
- 5. Інша відповідь

#### **Як визивається CSS, якщо попередньо було створено стильовий файл із описом всіх потрібних класів?**

- 1. <head>.... <style type="text/css">.header { text-align : center; font-size : 27pt;}.red { color : red; }</style> </head>
- 2. <p style= "text-align:center;" > … </p>
- 3.  $\lt$ style type= text/css >p { text-align : center; font-size : 12pt;} $\lt$ /style>
- 4. <head>.... < link rel= stylesheet type= text/css href= css/mystyle.css title= MyStyleSheet >.... </head>
- 5. Інша відповідь

- 1. all.h1 {background-color:#FFFFFF}
- 2. h1.all {background-color:#FFFFFF}
- 3. h1 \* {background-color:#FFFFFF}
- 4. h1 {background-color:#FFFFFF}
- 5. Інша відповідь

**Яке значення буде містити змінна \$c після виконання наступного фрагменту коду?**

**\$operation = "+";**

**\$a = 66; \$b = 13;**

**switch (\$operation) {**

**default : \$c = 0;**

**case "+": \$c = \$a + \$b;**

**case "-": \$c = \$a - \$b;**

```
}
```
**echo \$c;**

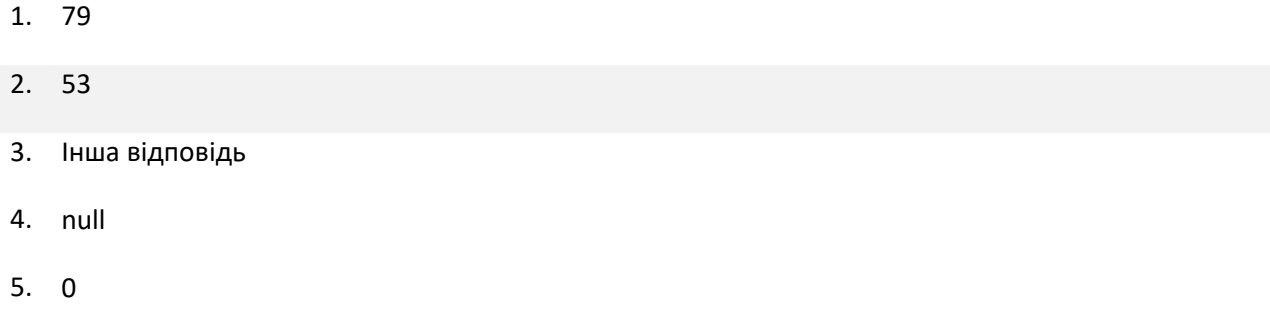

#### **Як за допомогою css задати використання курсиву?** 399

- 1. font-type:italic
- 2. font-glyph:italic
- 3. font-decoration:italic
- 4. font-transform:italic
- 5. Інша відповідь

#### **Як за допомогою CSS задати відступ шириною в 5px всередині елемента?** 400

- 1. padding:5px;
- 2. margin:5px;
- 3. spacing:5px;
- 4. inner-spacing:5px;
- 5. Інша відповідь

#### **Як за допомогою CSS задати червоний колір тексту для елемента?** 401

- 1. text-color: red;
- 2. text:red;
- 3. color:red;
- 4. background-color:red;
- 5. Інша відповідь

#### **Який код для inline-опису підключення таблиць стилів?** 402

- 1. <head>.... <style type="text/css">.header { text-align : center; font-size : 27pt;}.red { color : red; }</style> </head>
- 2.  $\langle p \rangle$  style= "text-align:center;" > ...  $\langle p \rangle$
- 3. <style type= text/css >p { text-align : center; font-size : 12pt;}</style>
- 4. .header { text-align : center; font-size : 27pt;}.red { color : red; }p { text-align : center; font-size : 12pt;}
- 5. Інша відповідь

#### **Який код є коректним для створення випадаючого списку?** 403

- 1. <option value="1">1</option><option value="2">2</option><option value="3">3</option>
- 2. <select value="1">1</select><select value="2">2</select><select value="3">3</select>
- 3. <select name="option"><option value="1">1</option><option value="2">2</option></select>
- 4. <switch value="1">1</select> <case value="2">2</select> <case value="3">3</select>
- 5. Інша відповідь

#### **Який код опису таблиця?** 404

#### 1. <TABLE>... </TABLE>

- 2. <TAB>... </TAB>
- 3. <TAB>
- 4. <TABLE>
- 5. Інша відповідь

# **Який оператор використовується для конкатенції рядків?** 405

- 1. & (амперсанд)
- 2. + (плюс)
- 3. : (двокрапка)
- 4. . (точка)
- 5. Інша відповідь

#### **Який опис CSS у секції заголовка?** 406

- 1. <head>.... <style type="text/css">.header { text-align : center; font-size : 27pt;}.red { color : red; }</style> </head>
- 2.  $\langle p \rangle$  style= "text-align:center;" > ...  $\langle p \rangle$
- 3.  $\lt$ style type= text/css > { text-align : center; font-size : 12pt;} $\lt$ /style>
- 4. <head>.... <link rel= stylesheet type= text/css href= css/mystyle.css title= MyStyleSheet >....

</head>

5. Інша відповідь

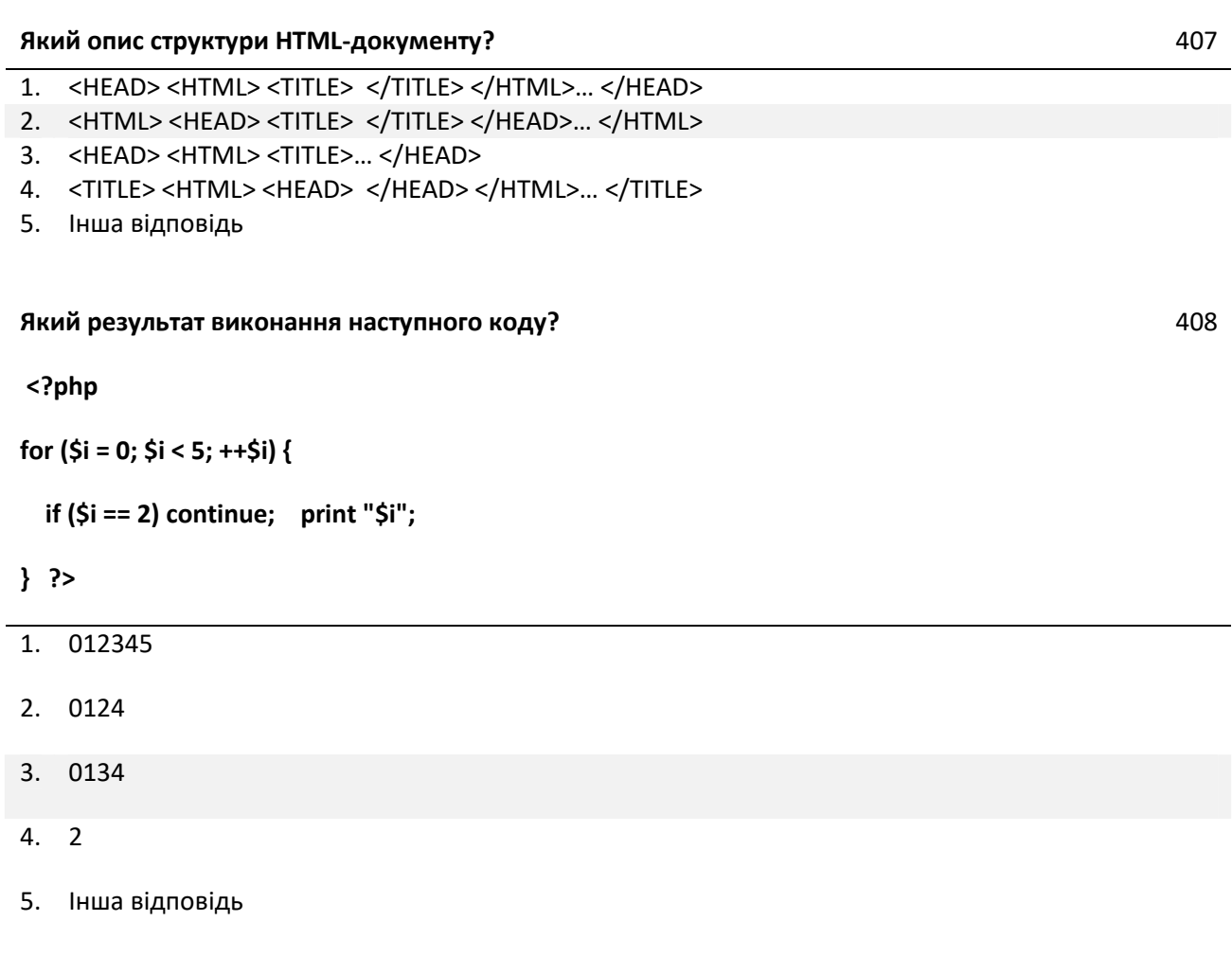

409

# **Який результат виконання наступного коду?**

**<?php**

**Function vec\_add (&\$a, \$b){**

```
$a['x'] += $b['x'];
  $a['y'] += $b['y'];
  $a['z'] += $b['z'];
}
```

```
$a = array ('x' => 3, 'y' => 2, 'z' => 5);
$b = array ('x' => 9, 'y' => 3, 'z' => -7);
vec_add (&$a, $b);
print_r ($a);
```
- 1. Array  $([x] \Rightarrow 9 [y] \Rightarrow 3 [z] \Rightarrow -7)$
- 2. Array  $([x] \Rightarrow 3 [y] \Rightarrow 2 [z] \Rightarrow 5)$
- 3. Array ( $[x] \Rightarrow 12 [y] \Rightarrow 5 [z] \Rightarrow -2$ )
- 4. Помилка
- 5. Інша відповідь

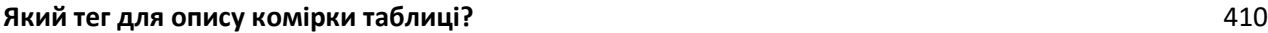

- 1. <TD>... </TD>
- 2. <TH>... </TH>
- 3. <TR>... </TR>
- 4. <TС>... </TС>
- 5. Інша відповідь

# **Який тег для опису рядка таблиці?** 411

- 1. <TD>... </TD>
- 2. <TH>... </TH>
- 3. <TR>... </TR>
- 4. <TС>... </TС>
- 5. Інша відповідь

#### **Який фрагмент CSS задає білий фон для всіх елементів, що мають клас white?** 412

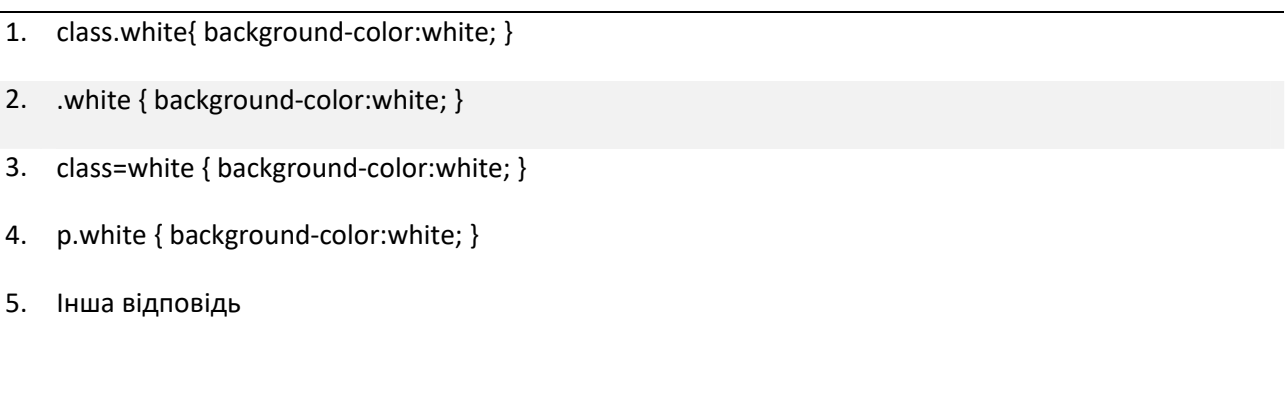

413

# **Яким буде результат виконання наступного коду: \$arr = array( 1=>'один', 'два',**

**'три', 'чотири'); echo \$arr[3];**

- 1. Інша відповідь
- 2. false
- 3. три
- 4. два
- 5. чотири

**\$mass = array("1"=>"a","2"=>"b","3"=>"c","4"=>"d");**

**\$key = 3;**

- 1. \$mass.get(\$key)
- 2. \$mass[key]
- 3. \$mass[\$key]
- 4. \$mass=>\$key
- 5. Інша відповідь

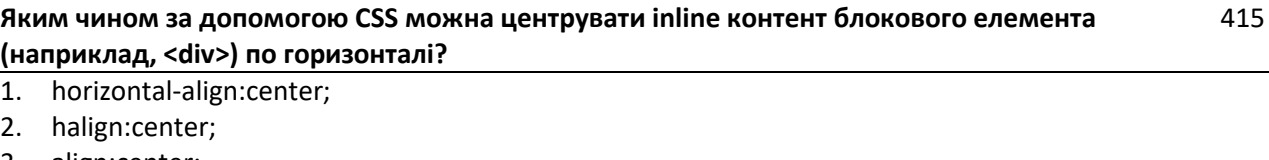

 $4.45$ 

- 3. align:center; 4. text-align:center;
- 5. Інша відповідь

# **Яким чином надрукується текст, поміщений у тег <u>** 416

- 1. Текст надрукується курсивом
- 2. Текст надрукується у верхньому регістрі
- 3. Інша відповідь
- 4. Текст виведеться в нижньому регістрі
- 5. Текст виведеться перекресленим

# **Які з перерахованих ключових слів не відносяться до оператора розгалуження?** 417

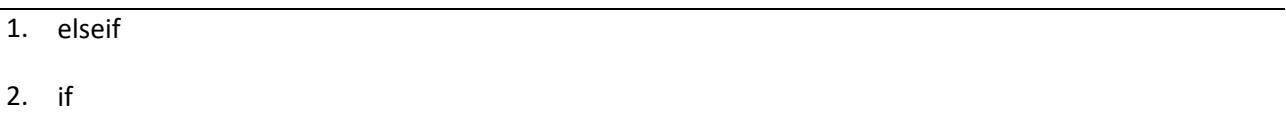

- 3. else
- 5. інша відповідь

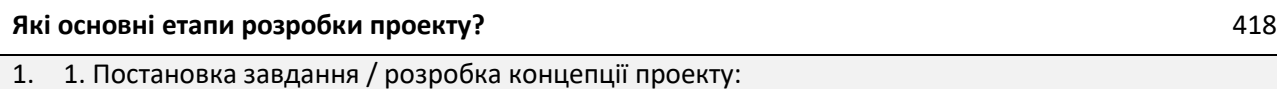

- 2. Розробка структури web-проекту
- 3. Планування
- 4. Аналіз і визначення строків виконання проекту.

#### 5. Розробка.

- 6. Тестування.
- 2. 1. Художнє й технічне рішення дизайну2. Програмування: створення програмних елементів3. Реалізація навігації в рамках затвердженої моделі проекту4. Базове інформаційне наповнення5. Створення оригінального стилю сайту: колірне рішення, виготовлення елементів оформлення, баннерів, графічних елементів
- 3. 1. Ознайомлення c загальними цілями й завданнями проекту.
	- 2. Ознайомлення зі змістом (контентом) відповідно до мети проекту.
	- 3. Детальний аналіз даних, побудова логічної діаграми вхідних-вихідних даних
	- 4. Вибір платформи, використовуваних мов програмування
- 4. 1. Визначення структури даних, зв'язків між таблицями бази даних, структури передачі даних із зовнішніх джерел
	- 2. Визначення рівня автоматизації обробки даних, розробка структури керування даними;
	- 3. Проведення специфікації форм і порядок їхньої появи

4. Визначення структури користувальницького інтерфейсу: пункти меню й елементи навігації, необхідні рівні вкладеності

- 5. Розробка ескізів дизайну проекту елементи навігації, необхідні рівні вкладеності
- 5. Інша відповідь

#### **Які основні функції технічного завдання?** 419

- 1. Організаційна, інформаційна, комунікаційна, юридична
- 2. Психологічна, почуттєва, організаційна
- 3. Організаційна, інформаційна, психологічна, почуттєва
- 4. Психологічна, почуттєва, інформаційна, комунікаційна, юридична
- 5. Інша відповідь

# **Якою властивістю CSS, вказаним для елемента фіксованої ширини, можна розташувати його** 420 **по центрі блоку, що обрамляє його?**

- 1. centered : true;
- 2. margin : 0 auto;
- 3. float : none;
- 4. text-align : center;
- 5. Інша відповідь

#### **Якою властивістю CSS задається зовнішній лівий відступ від елемента?** 421

- 1. text-indent
- 2. insets-left
- 3. Інша відповідь
- 4. spacing-left
- 5. padding-left

#### **Якою властивістю CSS можна задати висоту рядка тексту?** 422

- 1. text-height
- 2. text-list-height
- 3. font-height
- 4. text-size

5. Інша відповідь

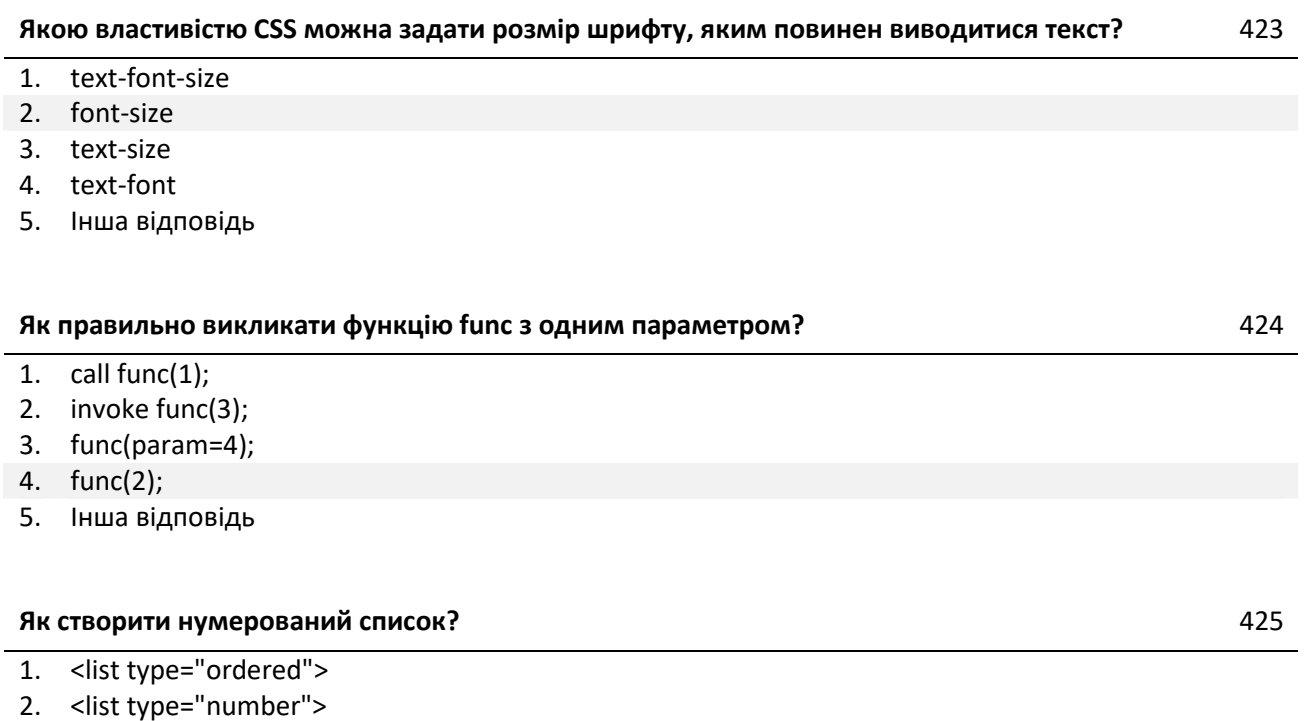

- 3. <list>
- 4. Інша відповідь
- 5. <ul>